## WebStorage и его применение для связи окон

Роман Митасов

# WebAgent

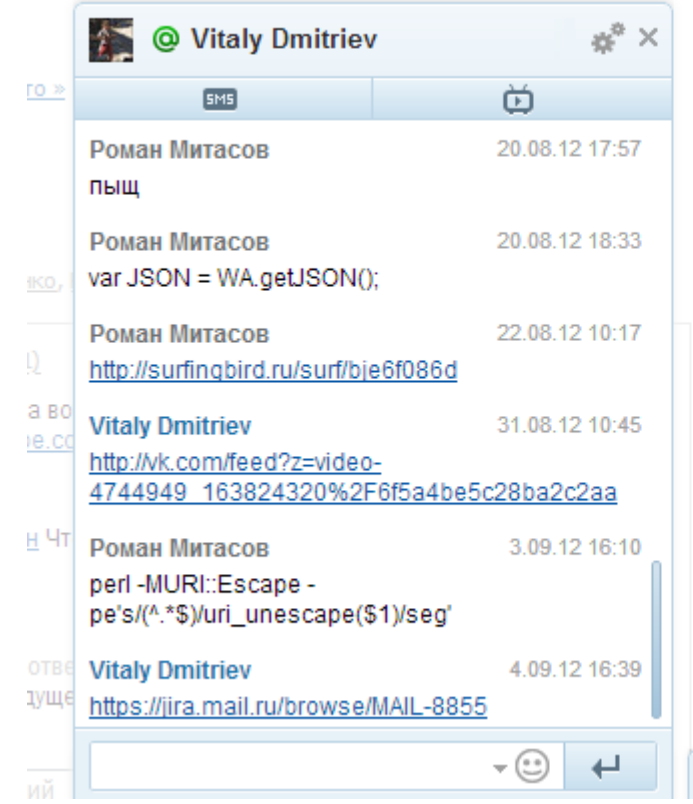

### Роман Митасов - 5 Друзья 46 на сайте 戈 Сказать всем друзьям Q Найти контакты @ 1a.alekseev@corp.mail.ru **@** \_\_ывдлоорвыдордорвфды @ a.eprev@corp.mail.ru SMS Максим Постн Иван Утенков @ a.fedorovsky@mail.ru SMS ИКОВ @ a.glukhikh@corp.mail.rt BBB @ a.simonov@corp.mail.n BBB @ agafonov@corp.mail.ru ā @ aizikovich@corp.mail.ru Alex Bachin **SMS X** Отправить SMS Роман Митасов Пекси Мей + Добавить контакт 桊 **@** Онлайн **@ Алексей Прокофьев**

TIČE GANA (340)<br>Jednosti 2073

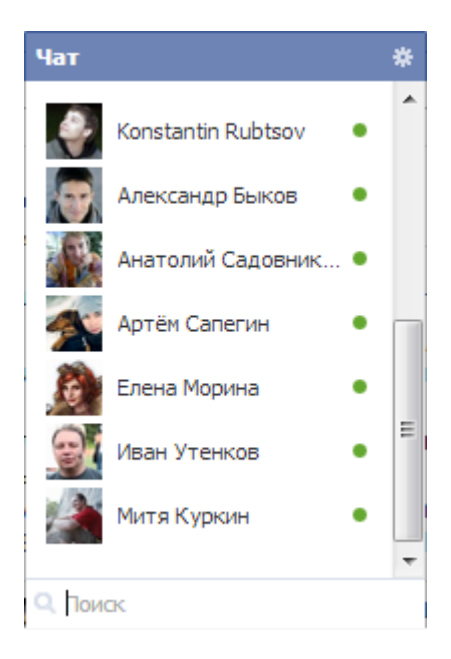

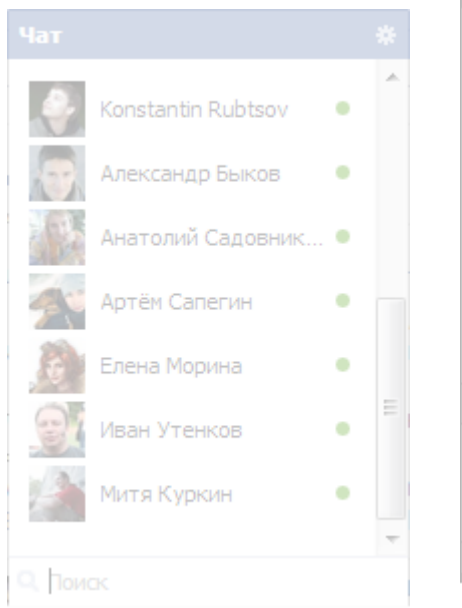

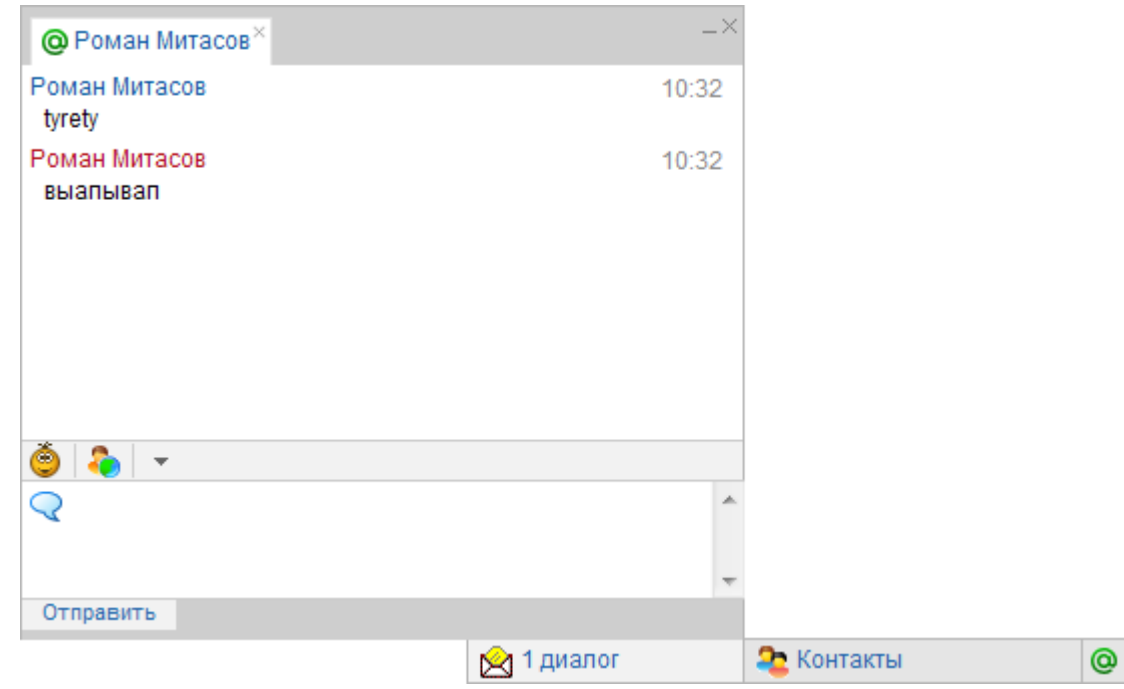

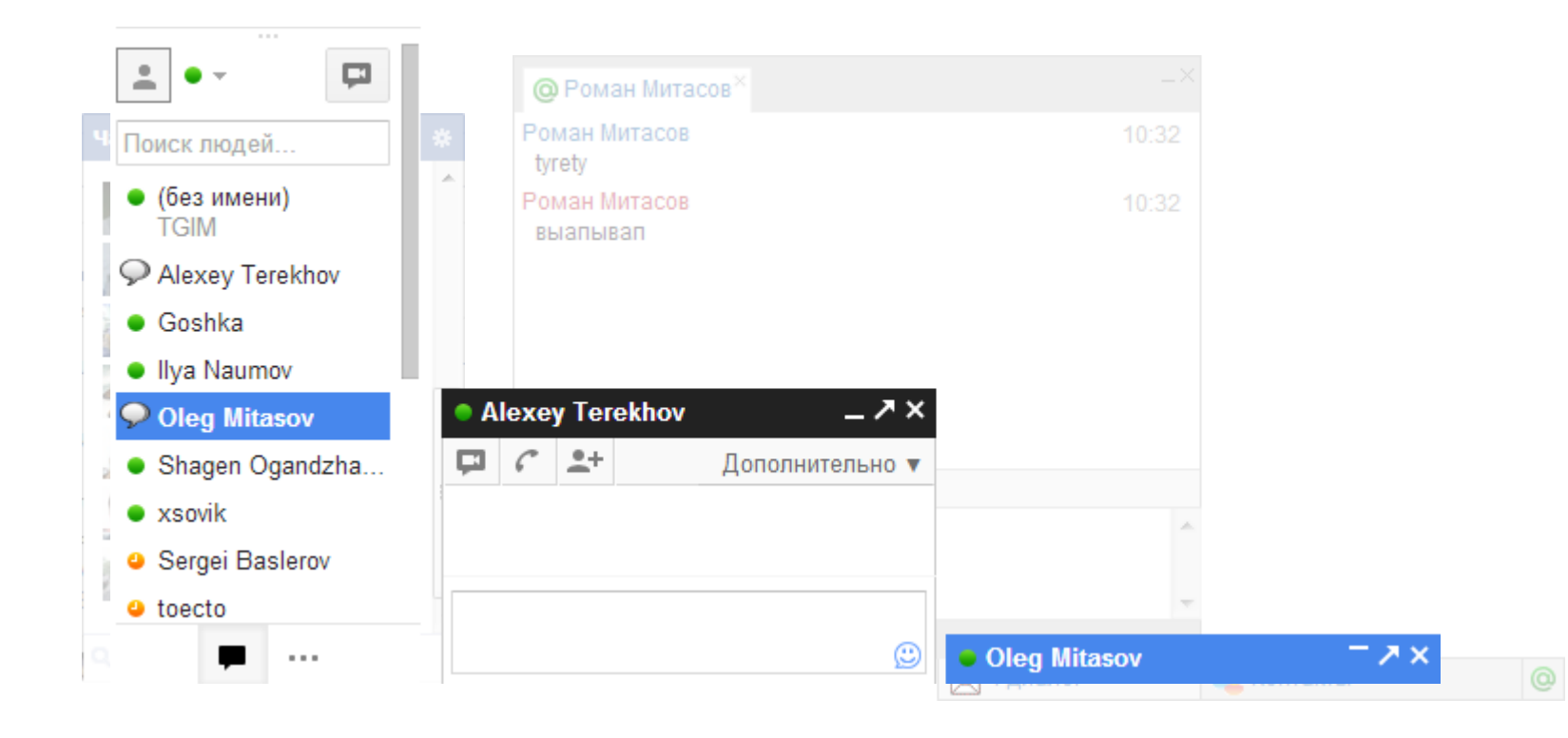

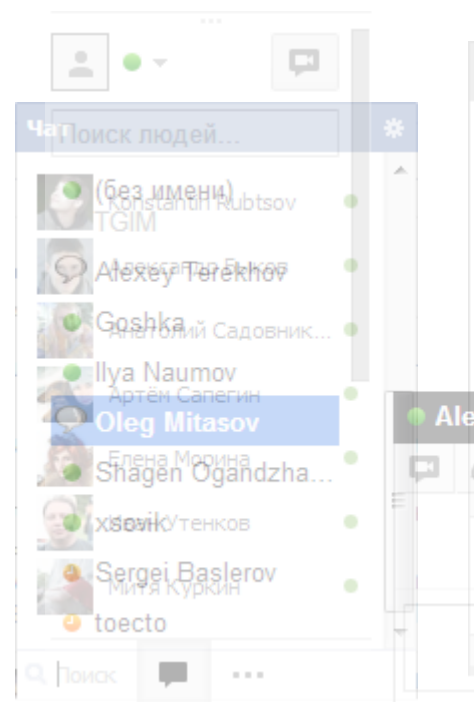

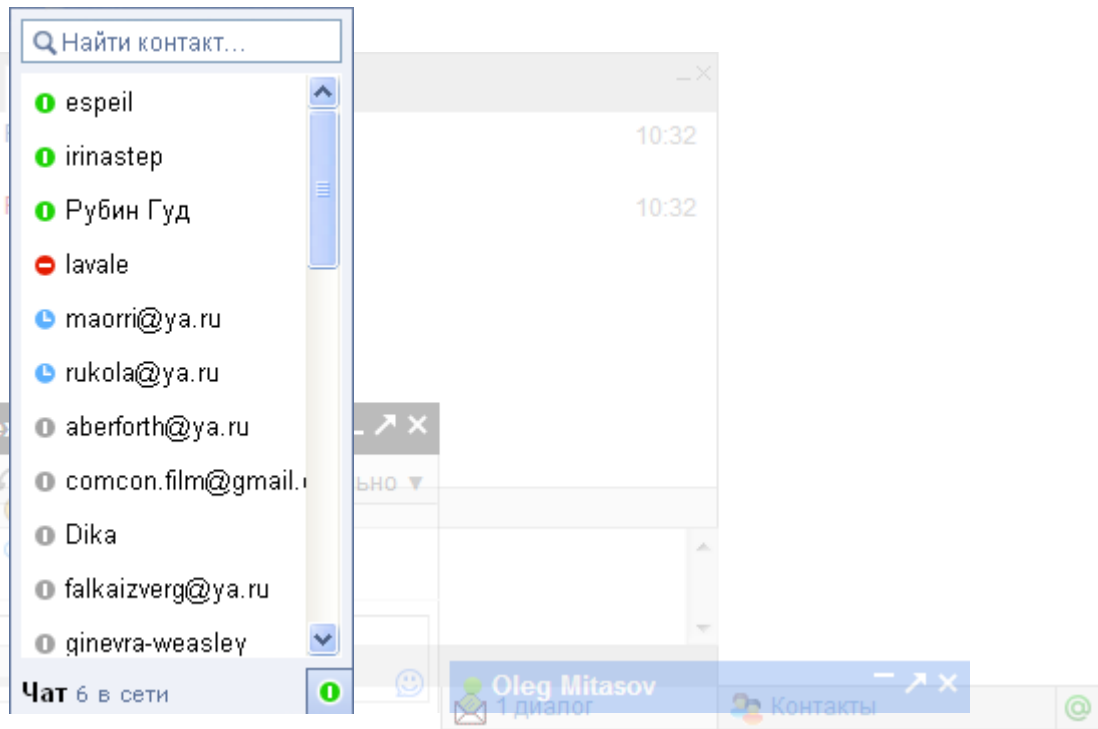

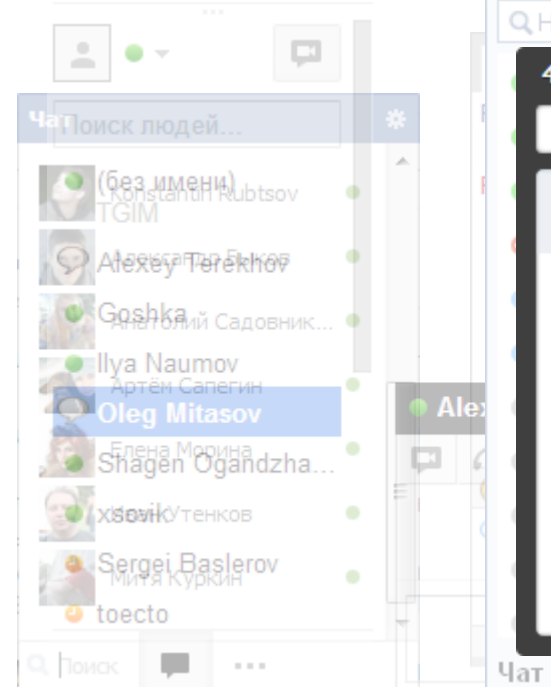

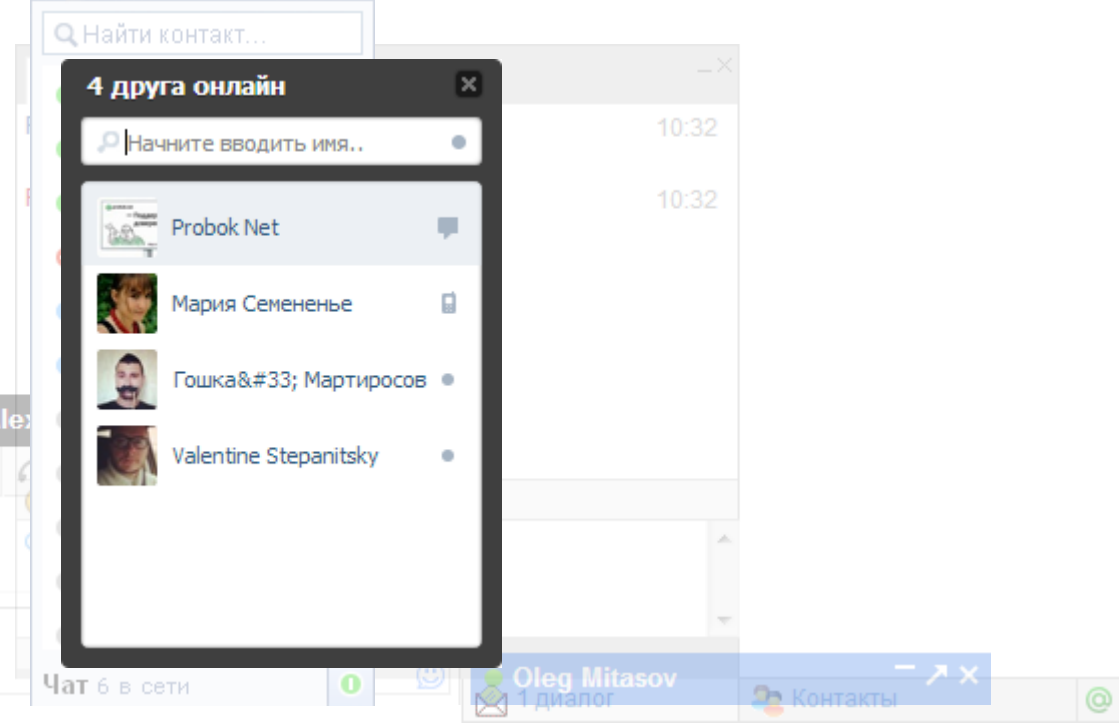

### Синхронизация

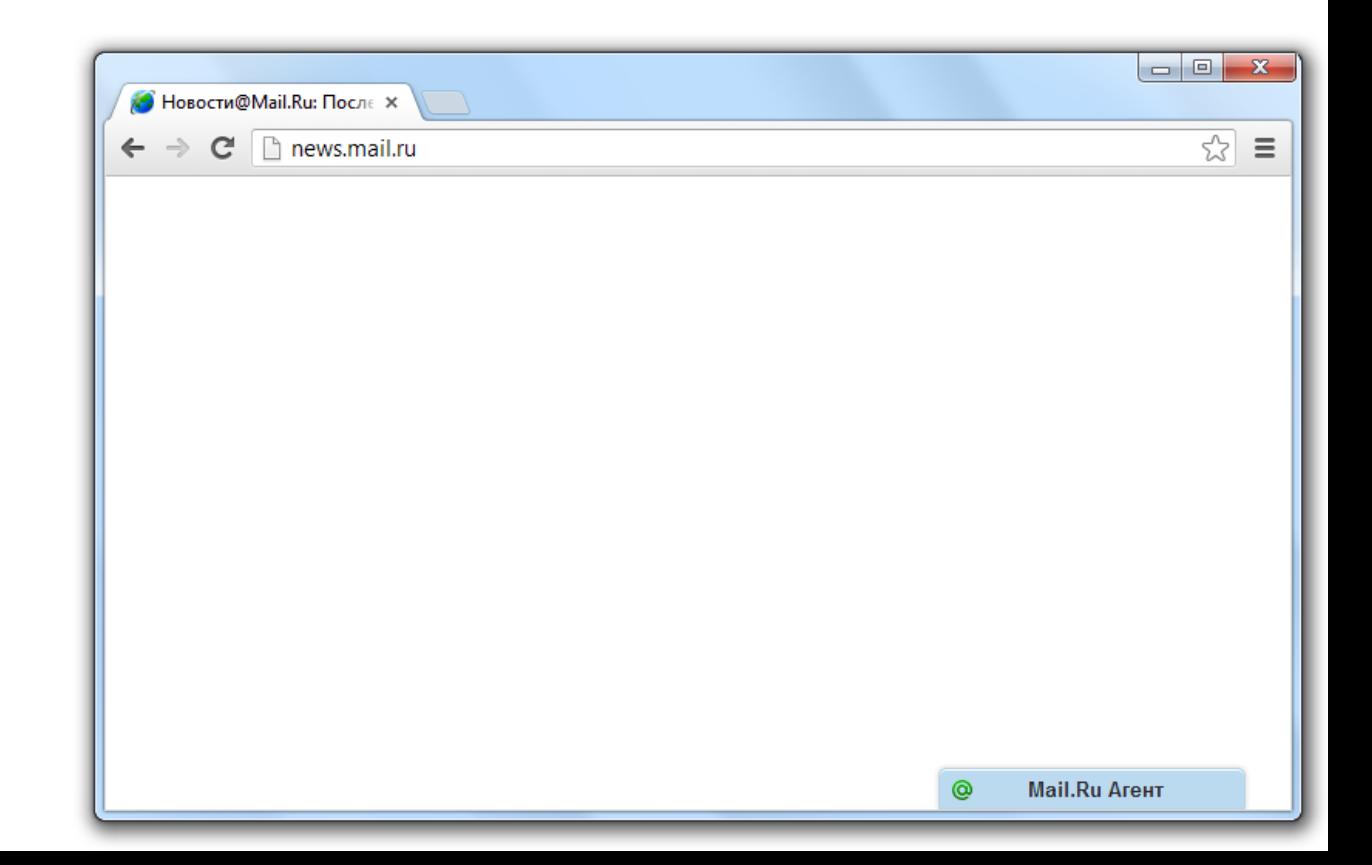

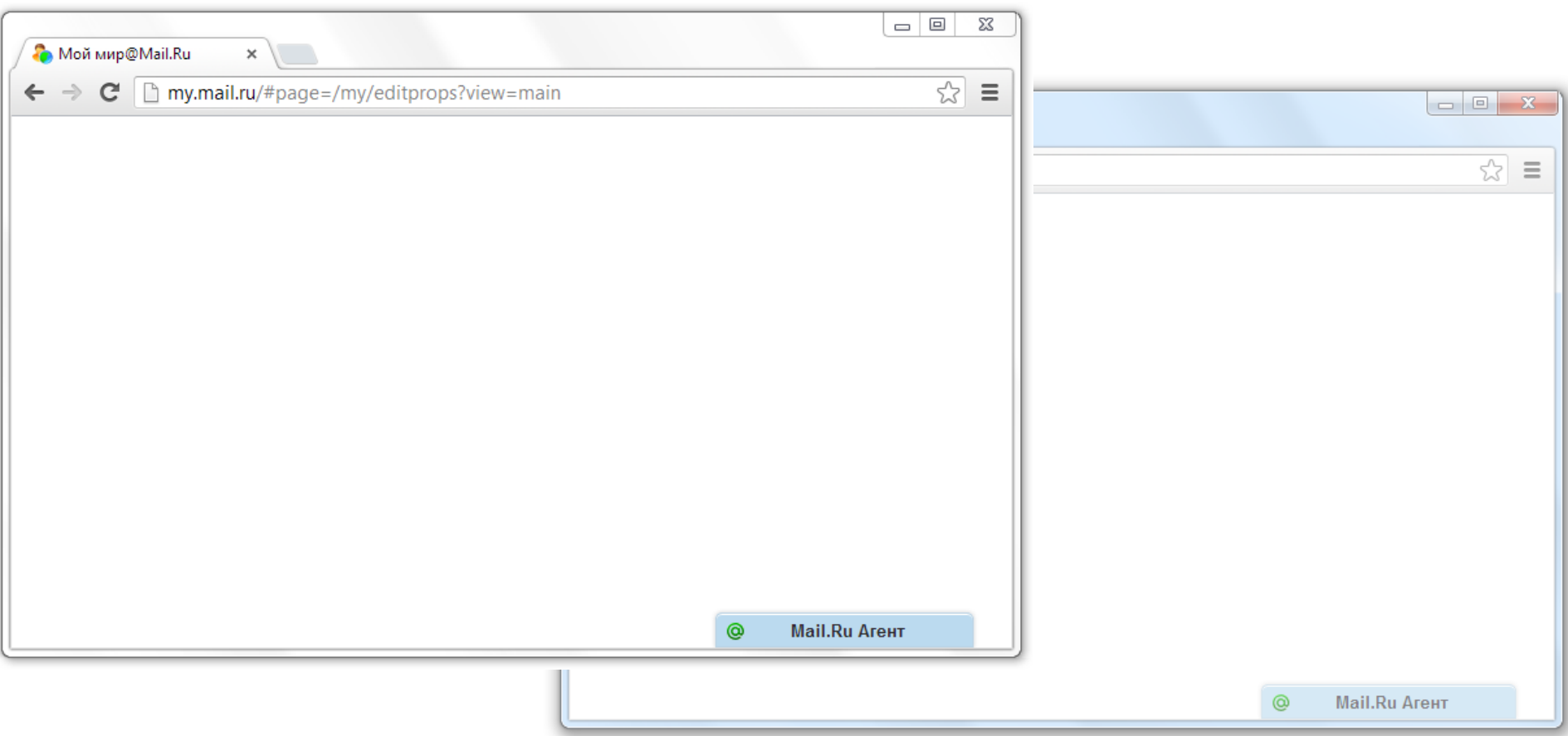

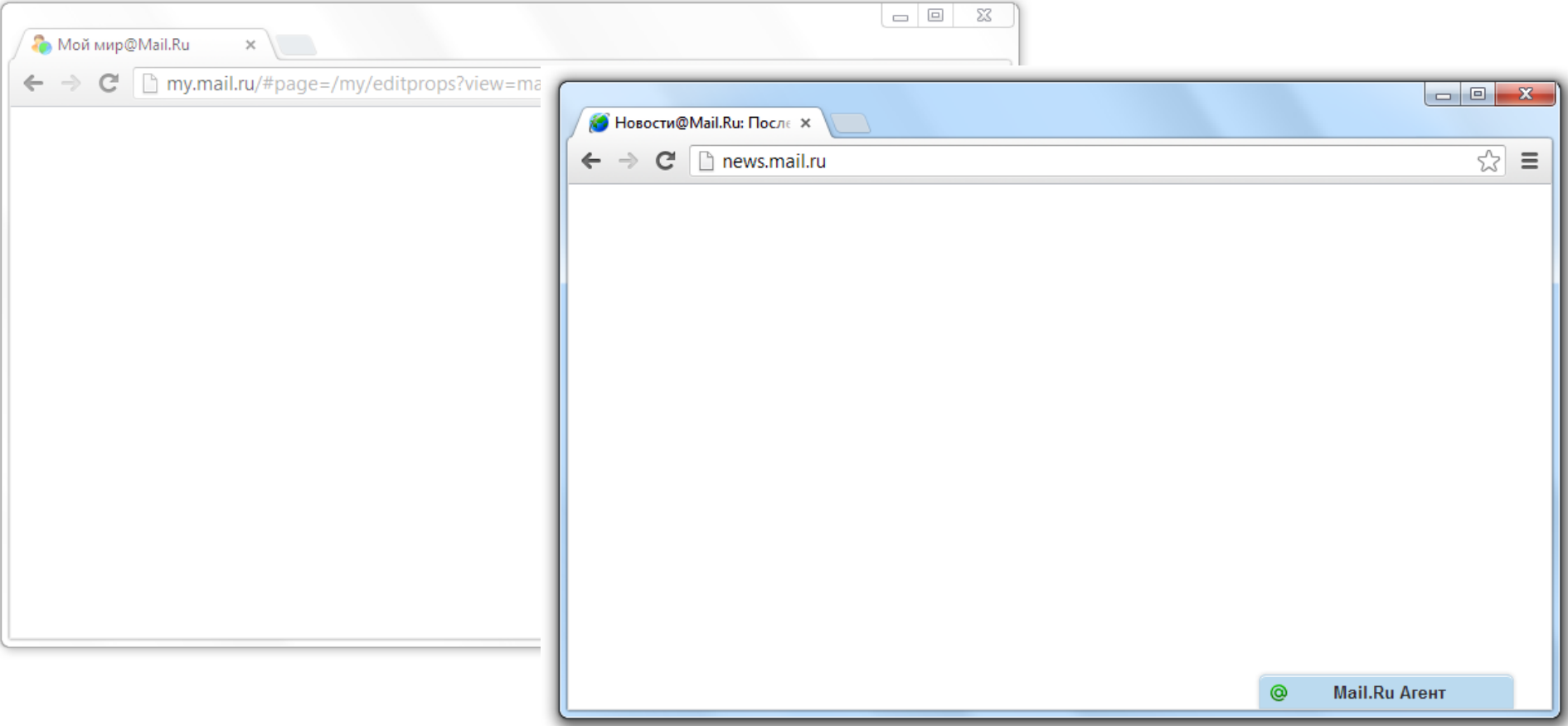

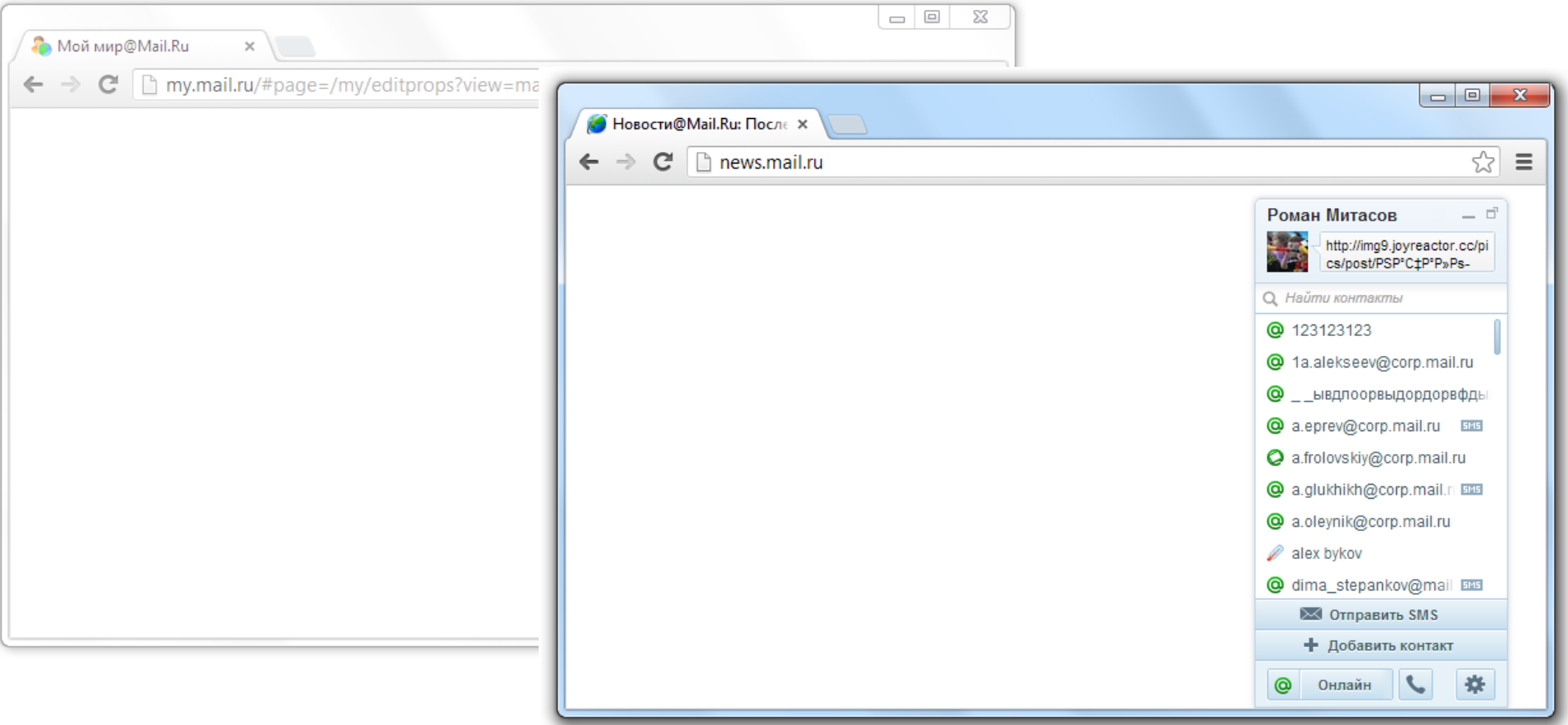

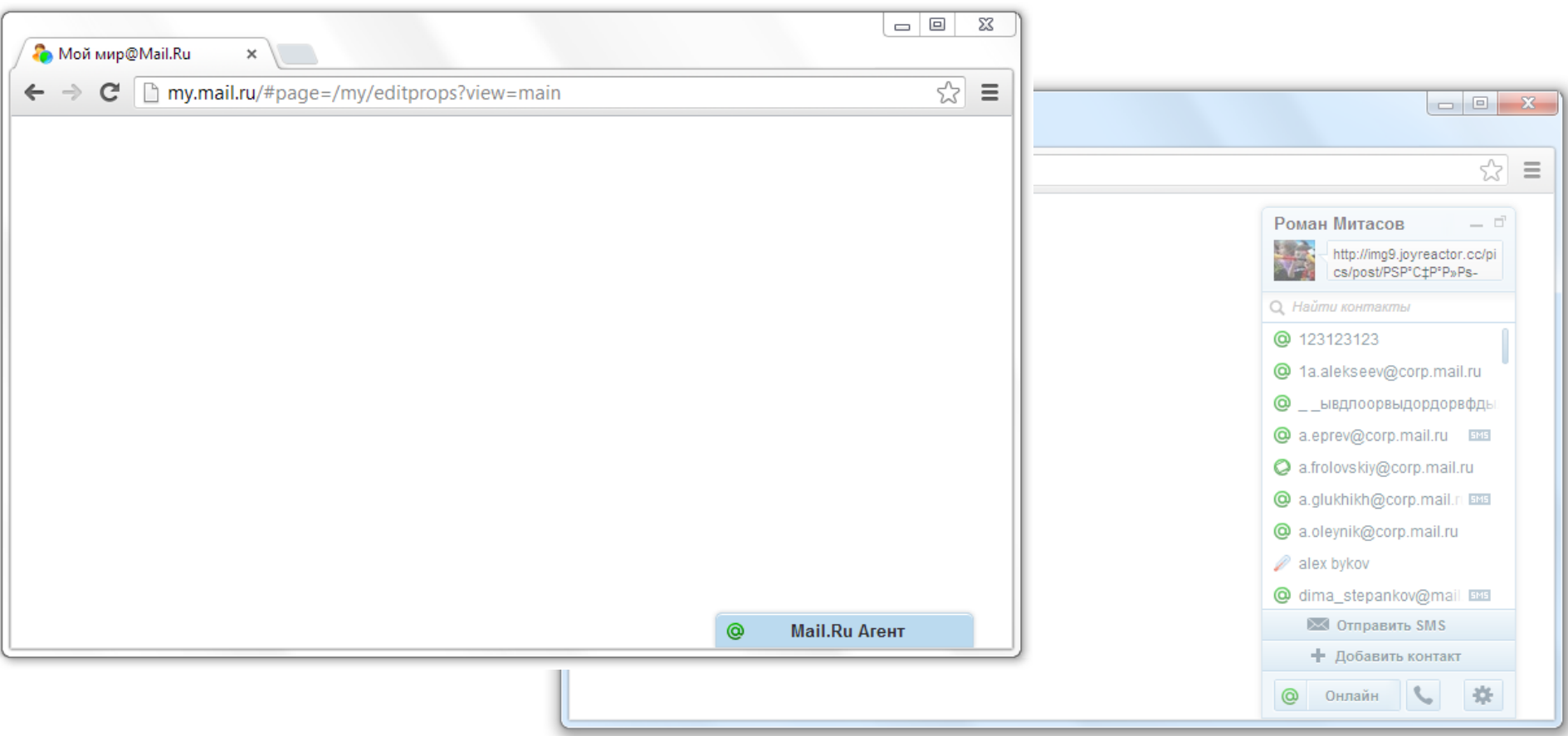

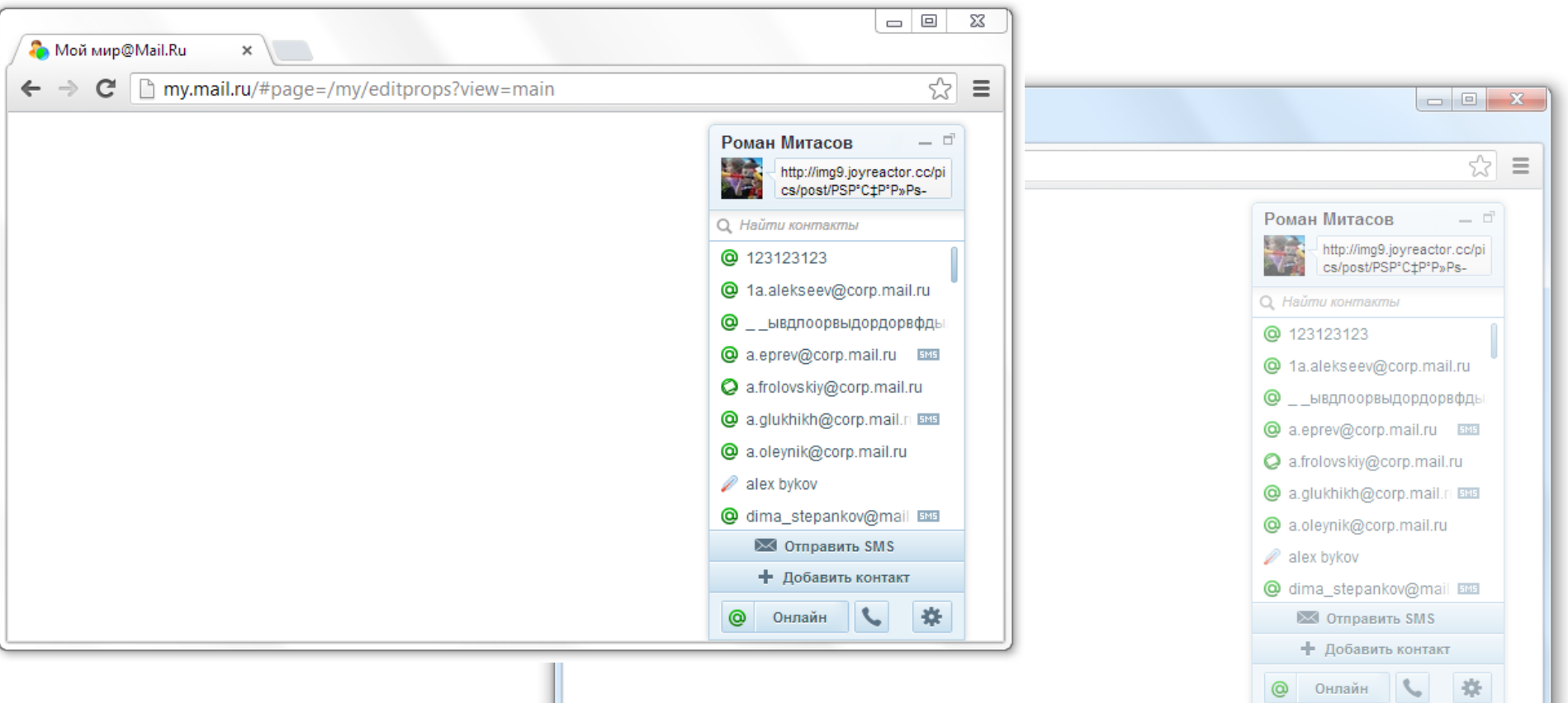

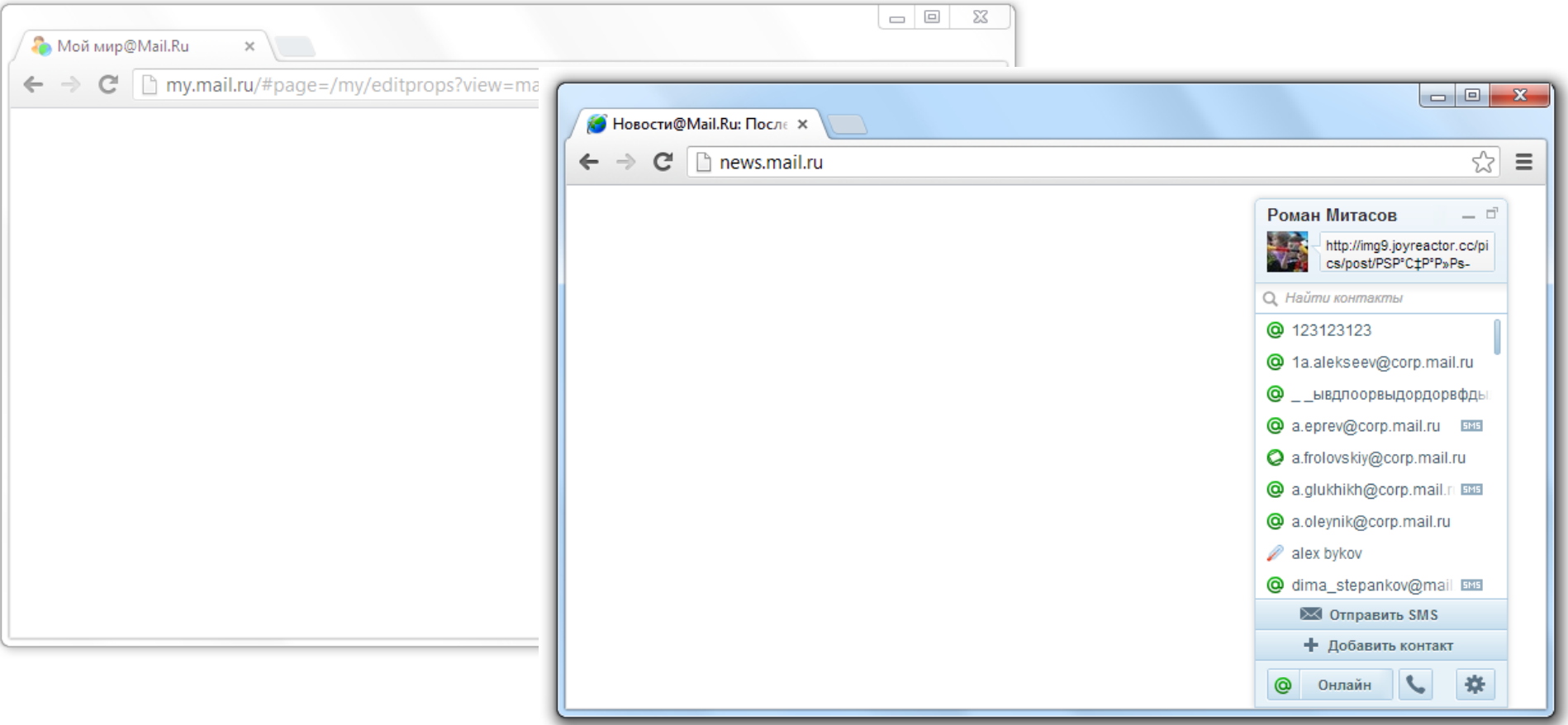

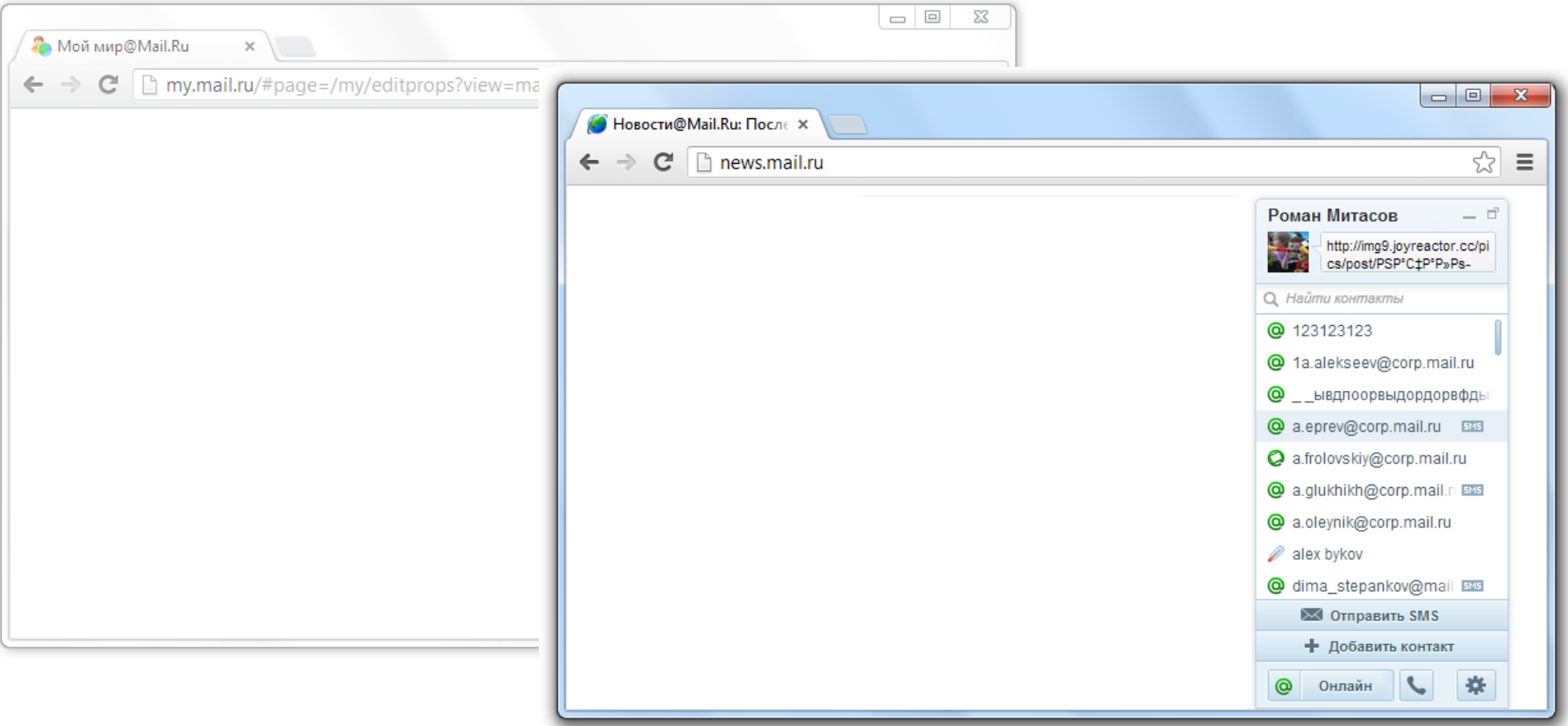

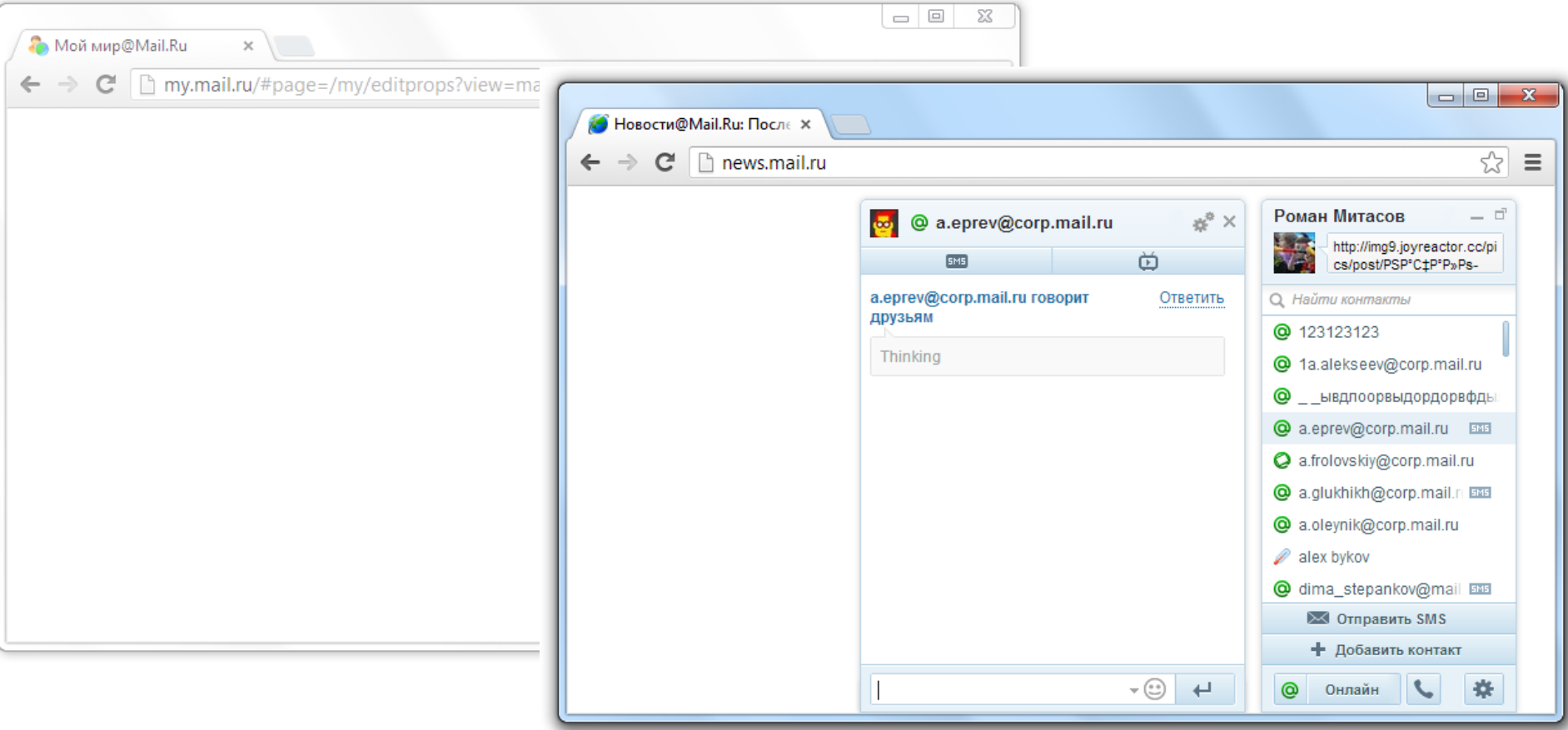

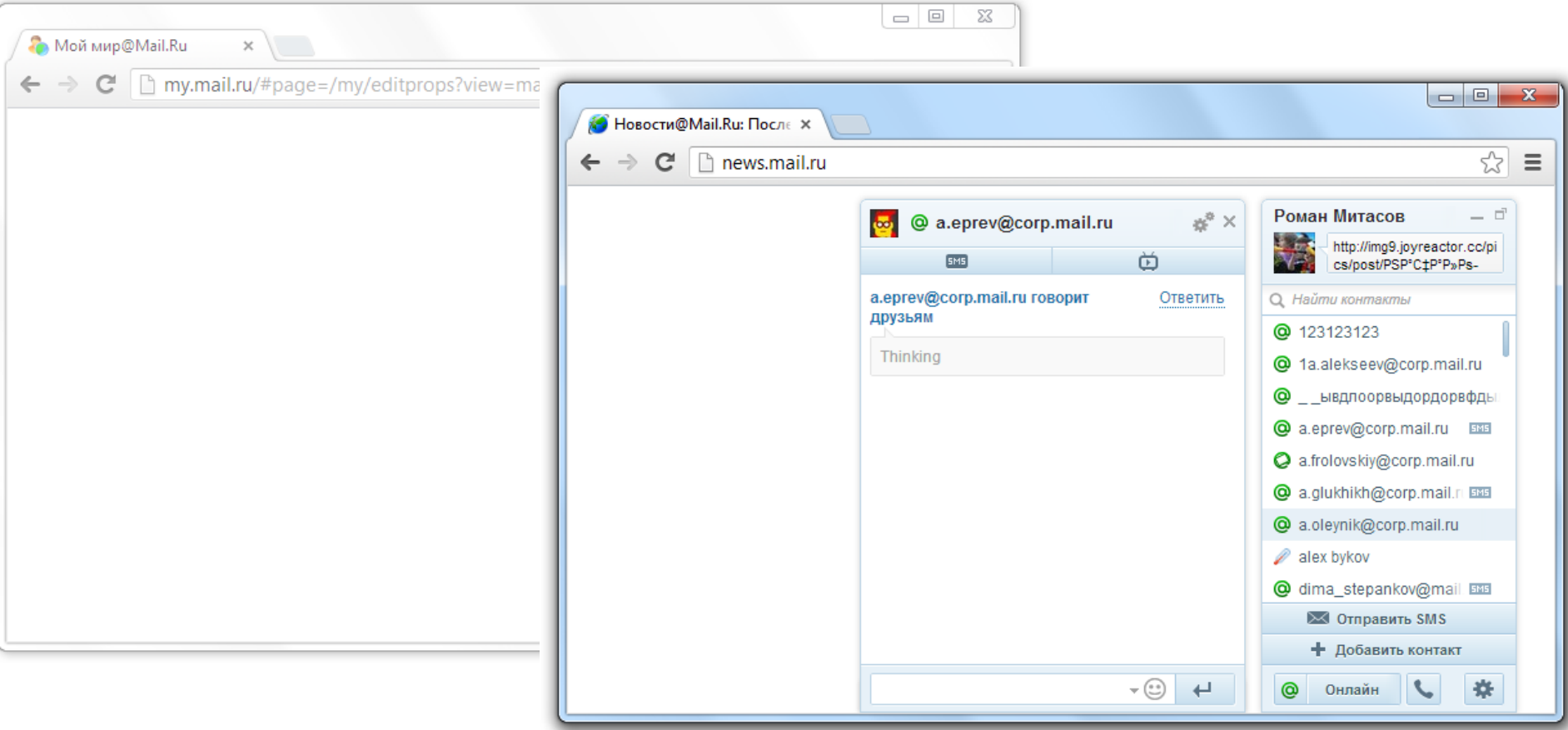

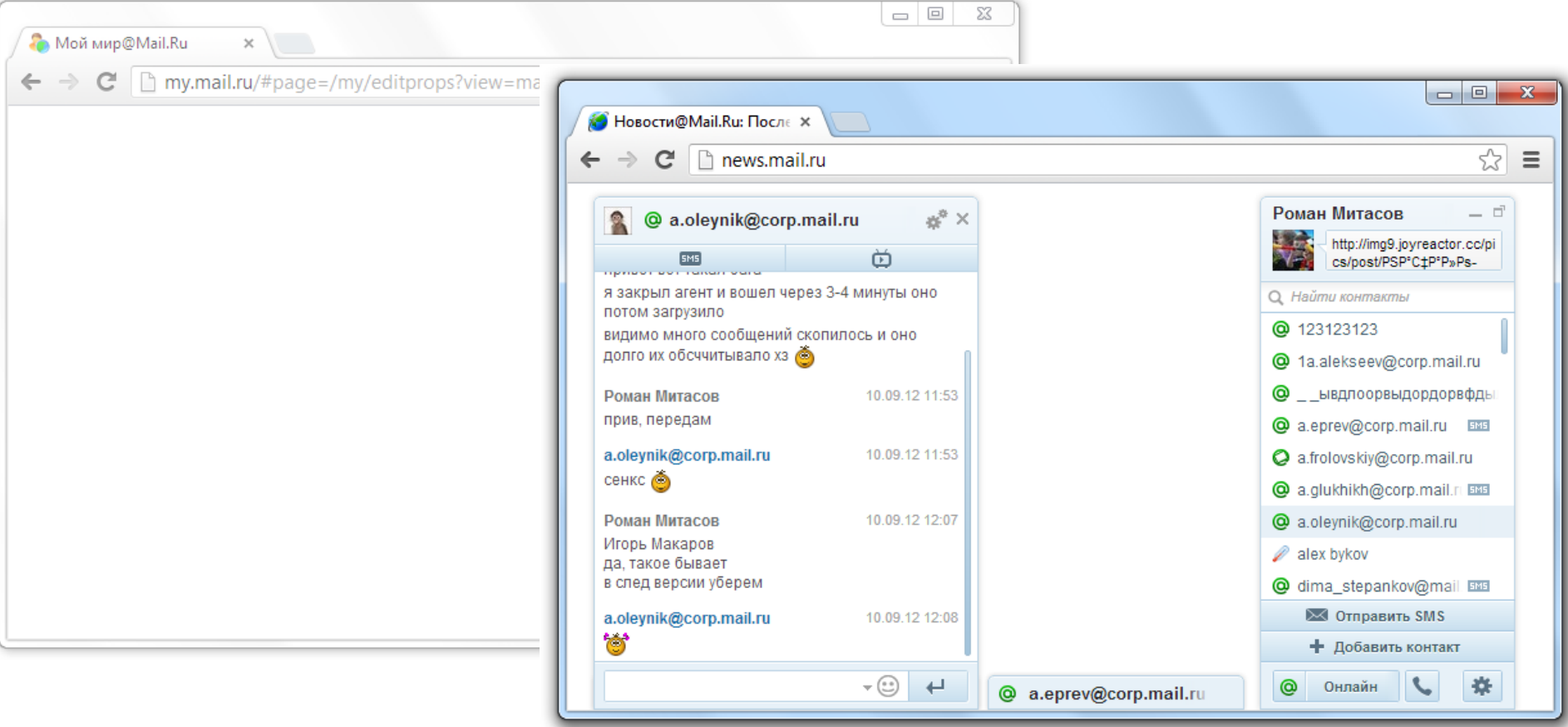

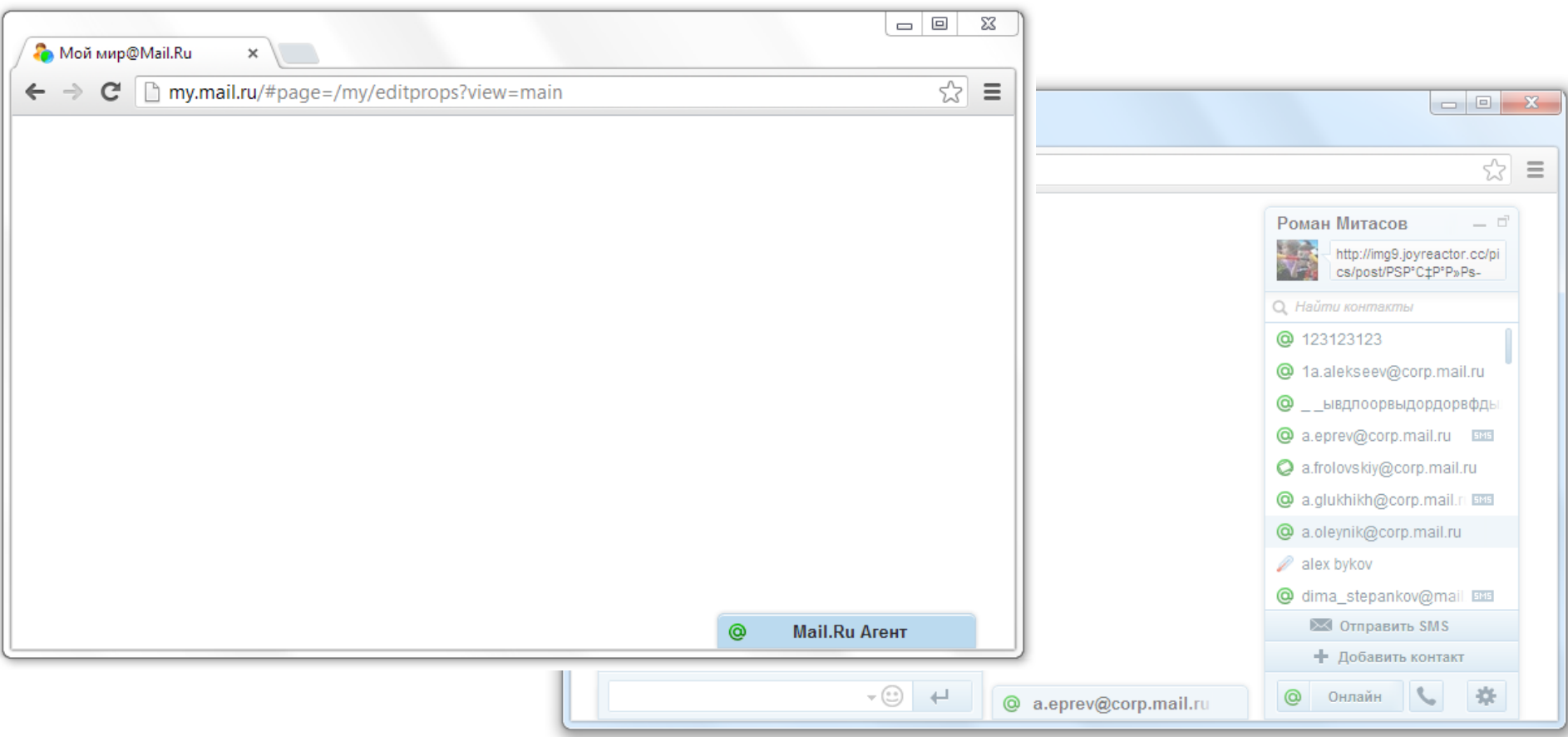

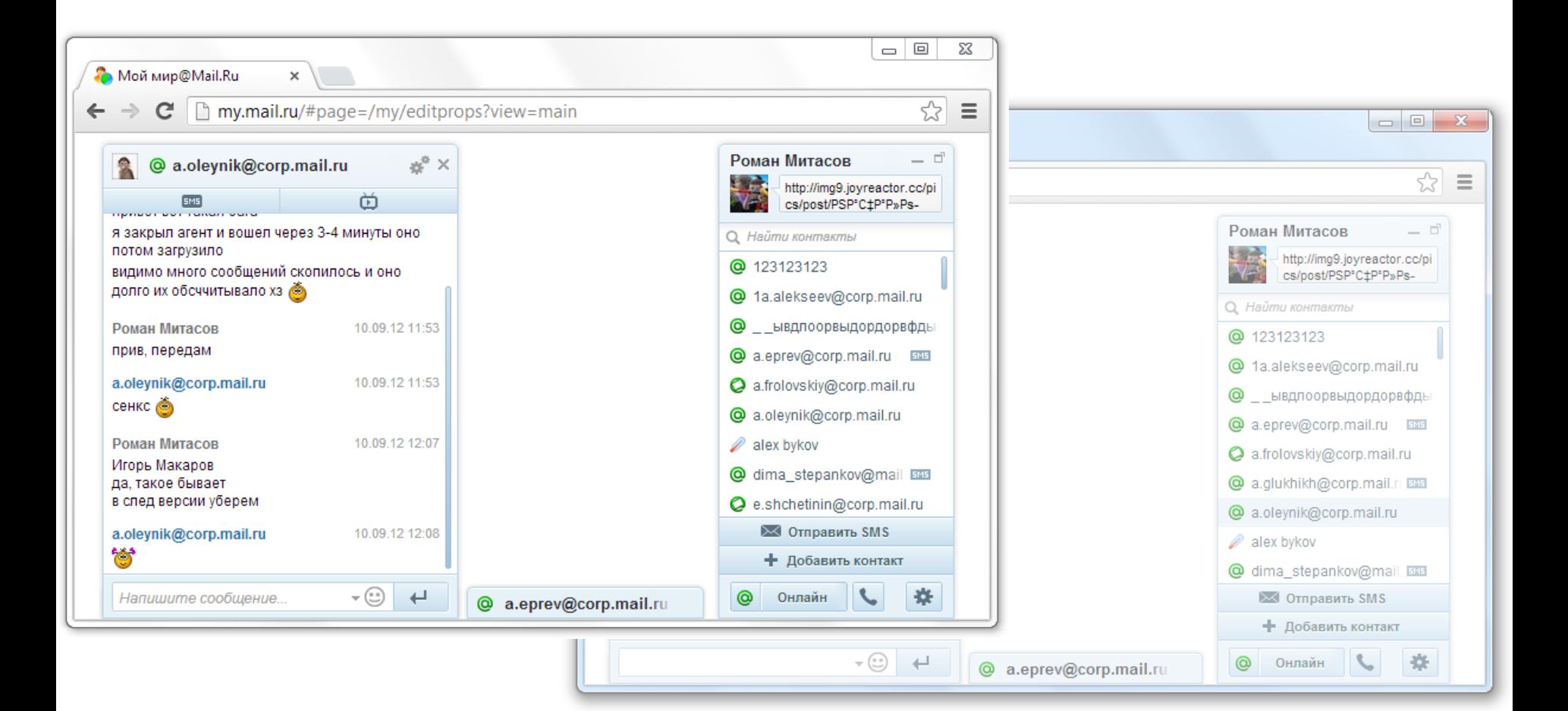

# Зачем?

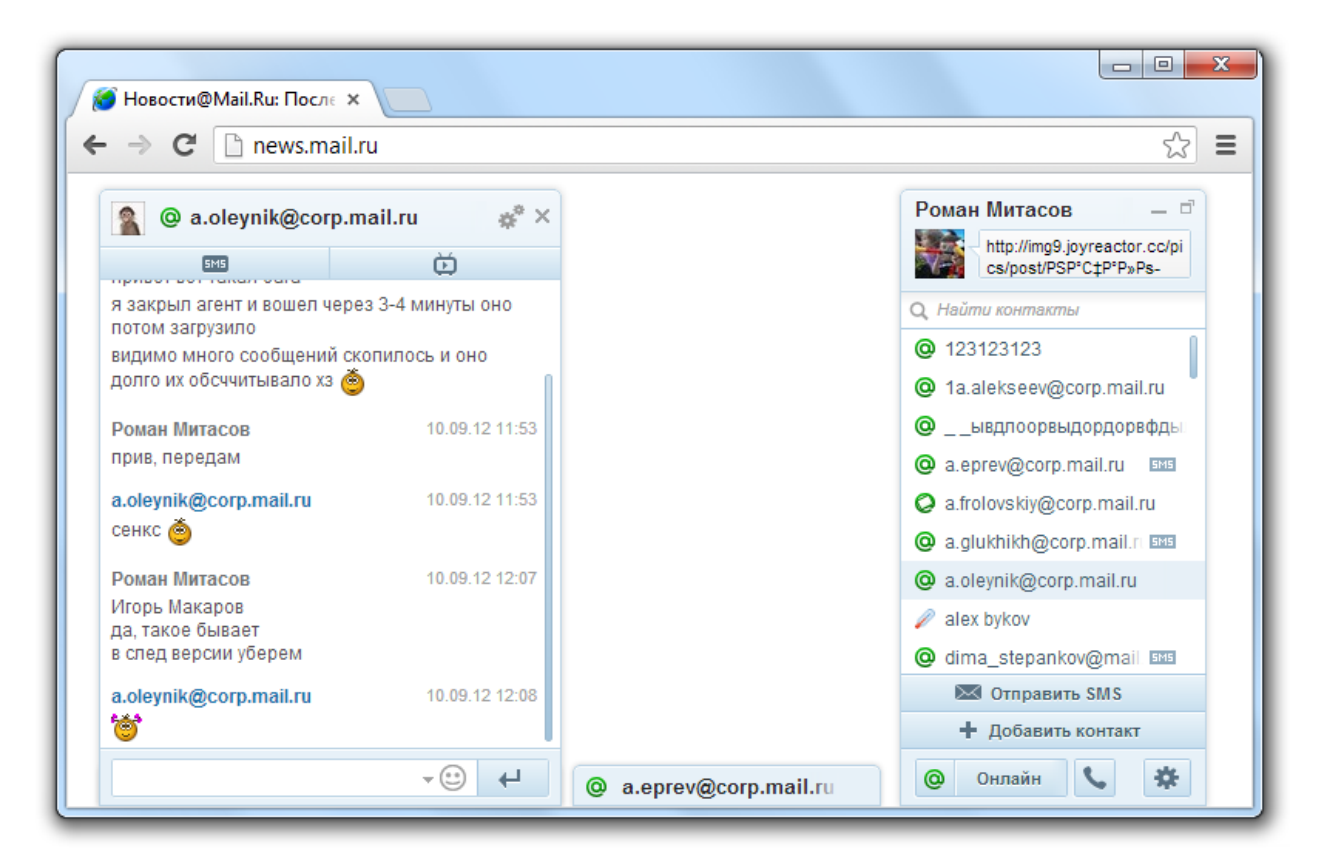

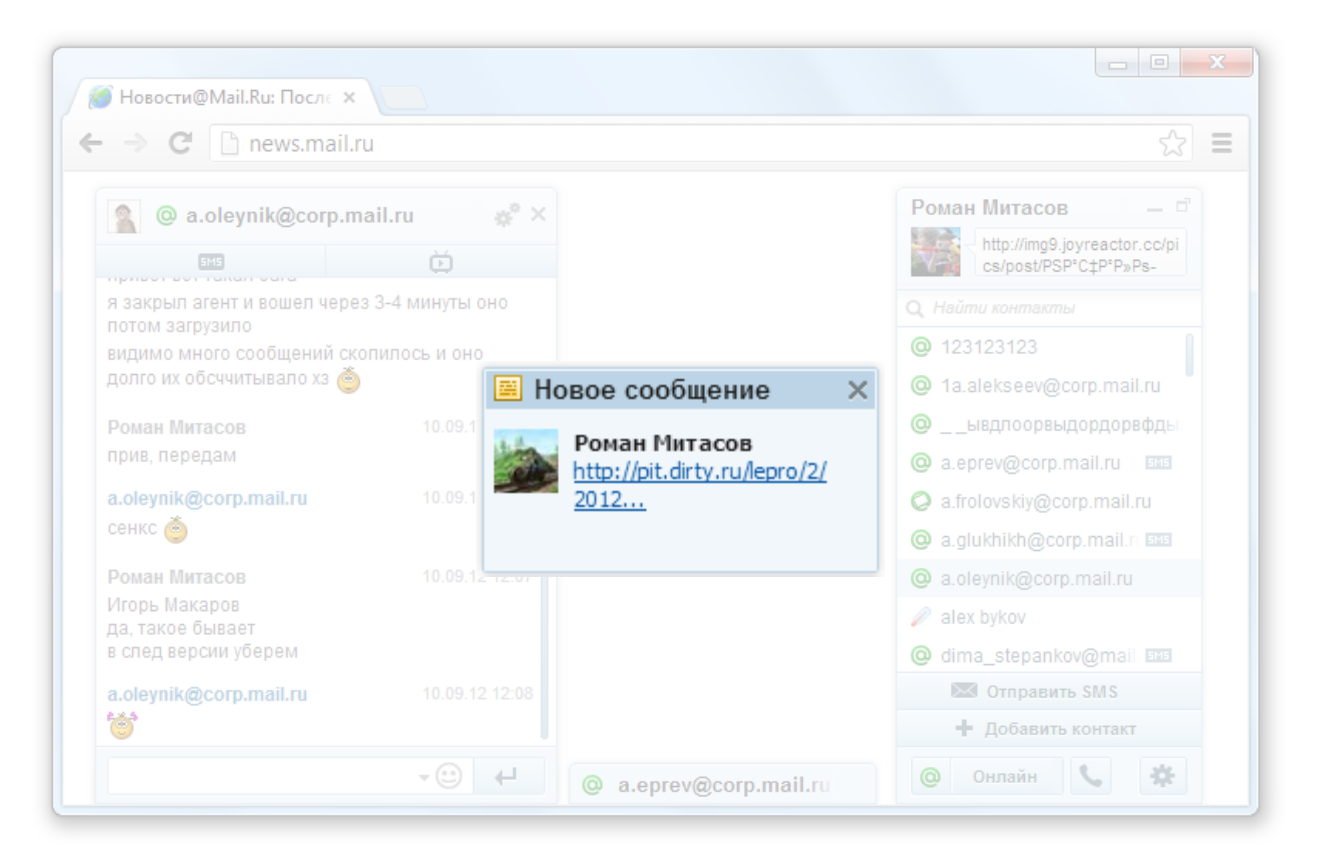

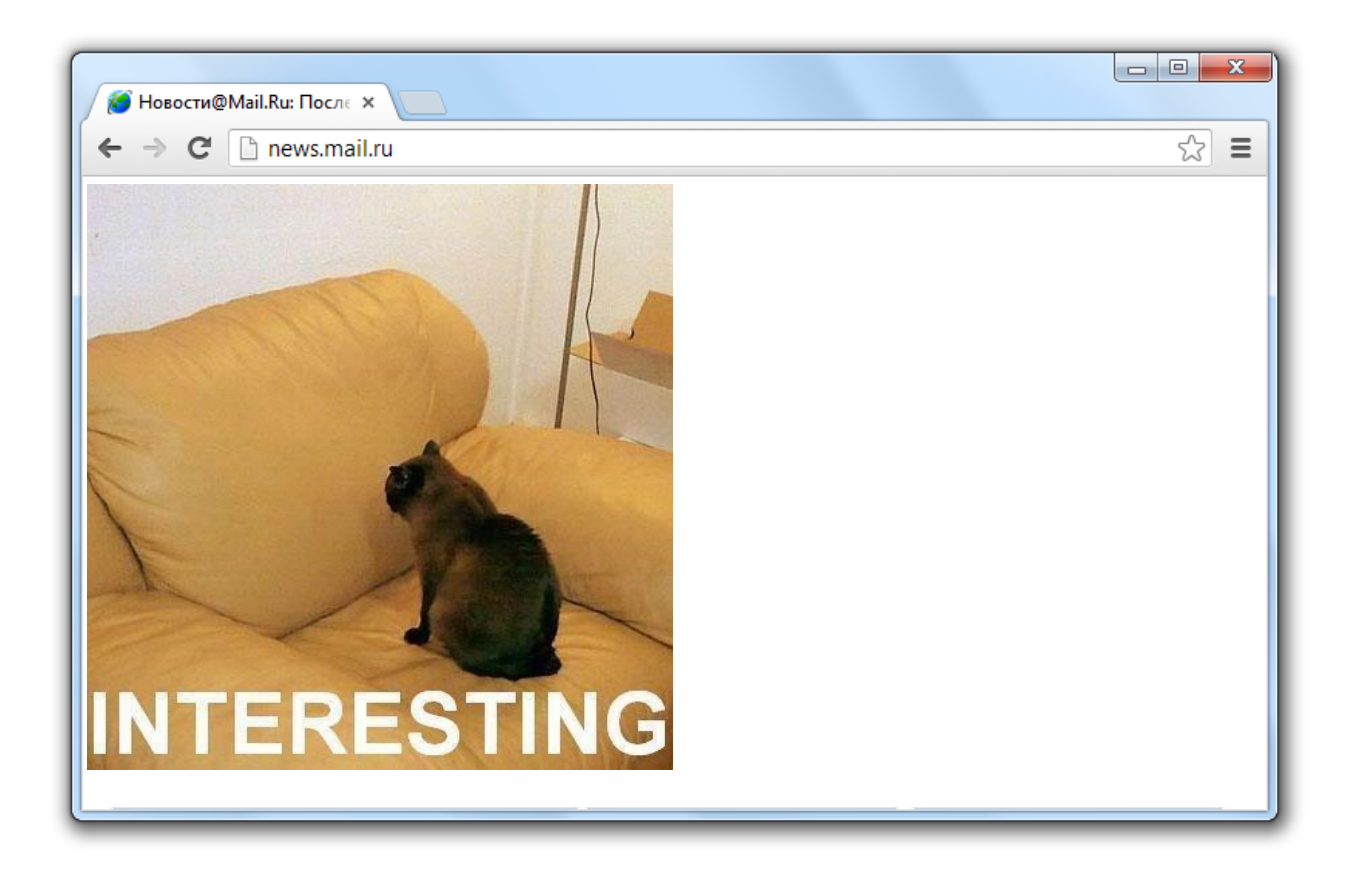

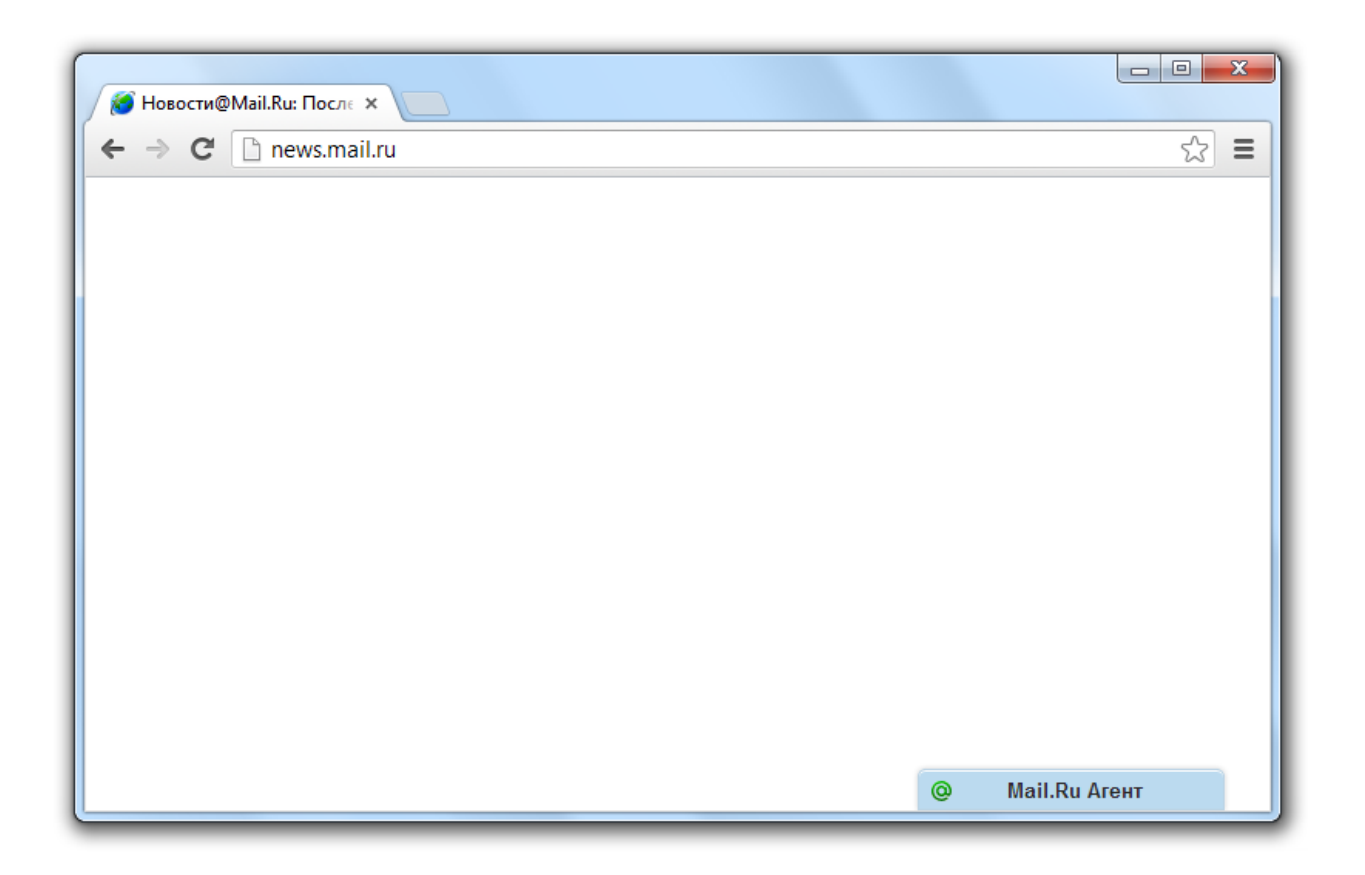

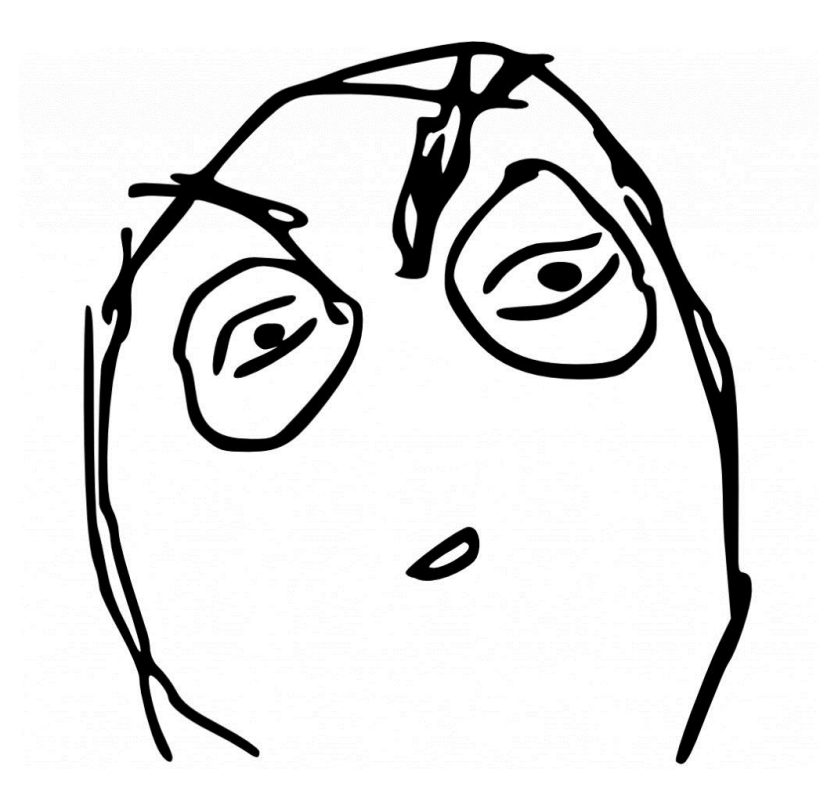

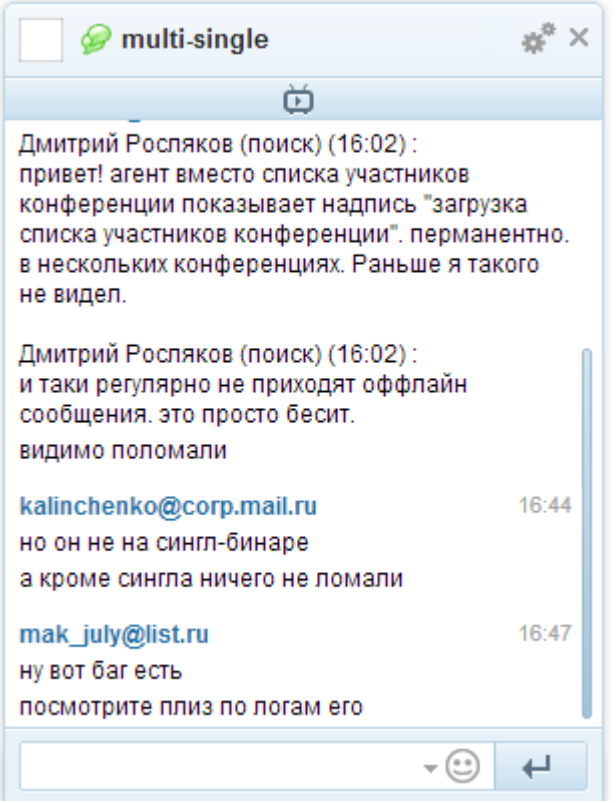

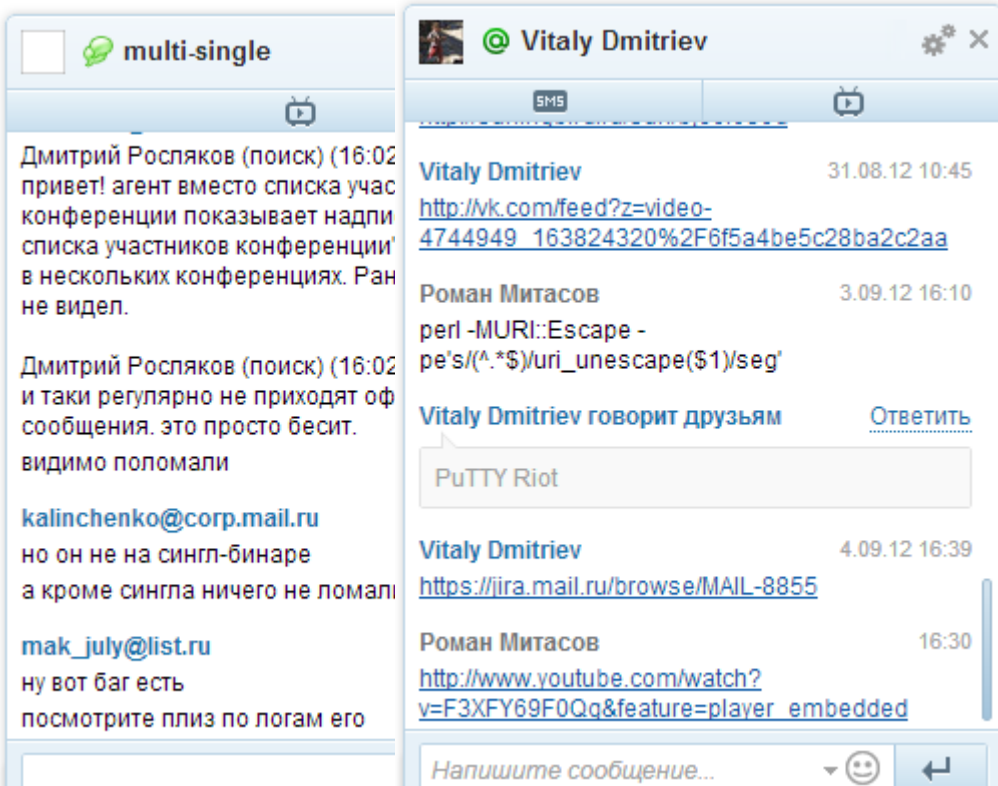

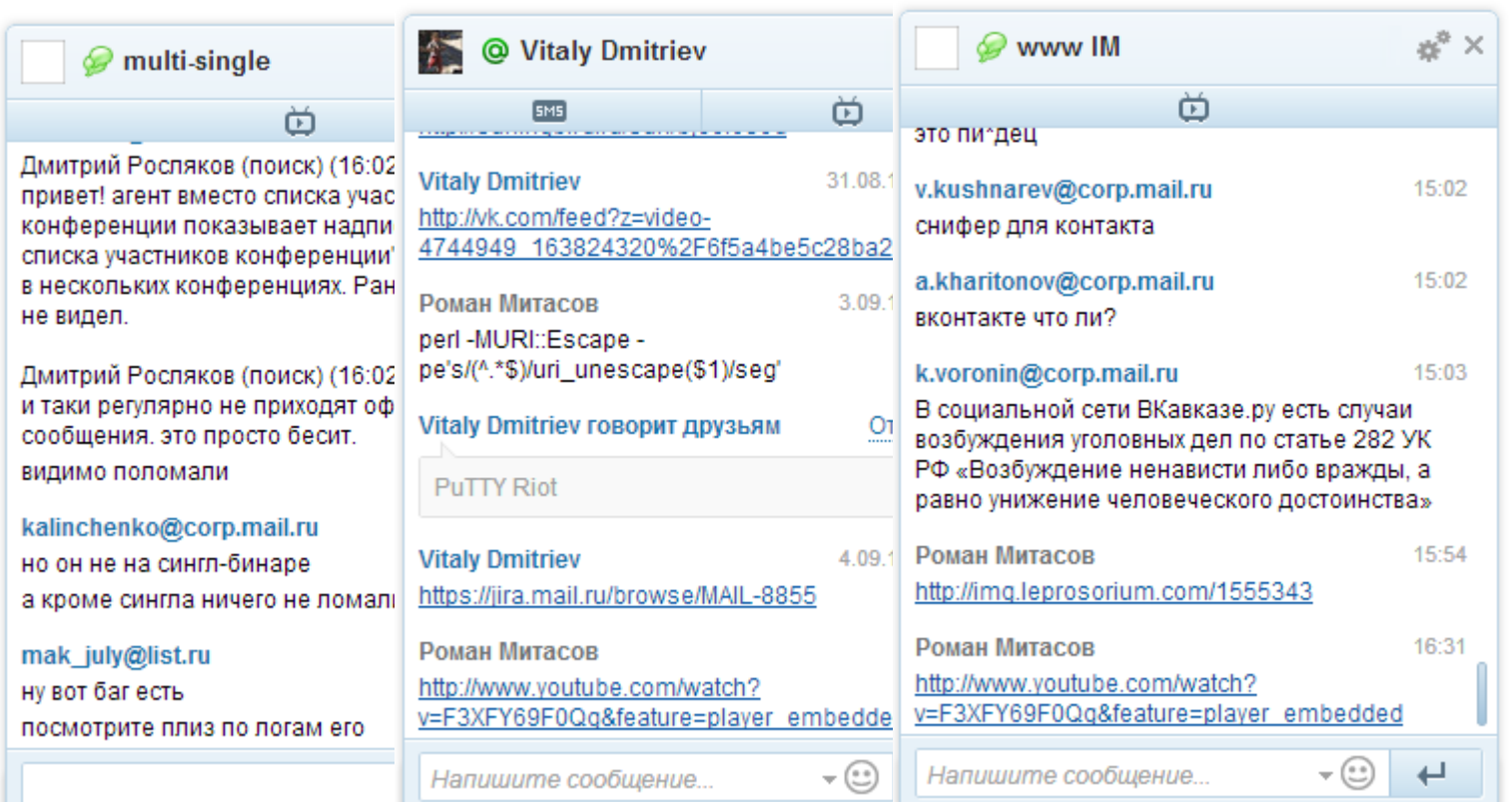

**Contract Contract** 

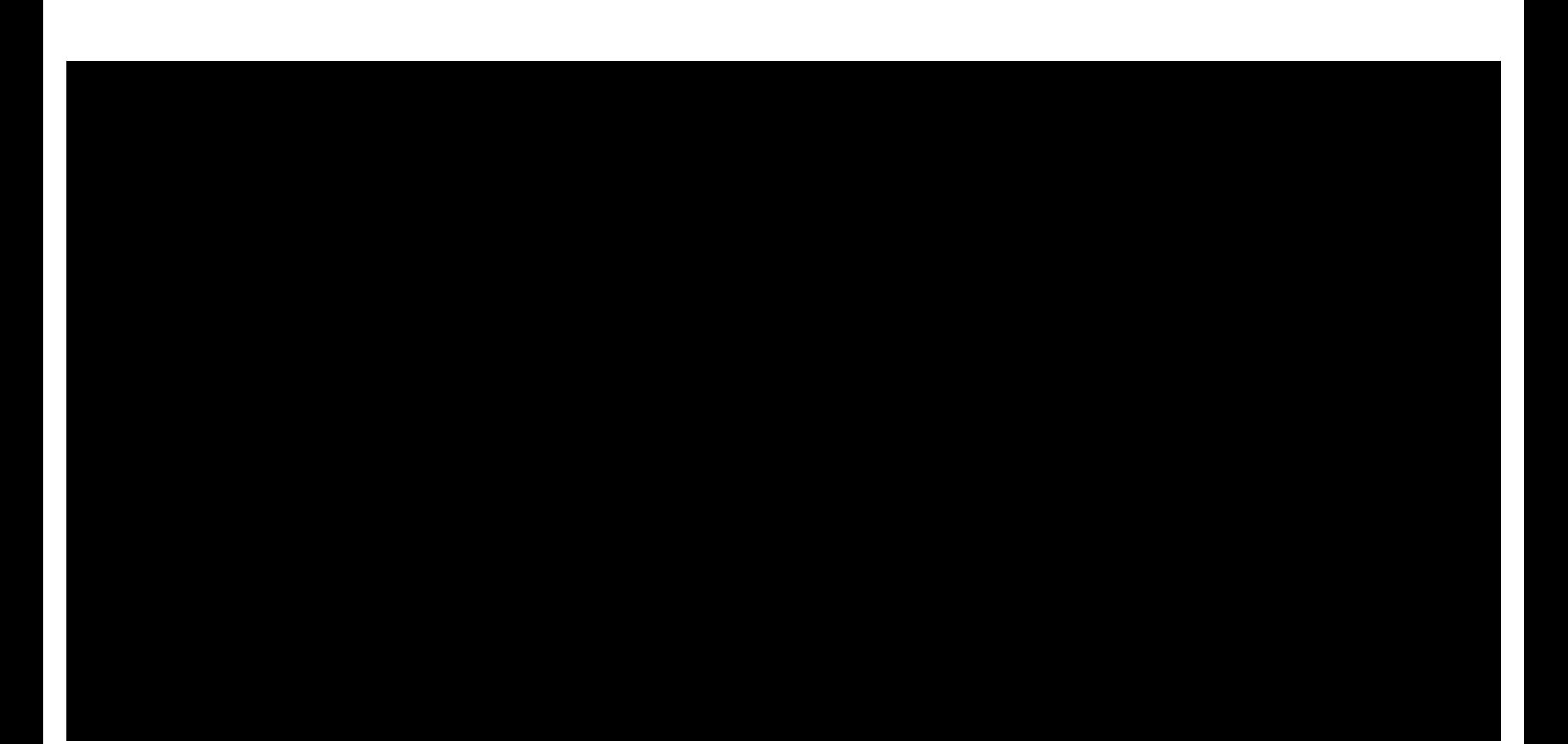

да в мероприятиях то недостатка нынче нет )))) я вот в конце сентября поеду в Псков, там будет эндурное мероприятие )))) в принципе то конечно не только эндурное, но если пройдет дождь то *только на эндуро по грязи )))) и можно доехать, да* ребята устроят покатушки по песу, тоже здорово оудет ))

konopataia@inbox.ru

30.08.12.17:34

Accordy.com/accopies/accordдо в моровривтиву то недостатка ныше нет до в рот в конце сентября поеду в Неков, так чудет экспулная мераприятие ())) к принципе то конечно HE TOTEKO SHOPPIECH, HO BOTH DISORDER JUSTIN, 10 только на зндуре по грязи )))) и можно доскать, да ребята устроят покатушки по песу, тоже здорово будет))

fadin@corp.mail.ru

30.08.12.17.35

Не, я на тракториста не тяну... :))) это к Хажинскому наверное...

konopataia@inbox.ru

30.08.12.17:35

я тоже не тракторист у меня маленькое эндуро, *Баха 250 )))* 

fadin@corp.mail.ru

30.08.12 17:35

а вот Псков глянуть - это интересно в принципе.

*konopataia@inbox.ru* 

30.08.12.17.36

да, могу тему скинуть

**\* FONCE ME TO BI-TODINCT V MENH MENHHUMS SHOUDS.** Career 250 333 и вот Псков полнять - это вытересно в тритиалис. konopatala@inbox.ru дря, леску тылку сказмуть. 250 085 121 12 285 fadin@corp.mail.ru *а кинь глянуть* konopataia@inbox.ru 30.08.12.17:37 http://africatwin.ru/forum/index.php?topic=4348.0 pot в тогу ездила, понравилось очень **ТОМ ГОДУ** )))

fadin@corp.mail.ru

30.08.12.17:39

*ну не, куда мне там с бу*левардом то! ;))))

konopataia@inbox.ru נננננג

30.08.12.17:39

*fadin@corp.mail.ru* 

30.08.12.17:39

был бы хоть турэндруик былоб ничо

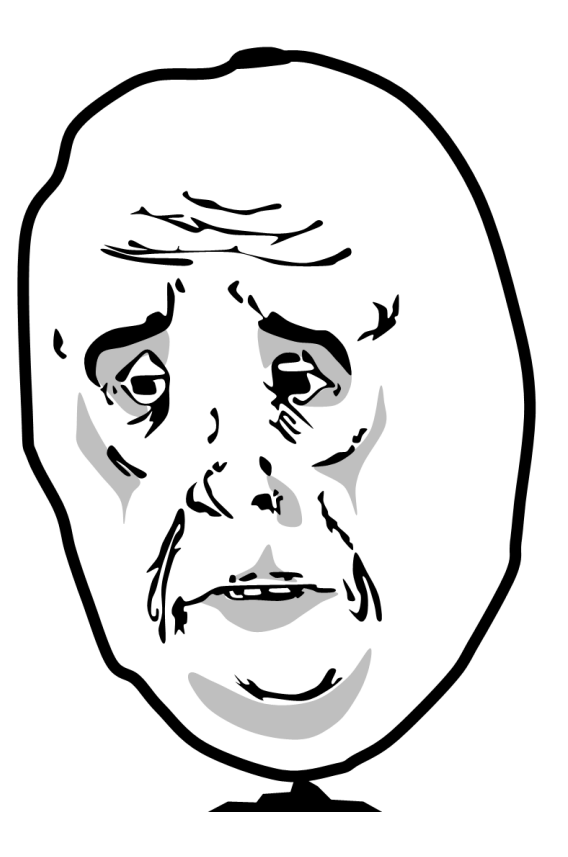
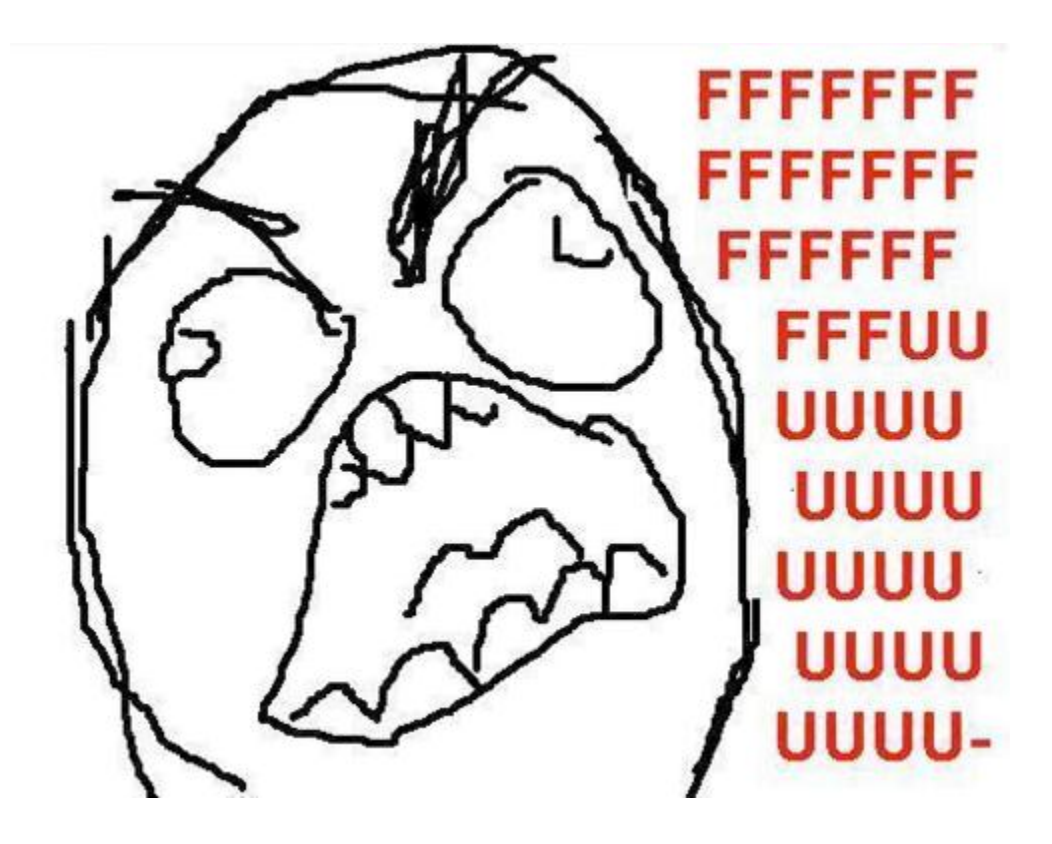

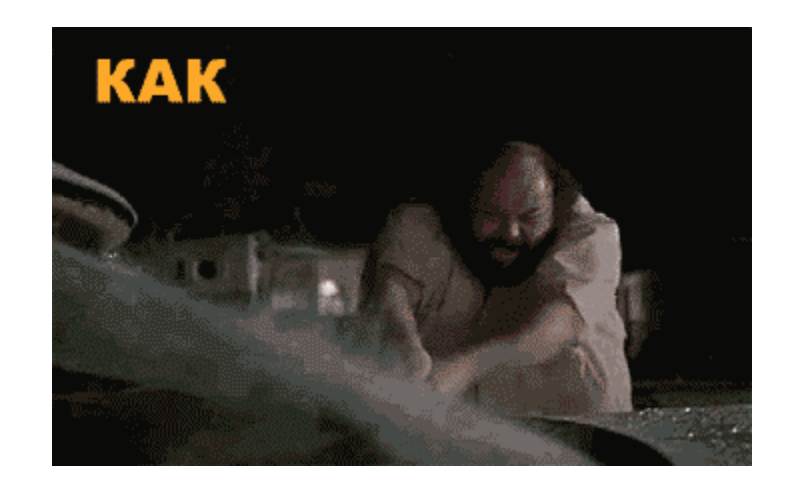

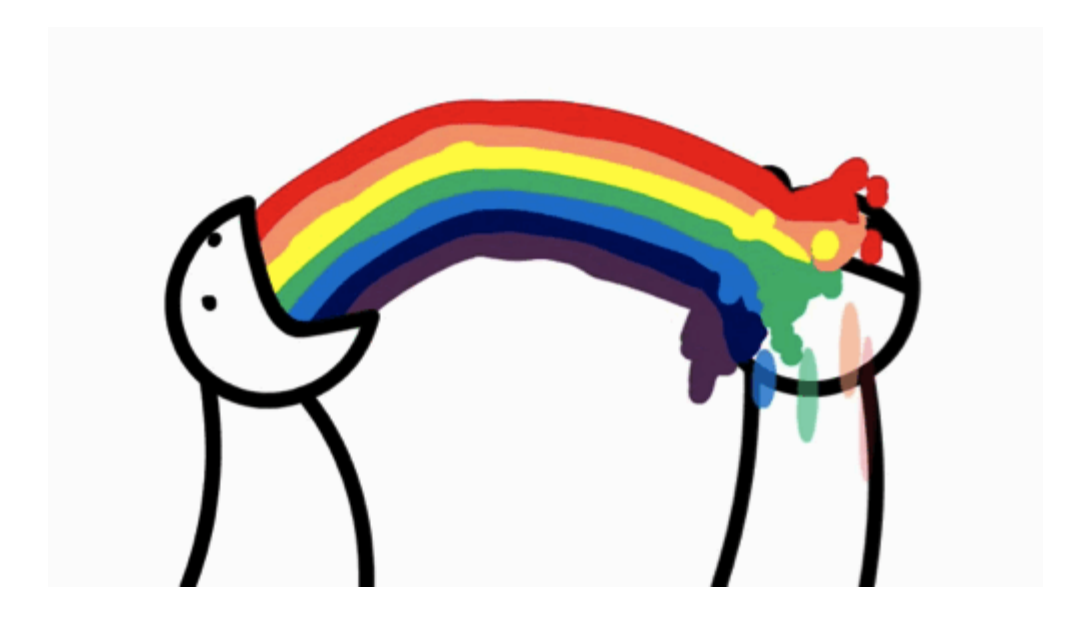

# Синхронизация интерфейса

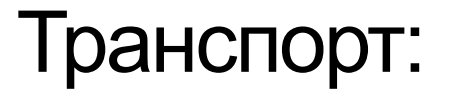

Транспорт: 1. Сервер

# Транспорт:

- 1. Сервер
- 2. Flash

## Транспорт:

- 1. Сервер
- 2. Flash
- 3. Клиентские хранилища

1. События

- 1. События
- 2. Состояния

- 1. События
- 2. Состояния
- 3. Смешанные

- 1. События
- 2. Состояния
- 3. Смешанные

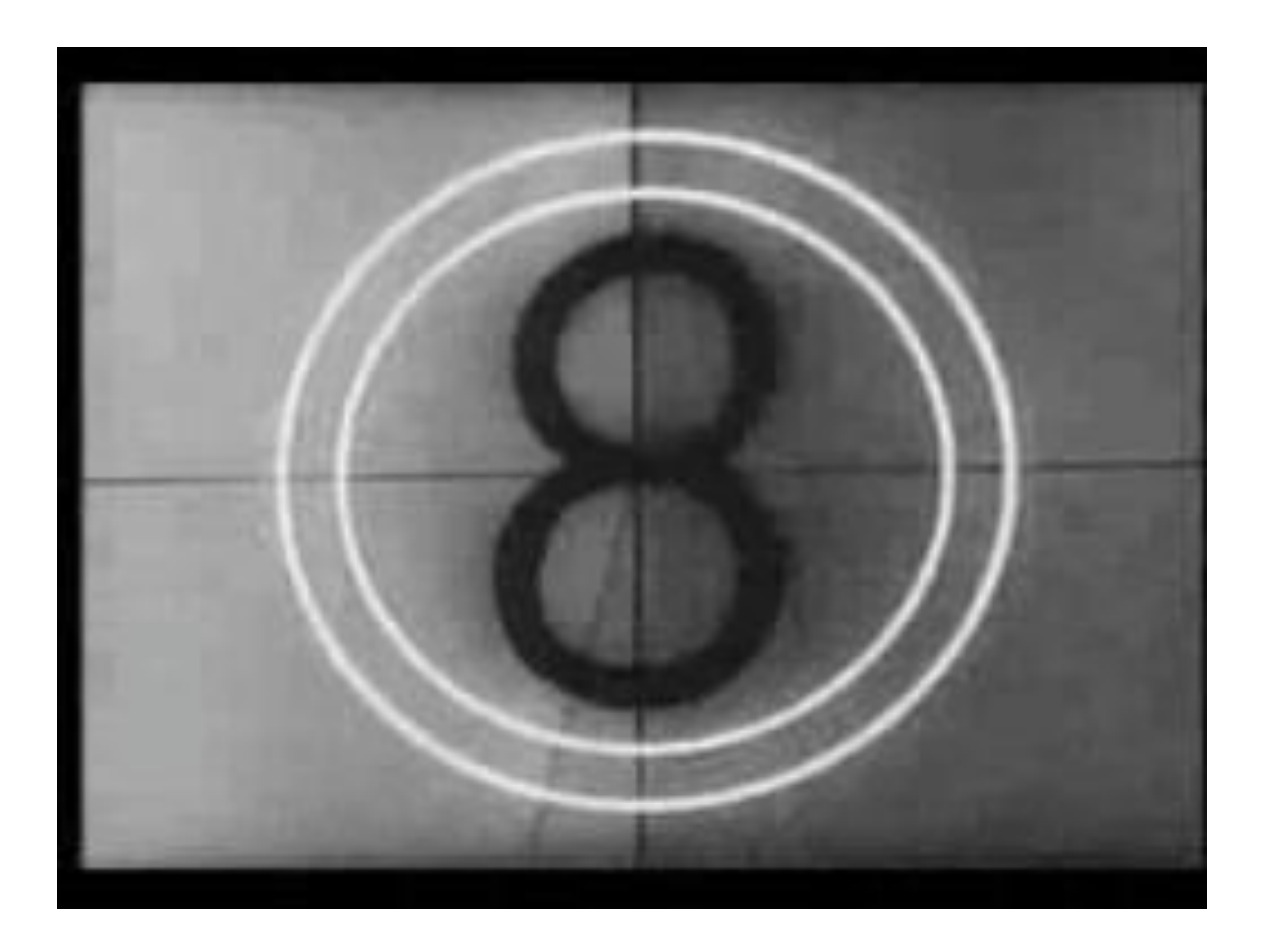

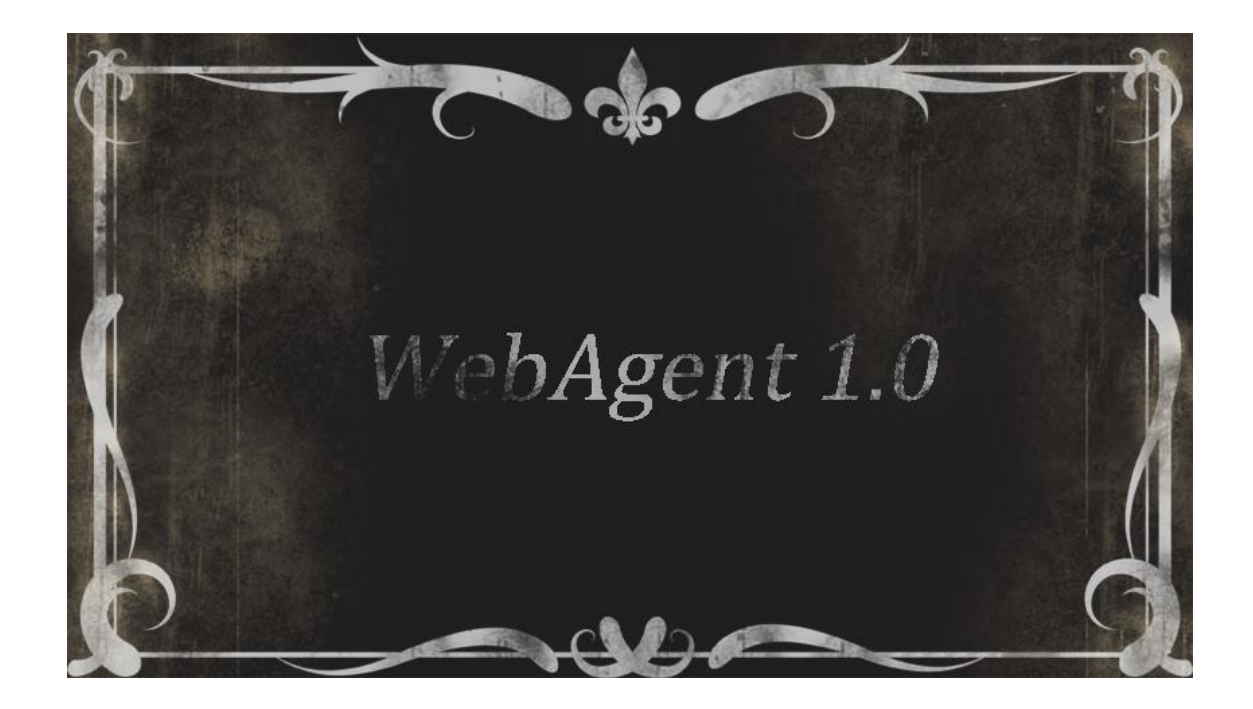

• Синхронизация смешанная

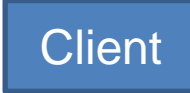

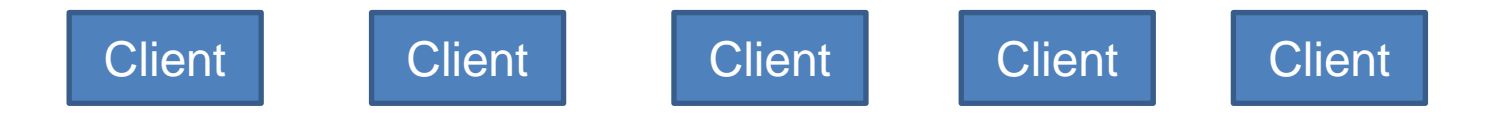

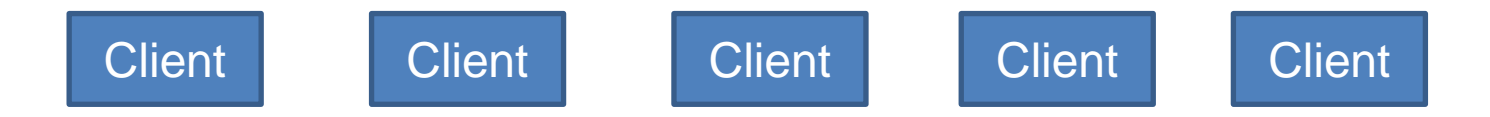

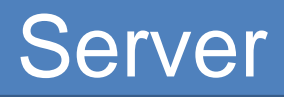

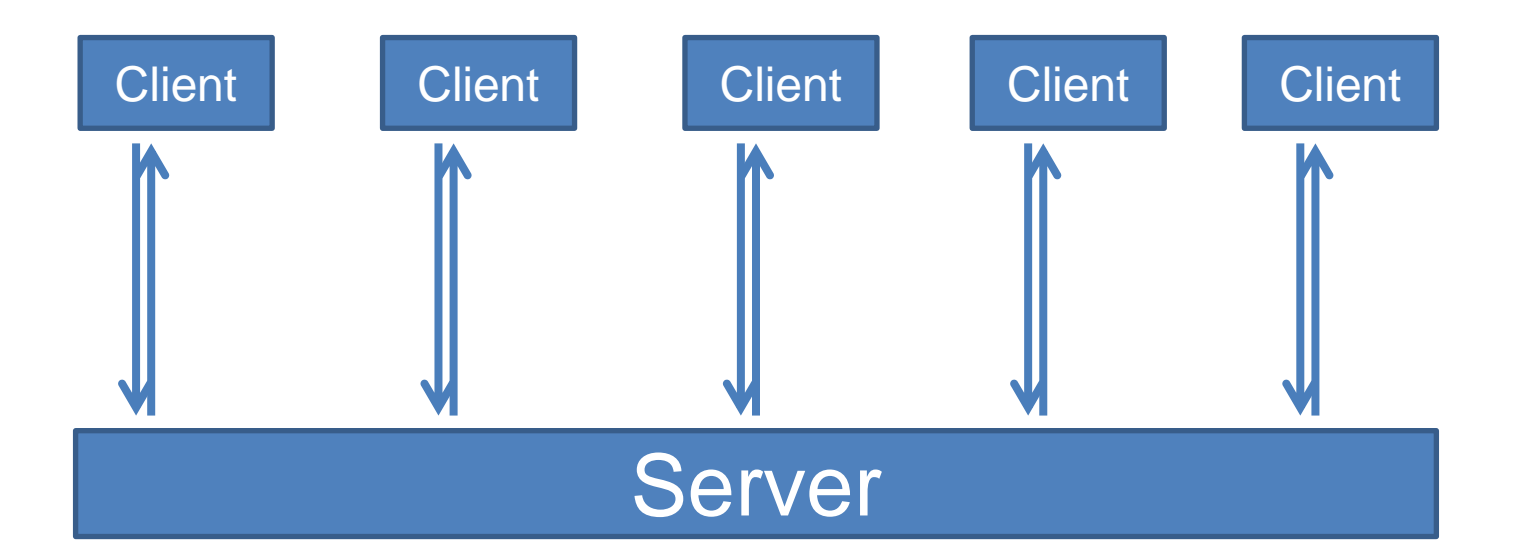

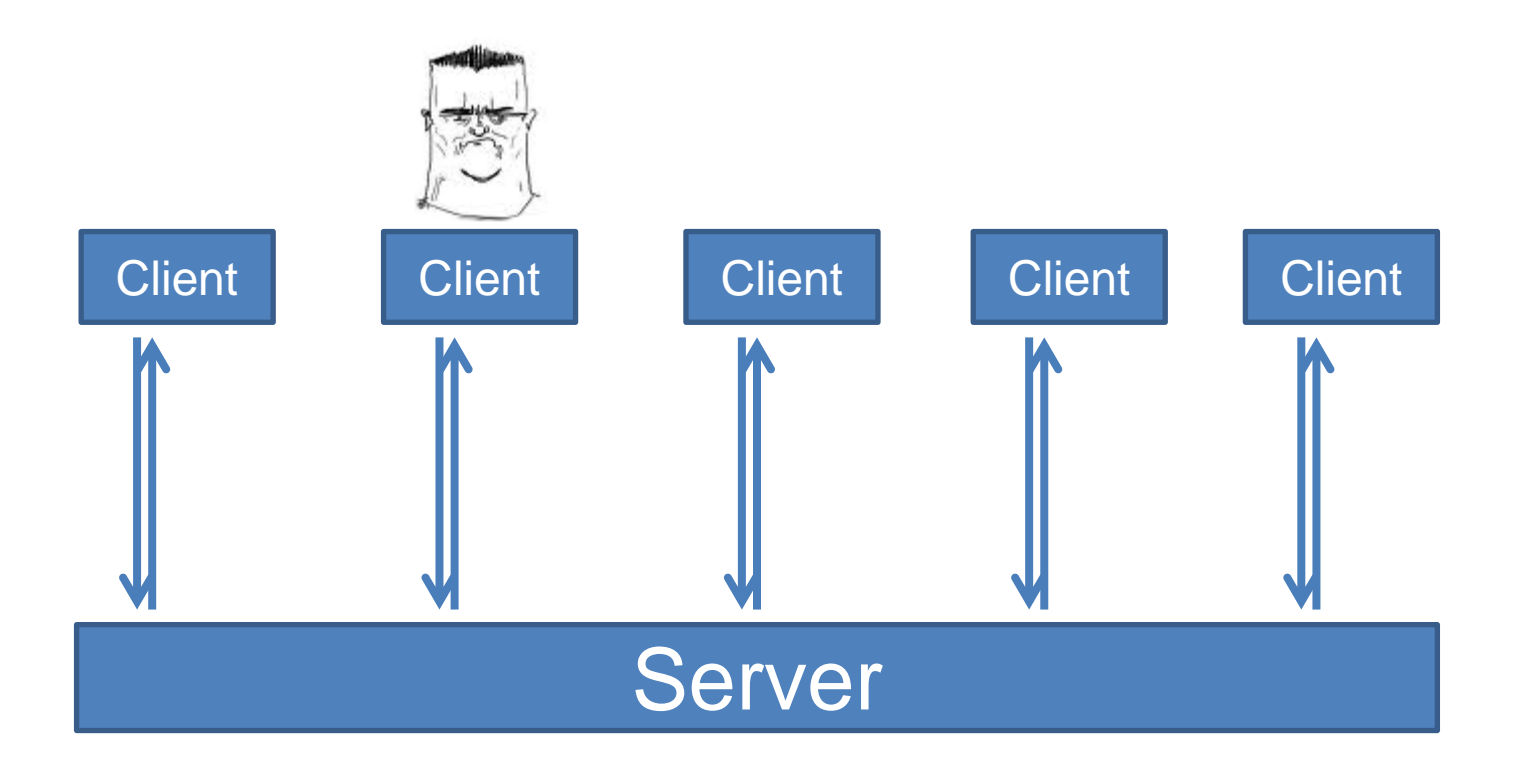

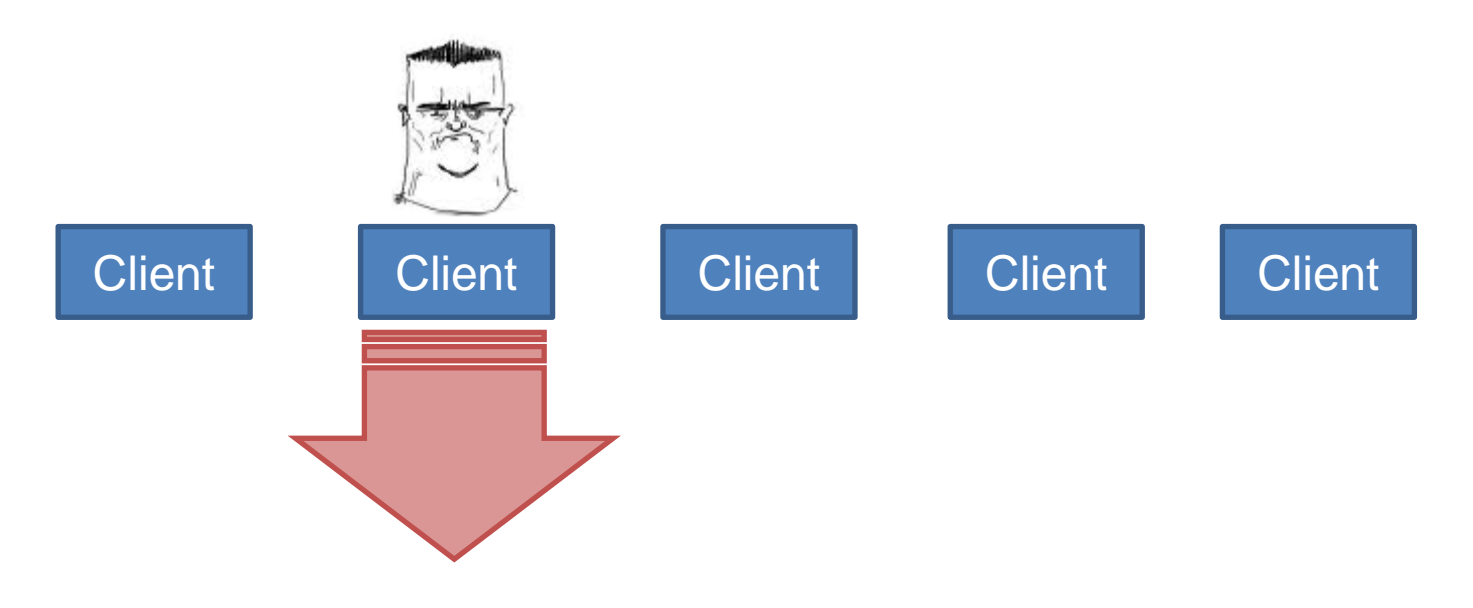

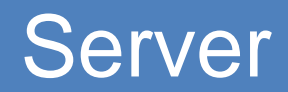

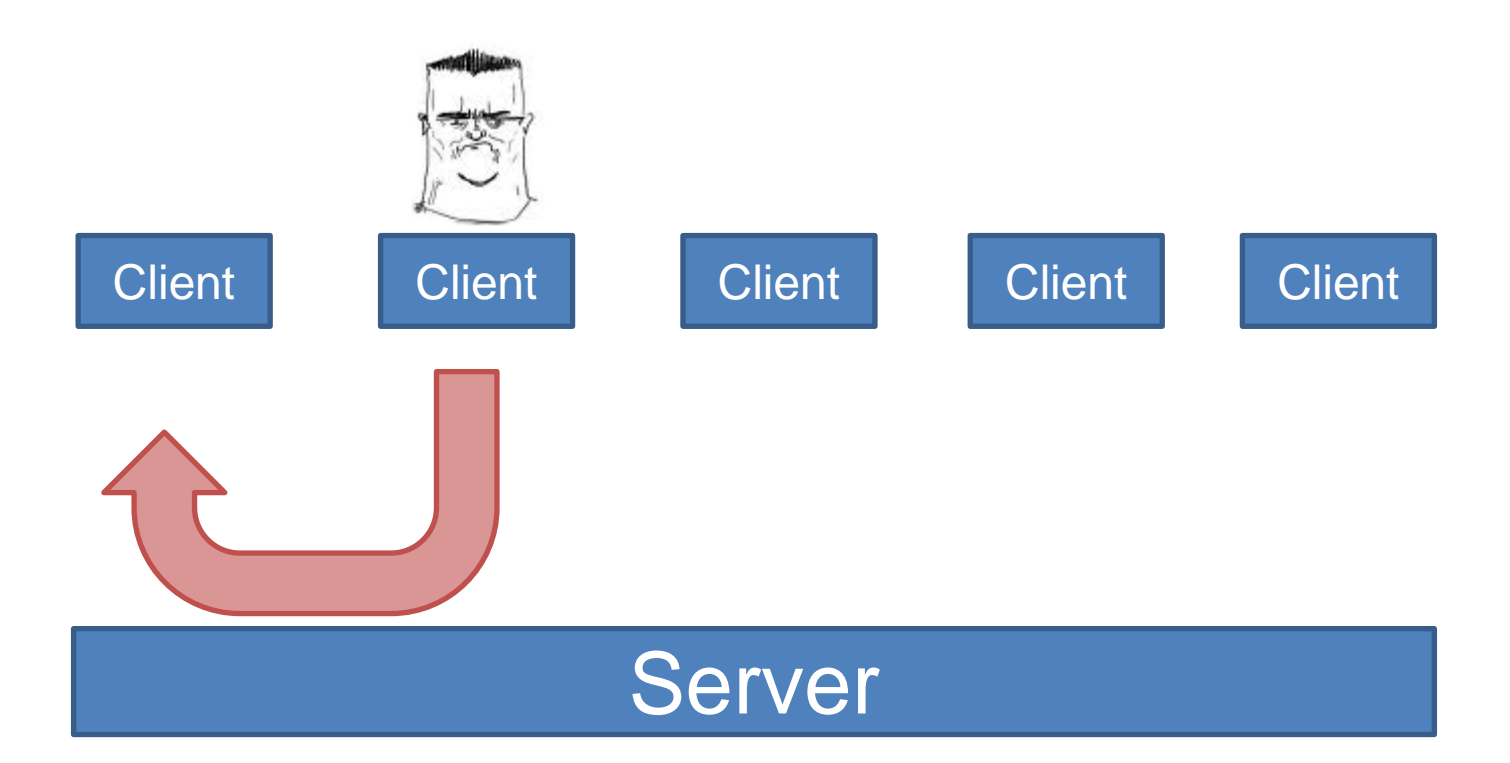

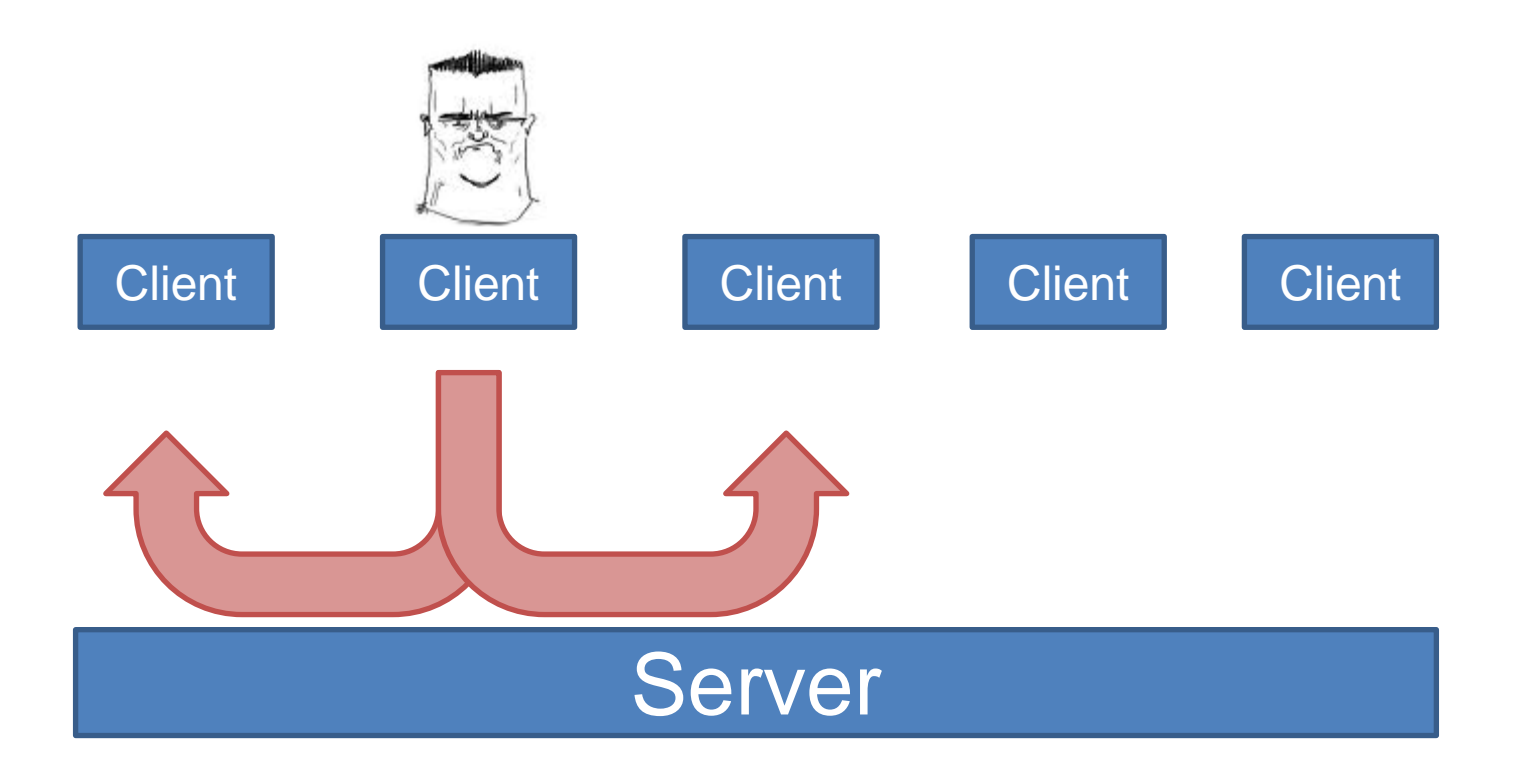

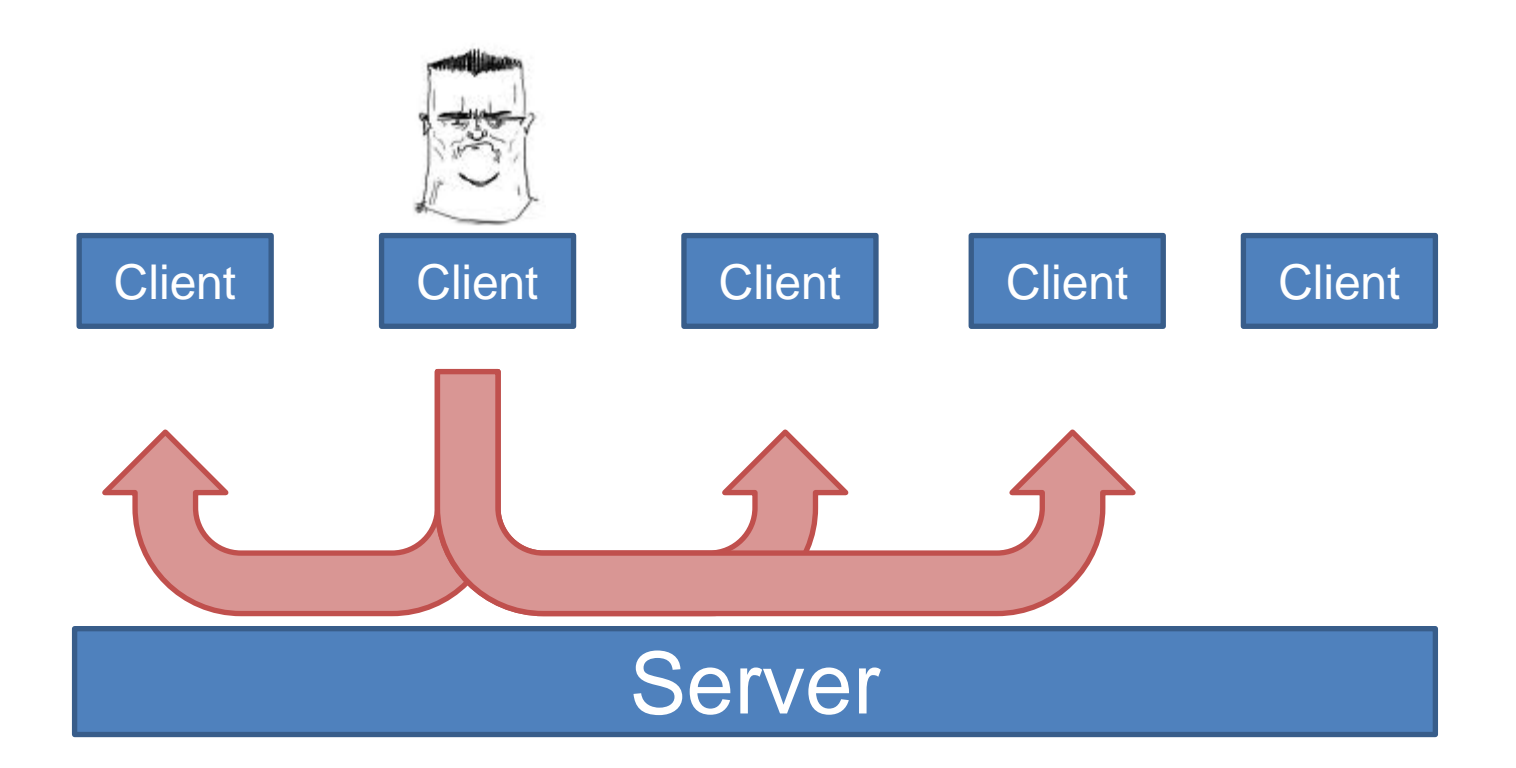

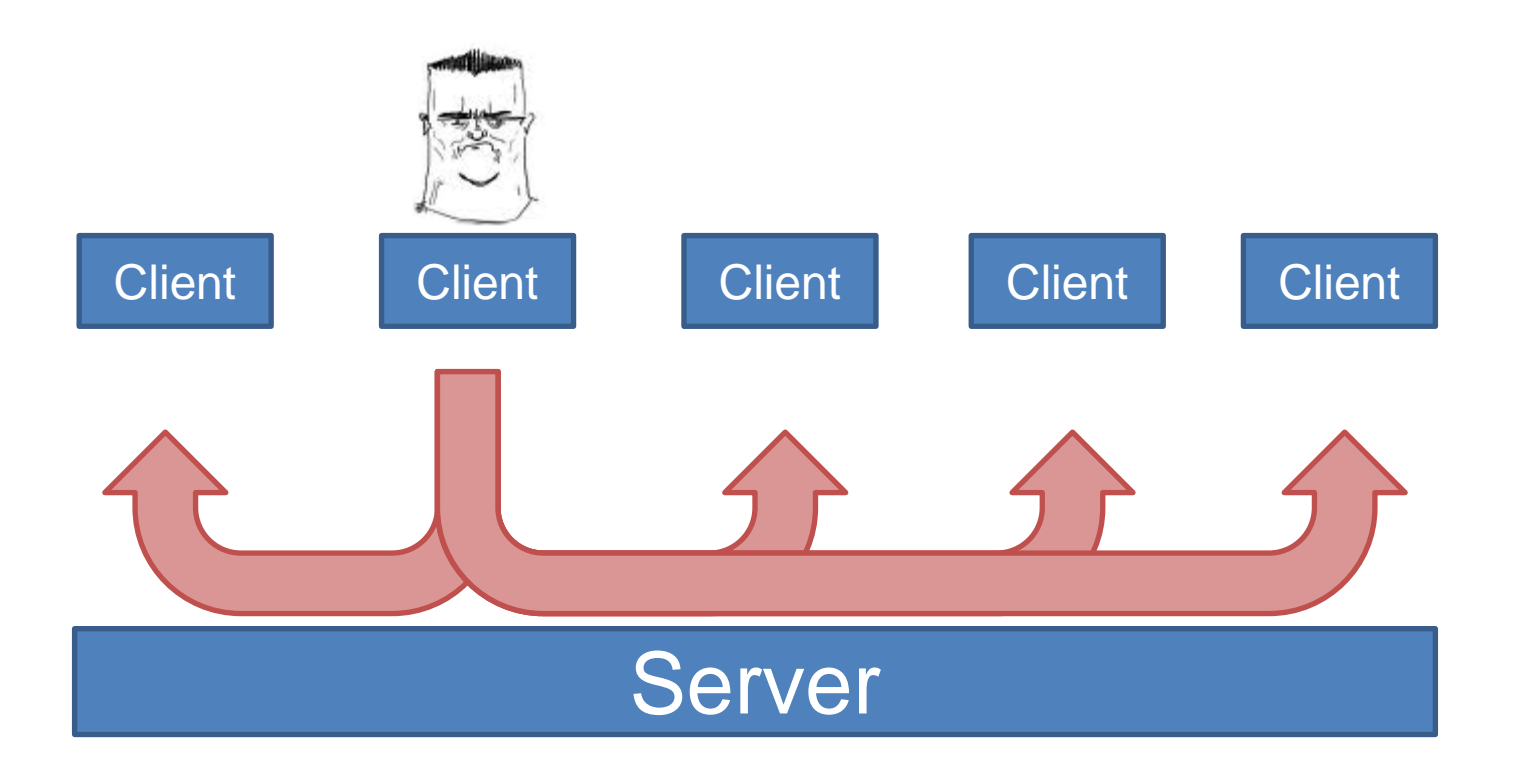

• Синхронизация смешанная

• Синхронизация смешанная Минусы:

- Синхронизация смешанная Минусы:
- Сетевые задержки

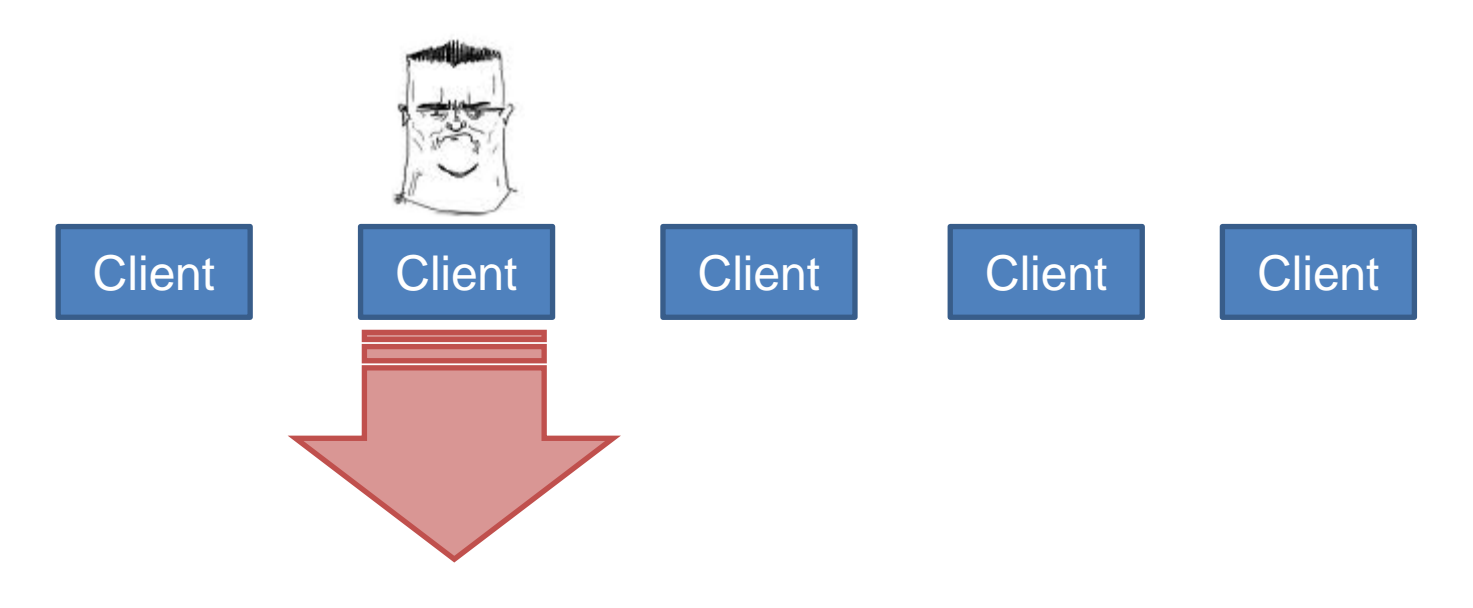

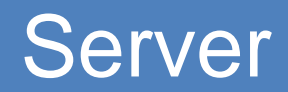

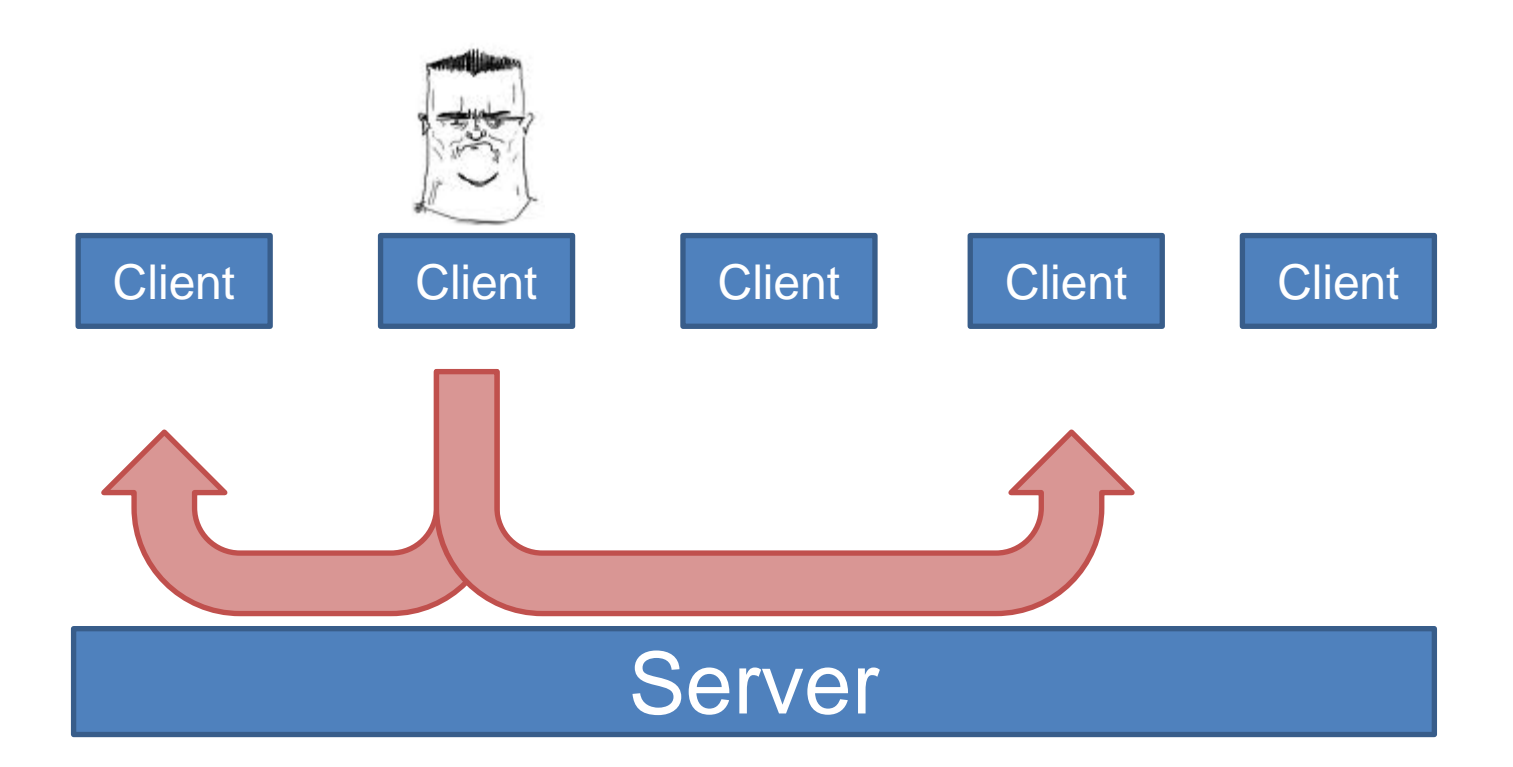

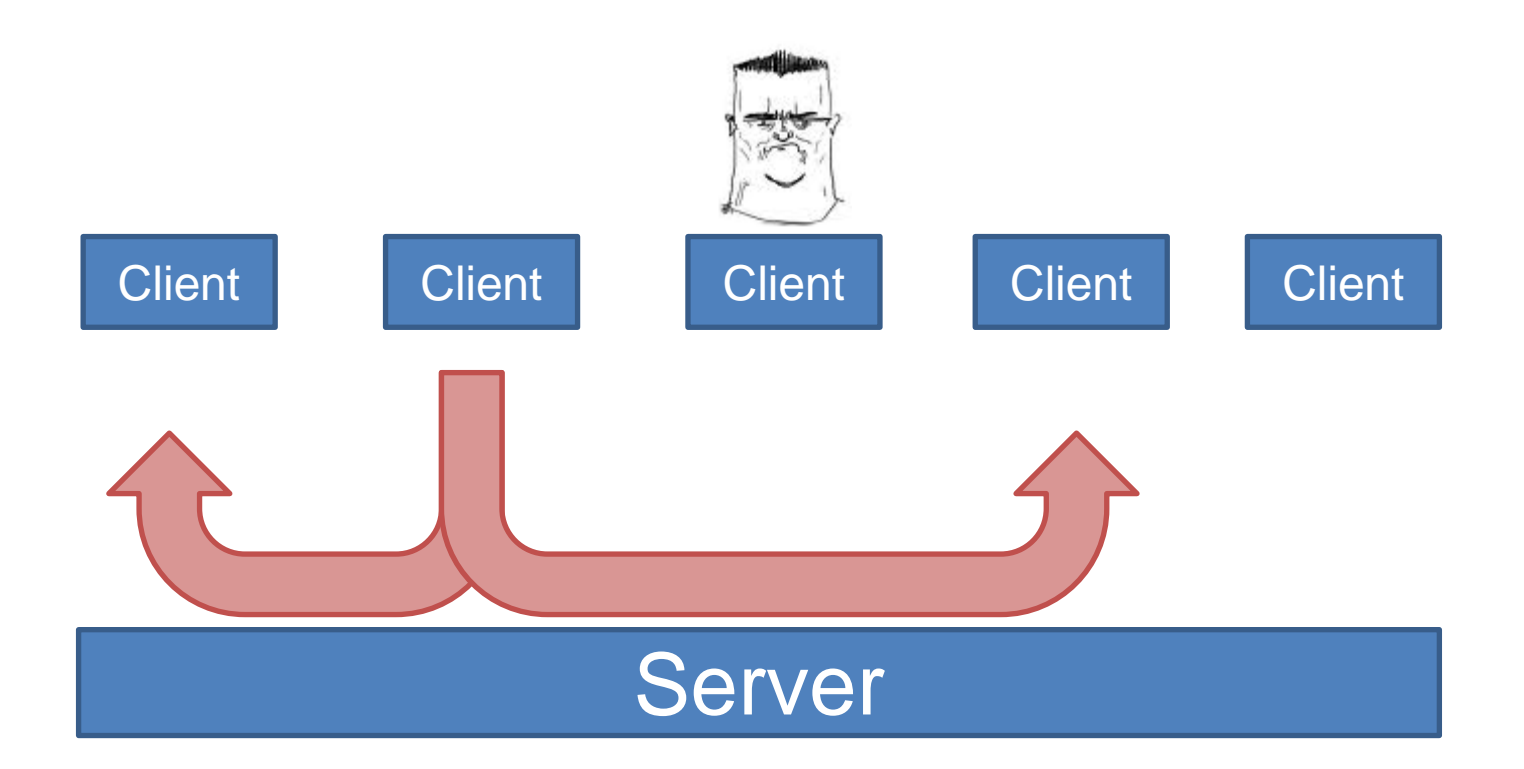

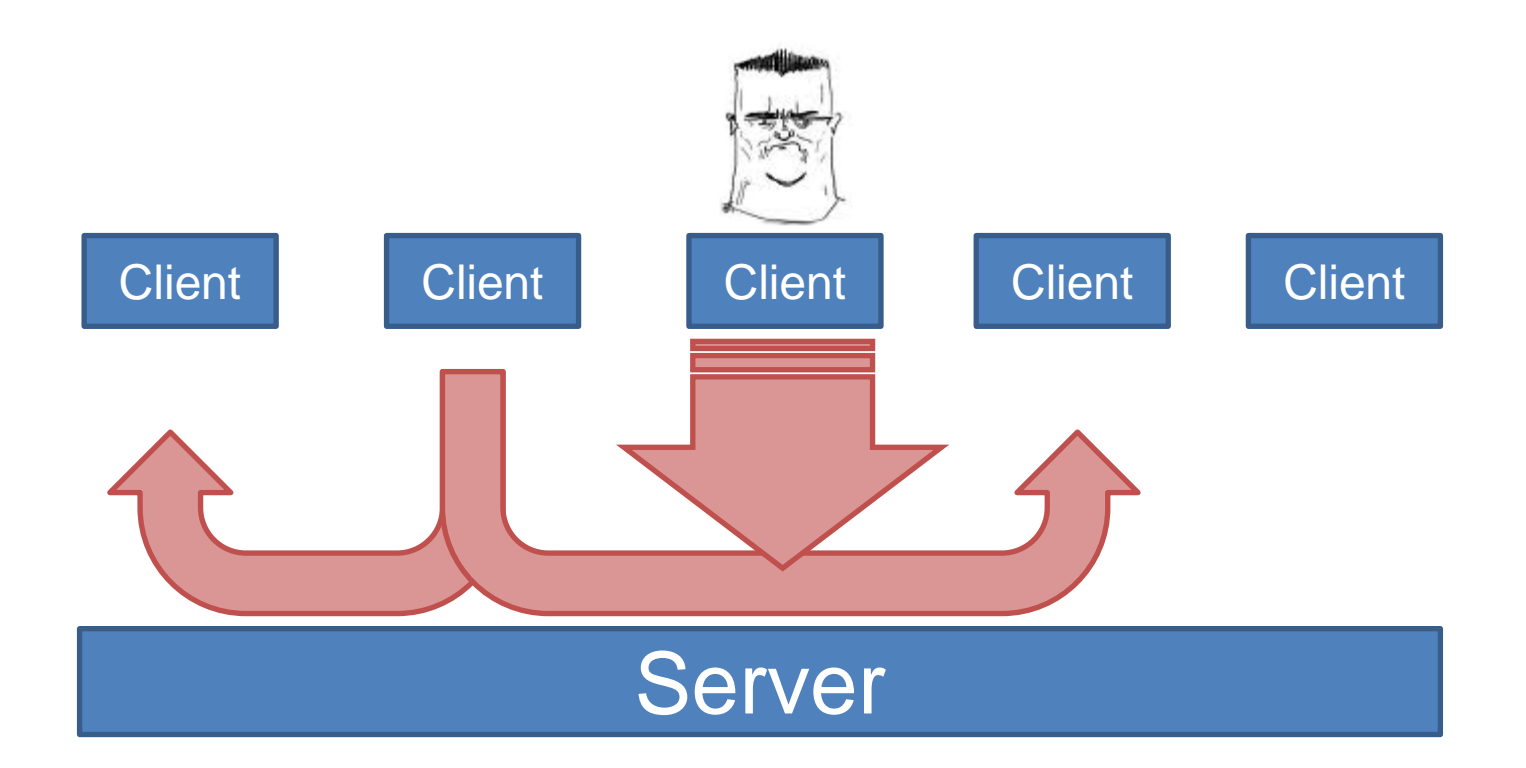

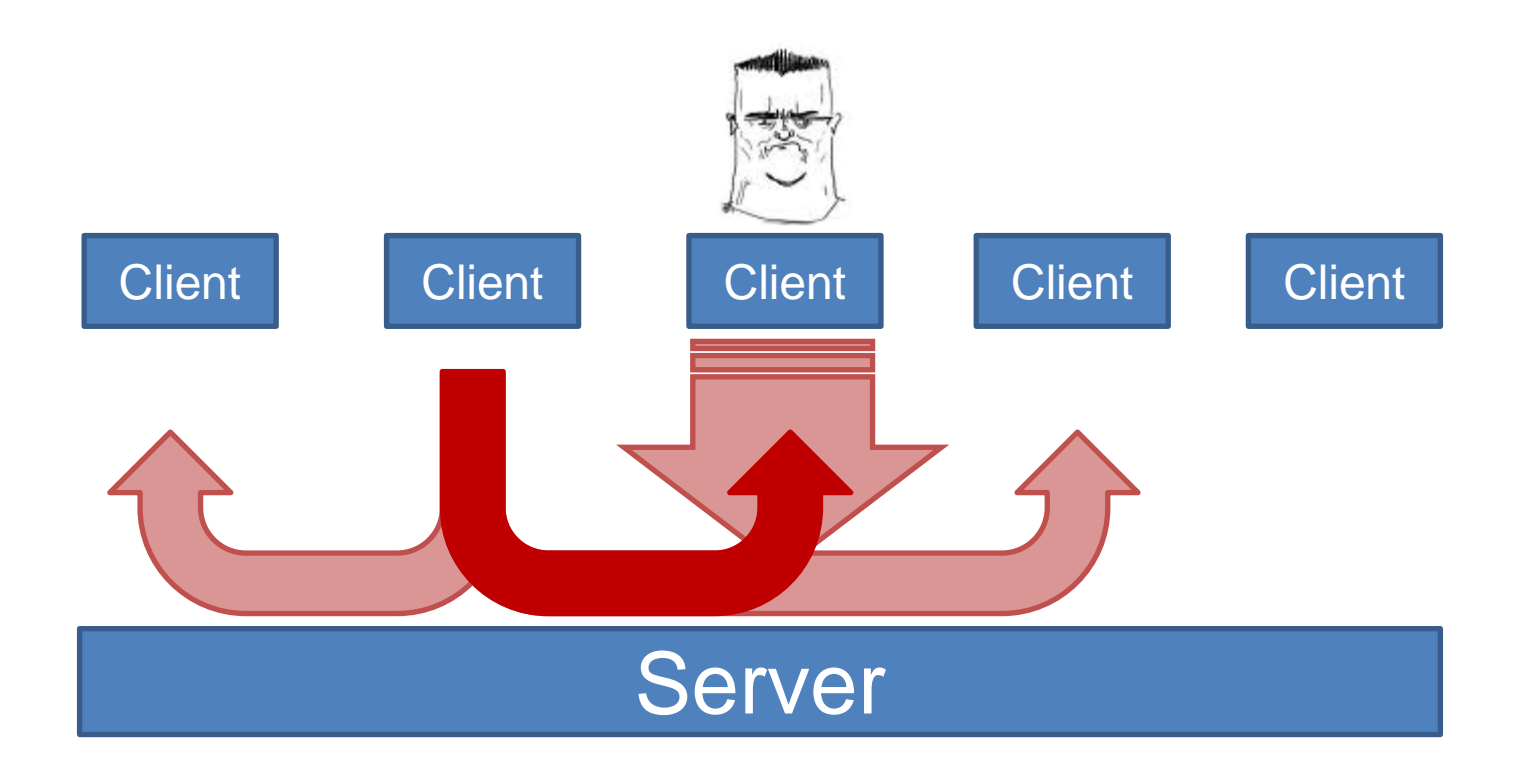

- Синхронизация смешанная Минусы:
- Сетевые задержки
Сервер - WebAgent1.0:

- Синхронизация смешанная Минусы:
- Сетевые задержки
- Много соединений с сервером

• Диспетчер в клиенте - router

- Диспетчер в клиенте router
- Есть хранилище, возможна синхронизация состояний

- Диспетчер в клиенте router
- Есть хранилище, возможна синхронизация состояний
- Синхронизация событиями

# LocalConnection

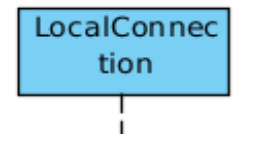

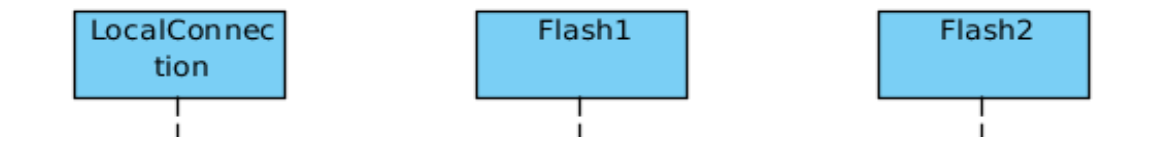

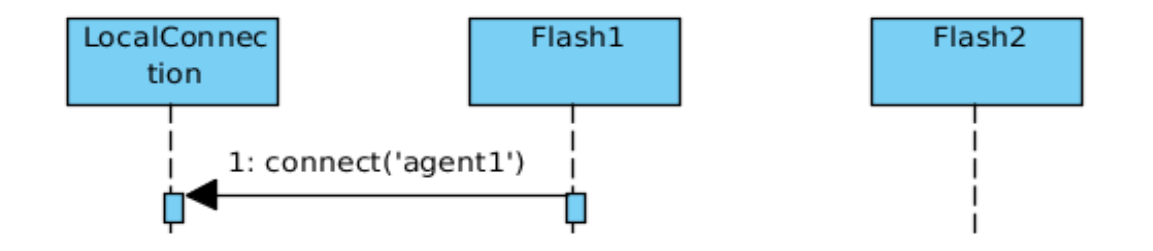

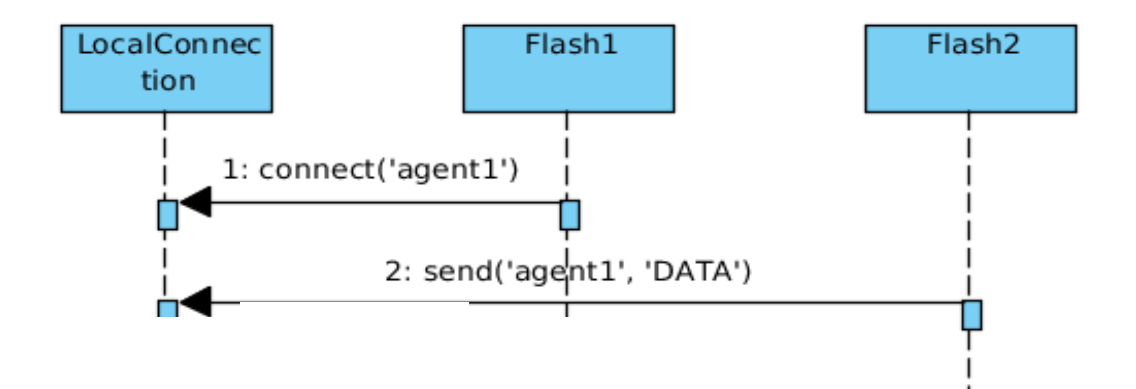

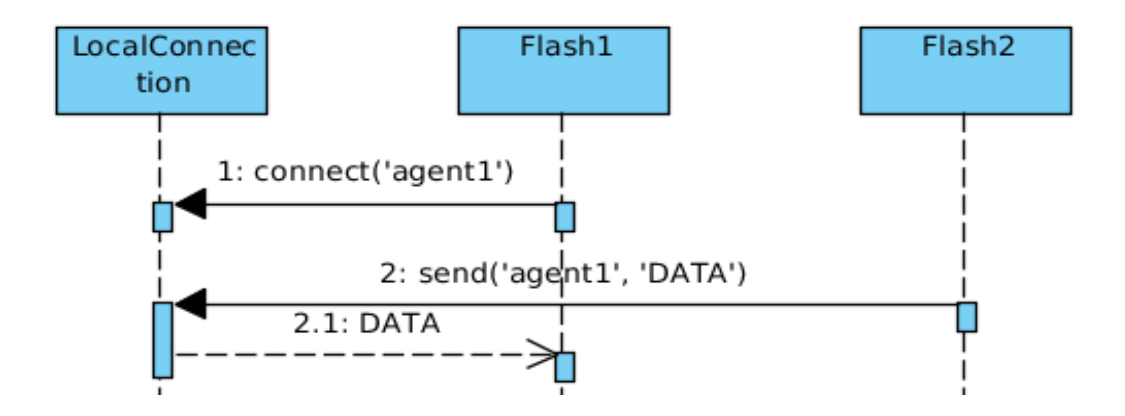

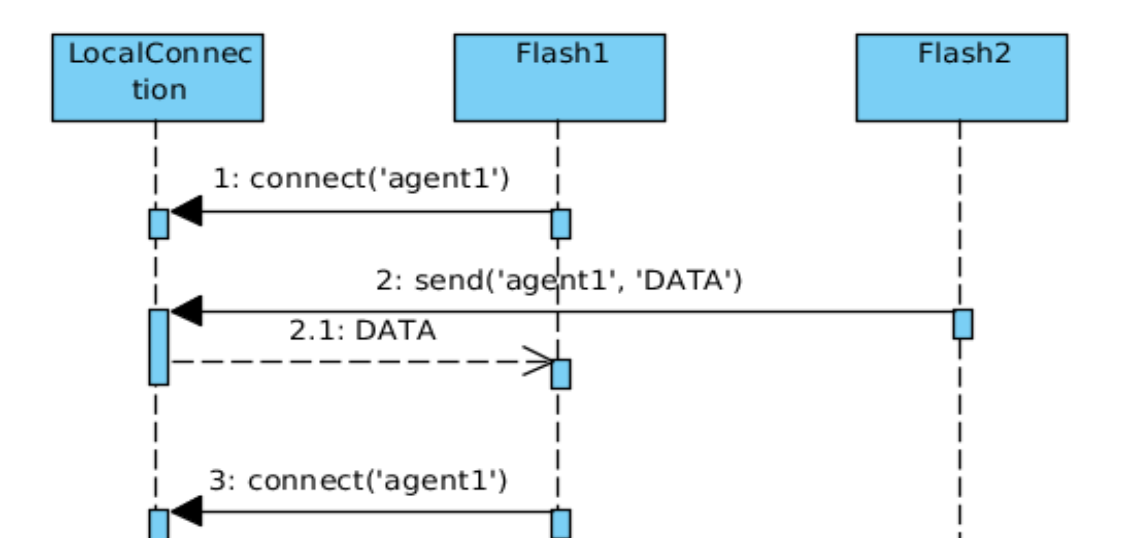

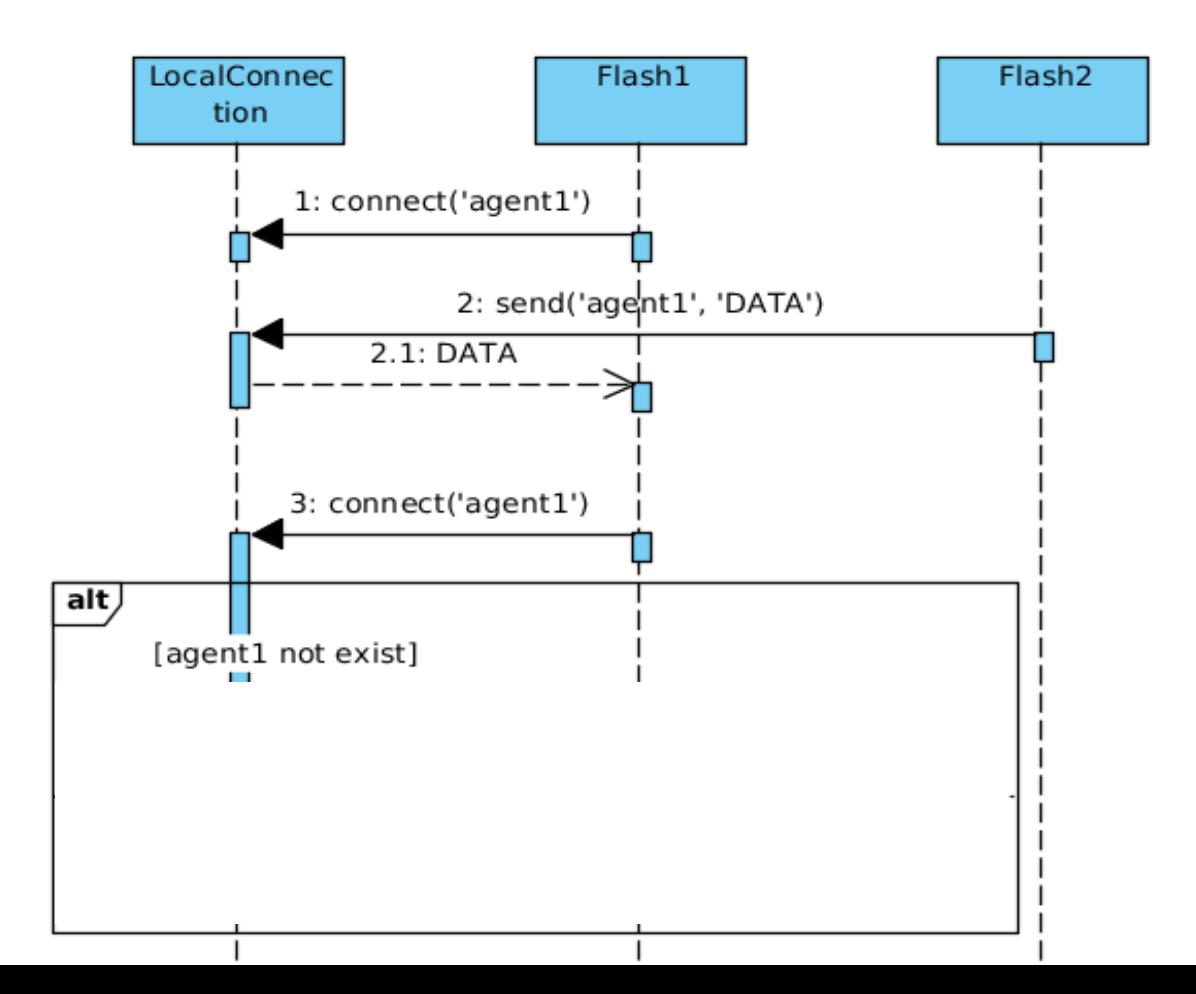

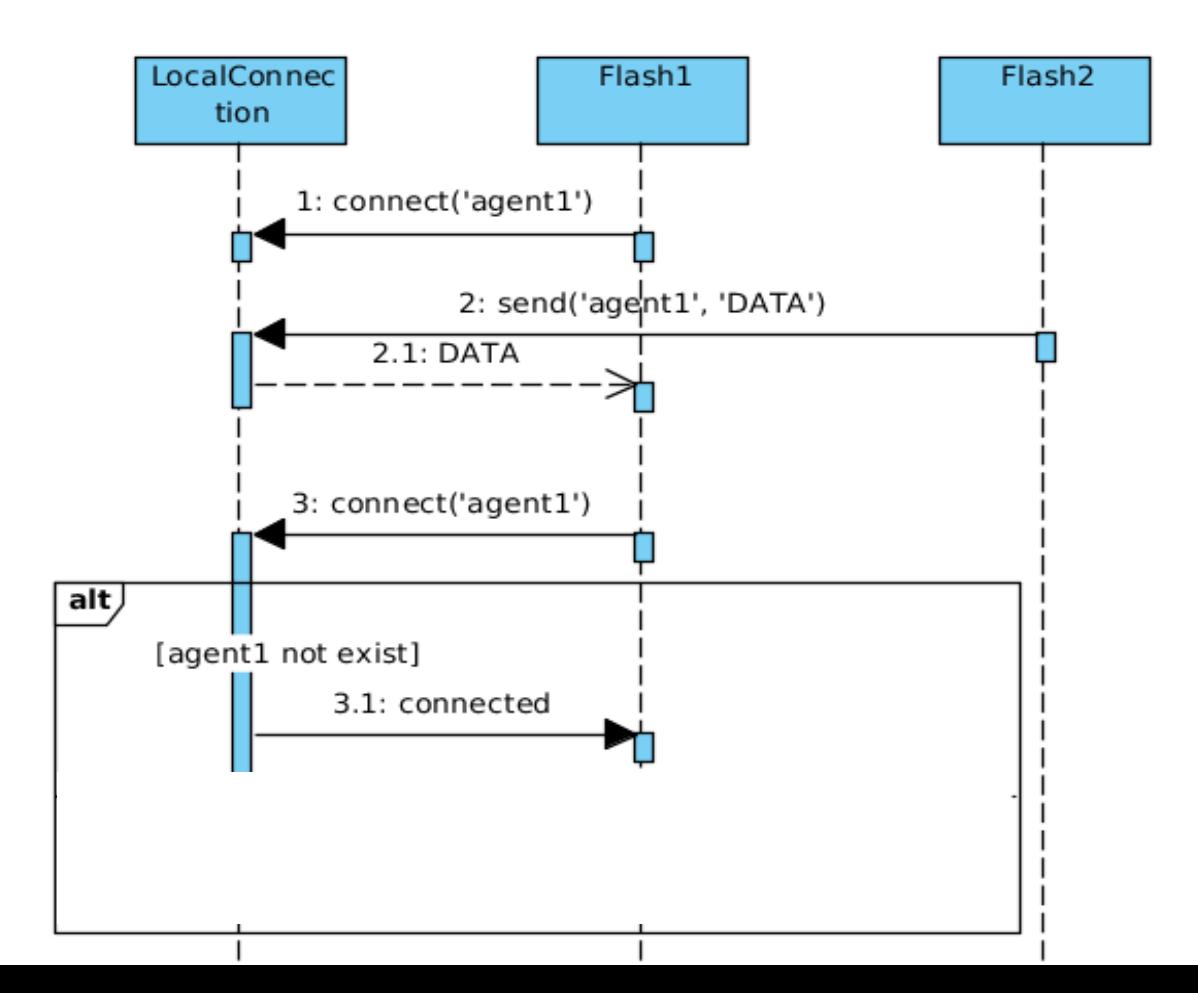

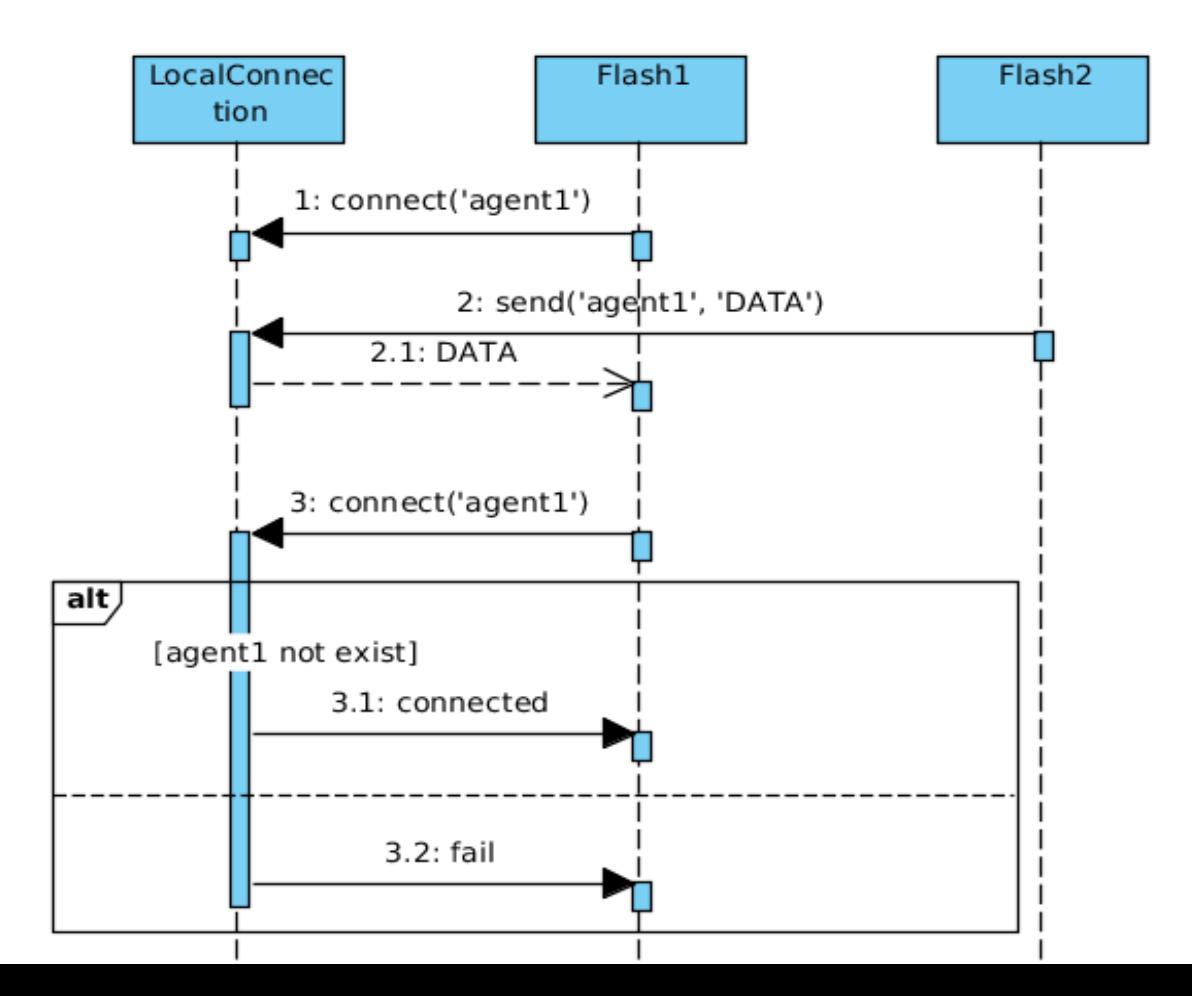

## Router

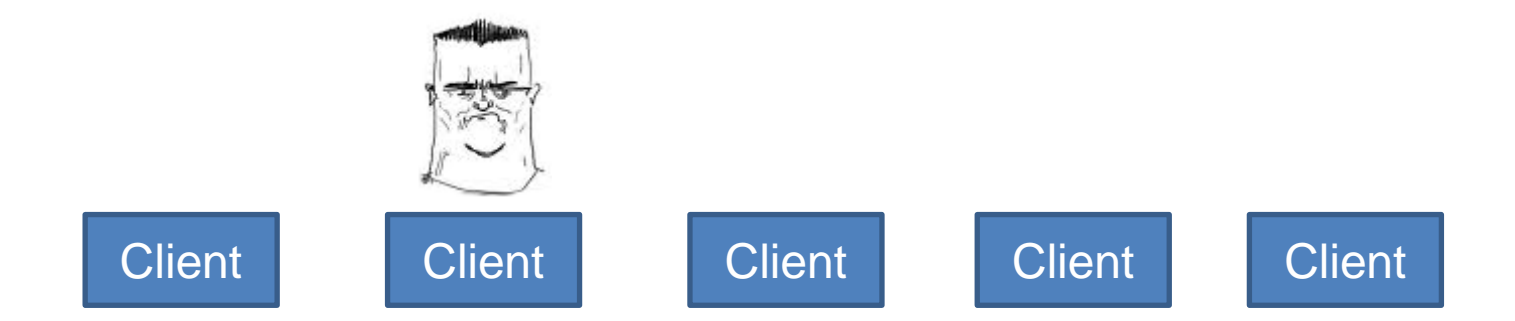

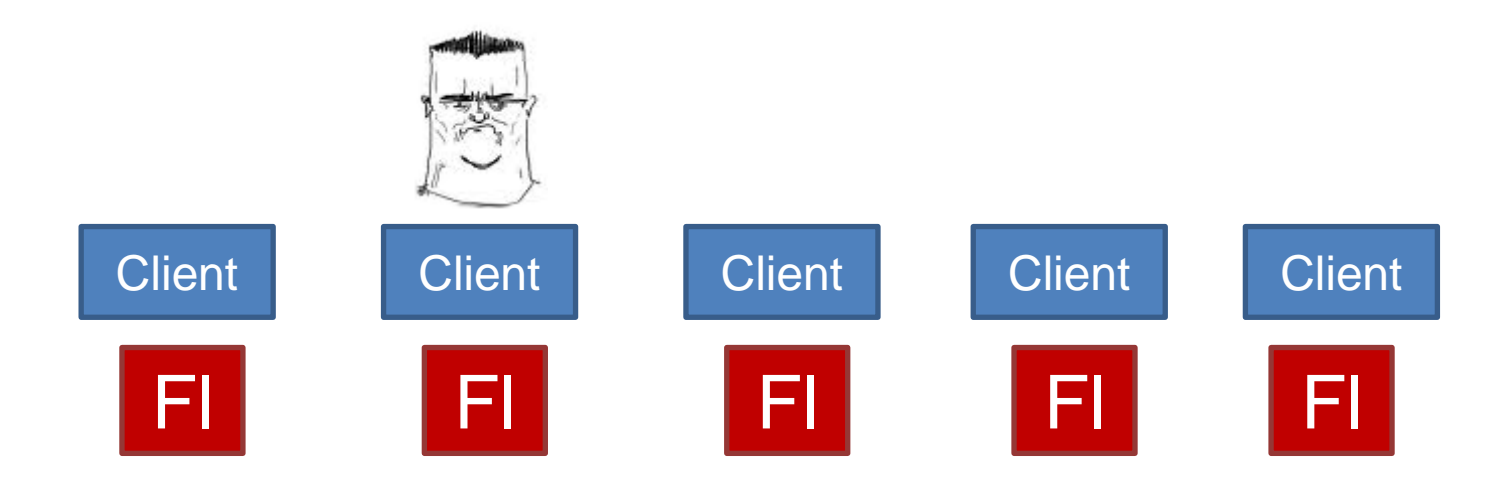

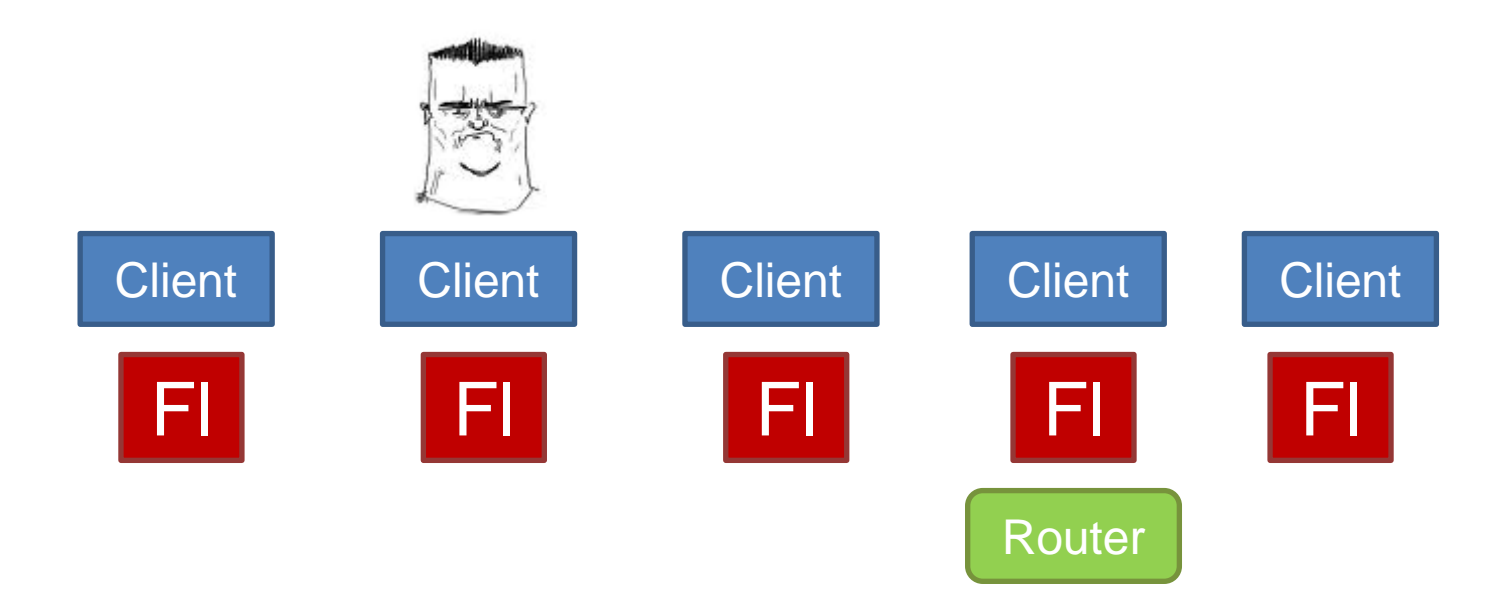

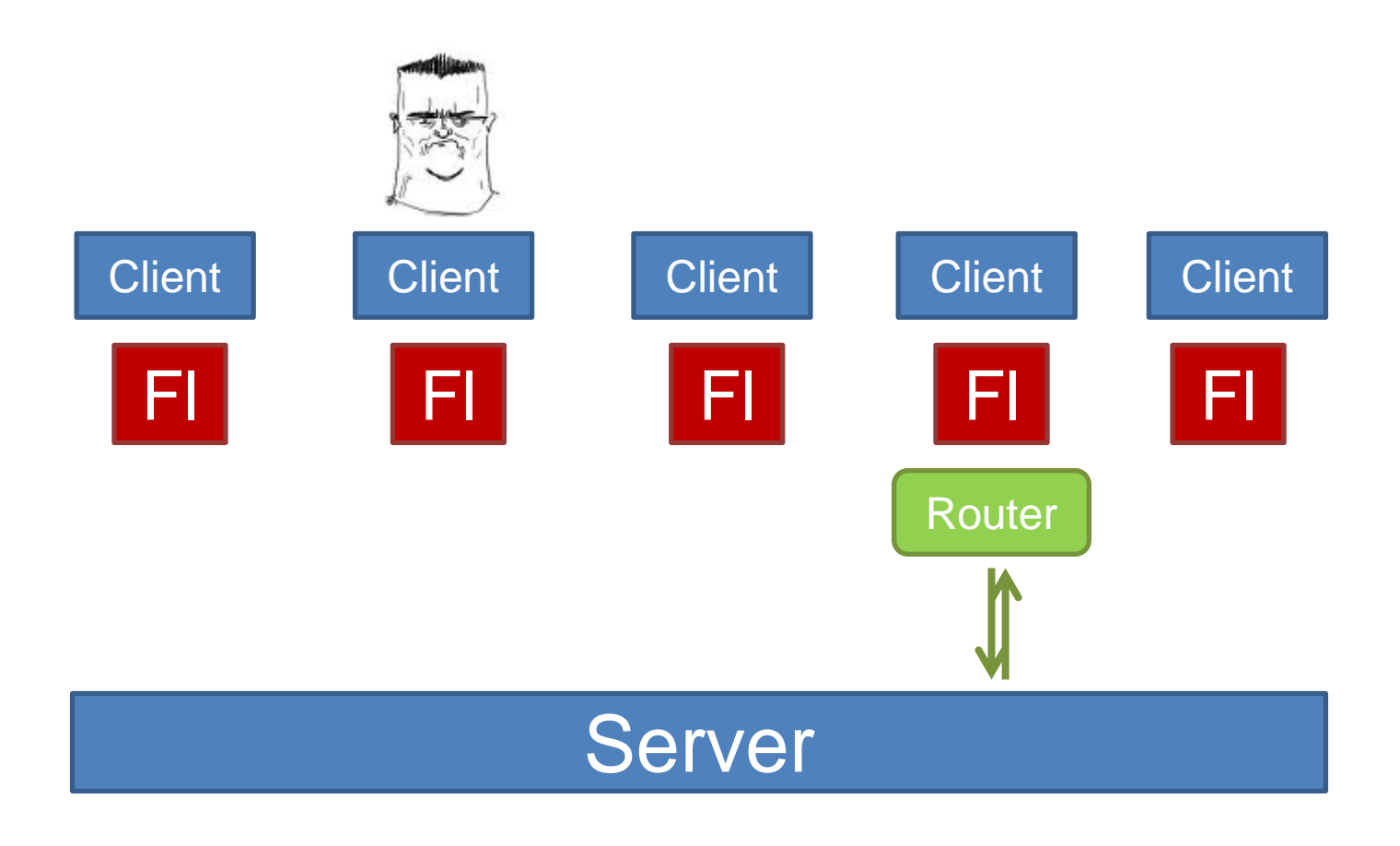

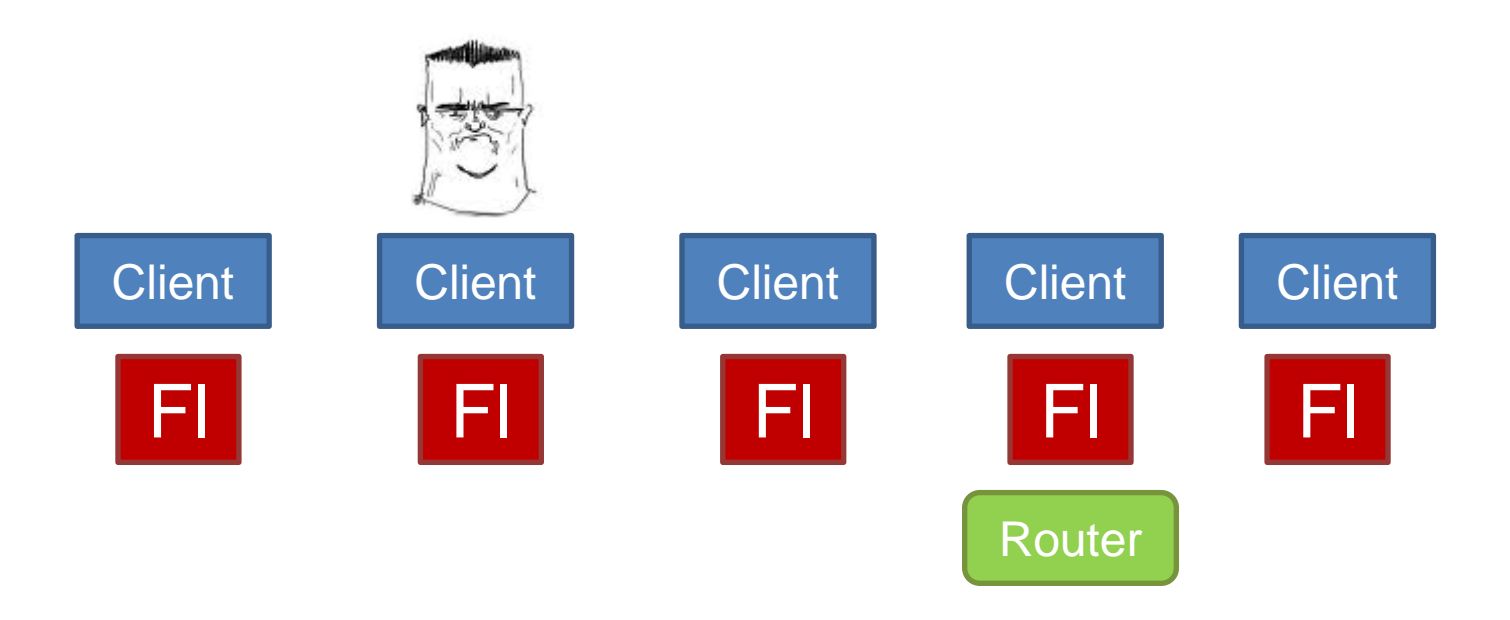

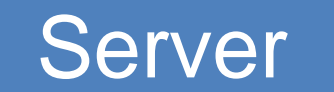

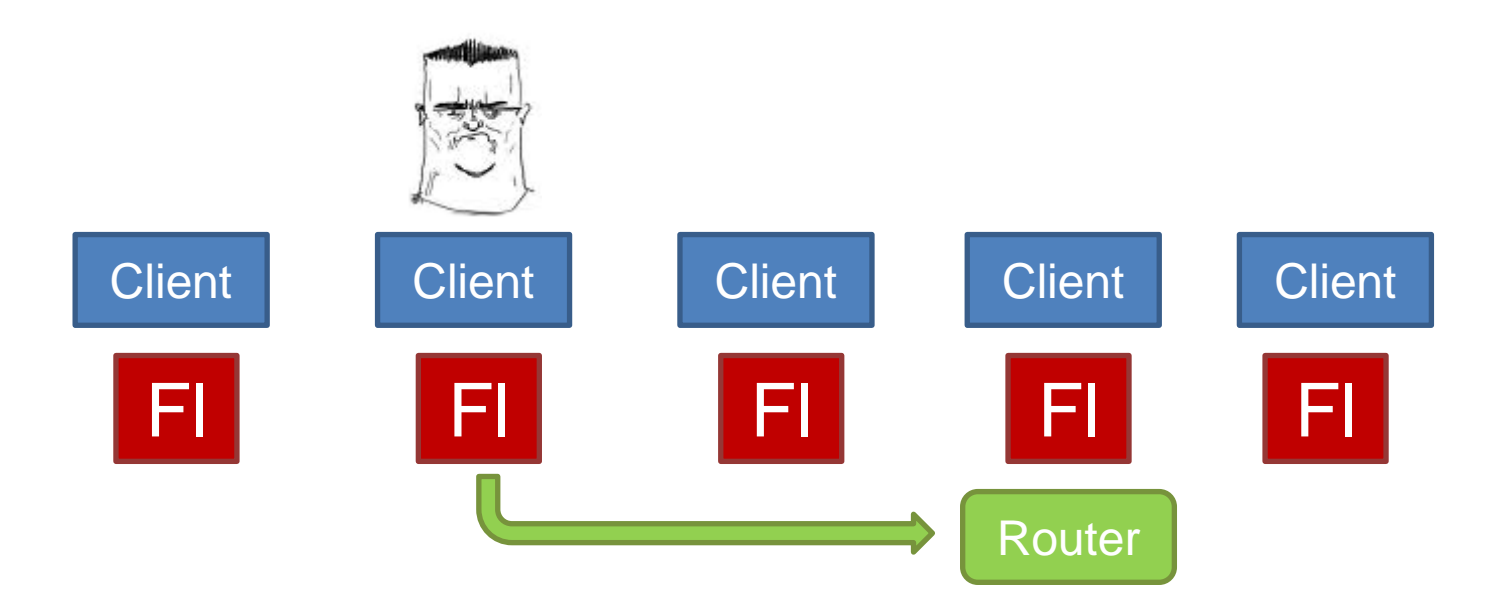

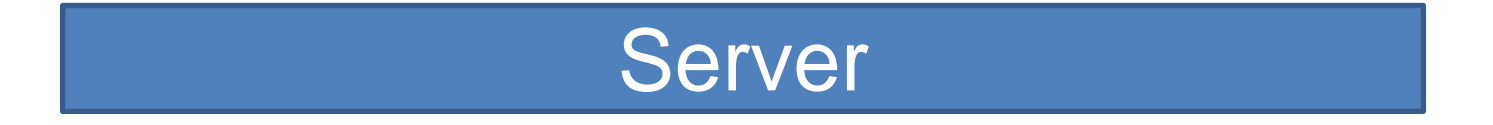

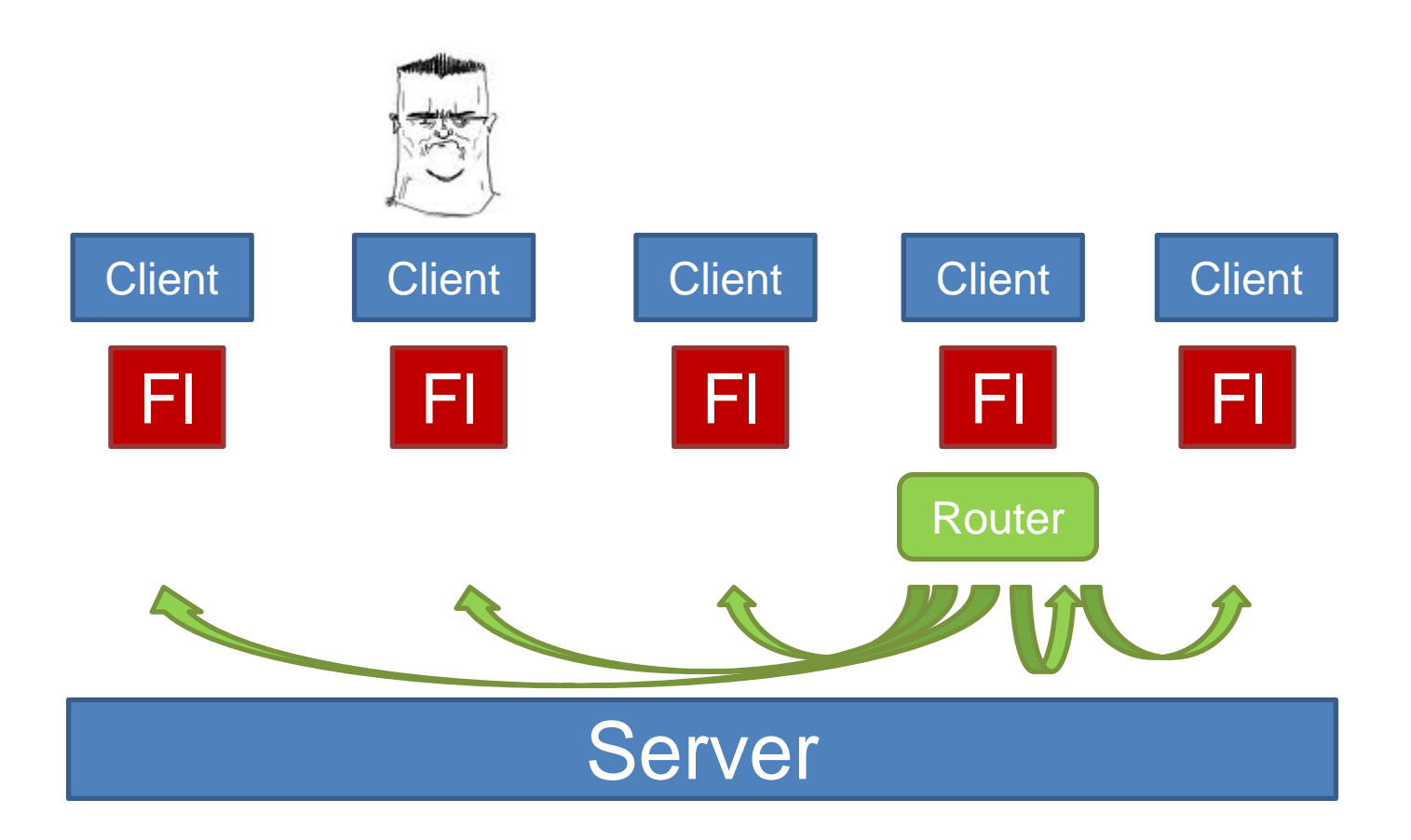

- Диспетчер в клиенте router
- Есть хранилище, возможна синхронизация состояний
- Синхронизация событиями

- Диспетчер в клиенте router
- Есть хранилище, возможна синхронизация состояний
- Синхронизация событиями Минусы:

- Диспетчер в клиенте router
- Есть хранилище, возможна синхронизация состояний
- Синхронизация событиями Минусы:
- Глюки флеша

Flash – WebAgent 2.0 : "Подводные камни":

- Flash WebAgent 2.0 :
- "Подводные камни":
- Хрупкость системы

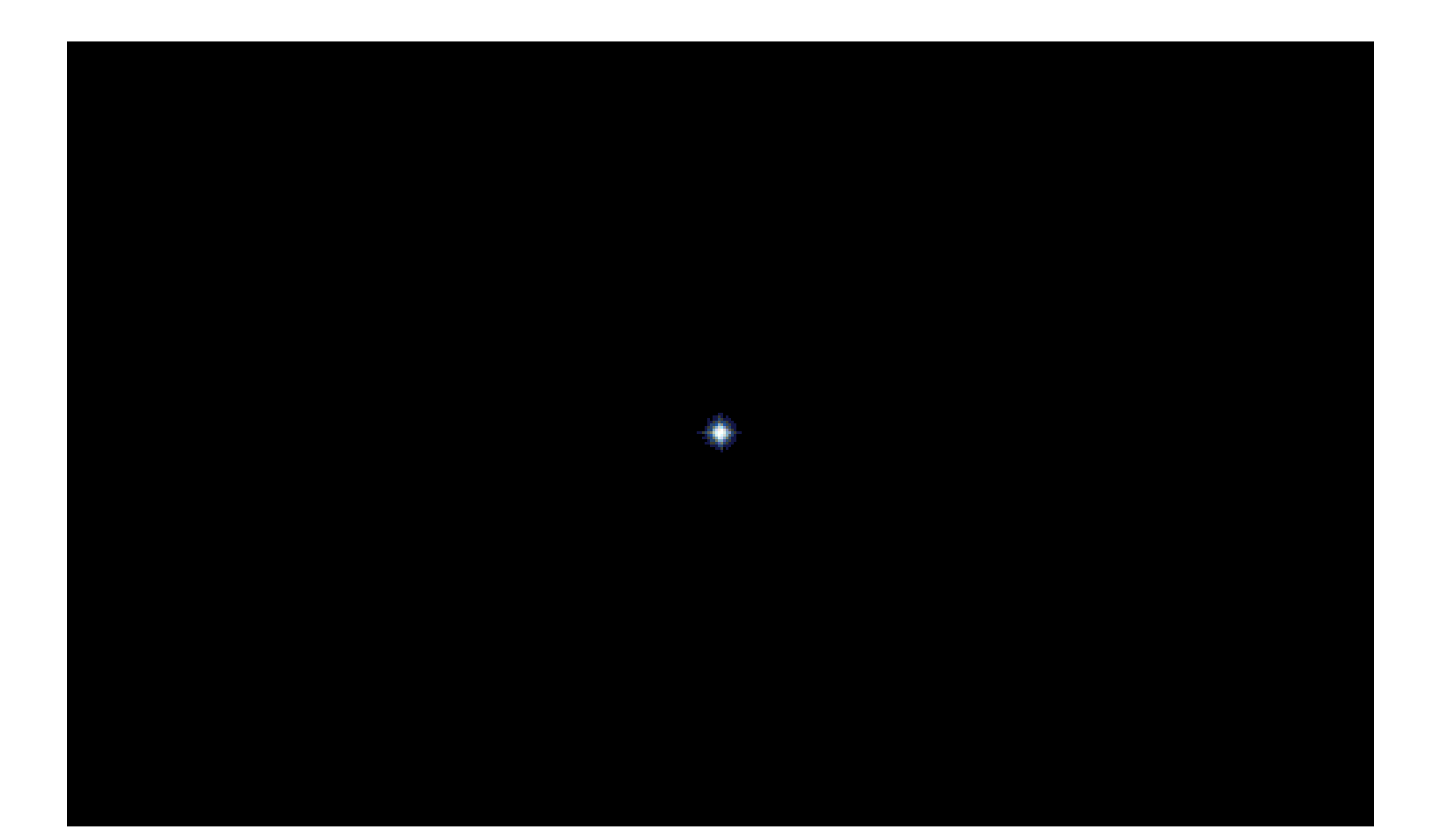

# **HTML**

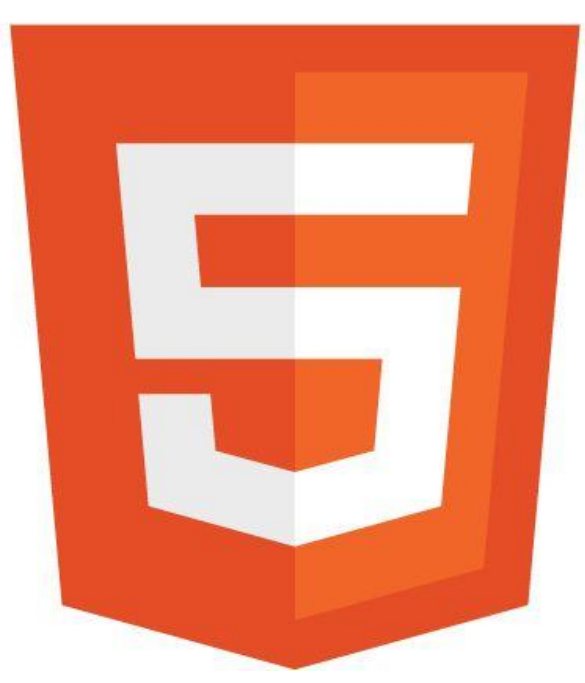

### WebStorage - WebAgent 3.0:

### WebStorage - WebAgent 3.0:

• Синхронизация состояний

### Синхронизация состояний

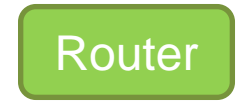

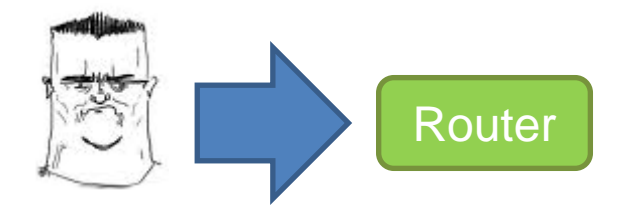

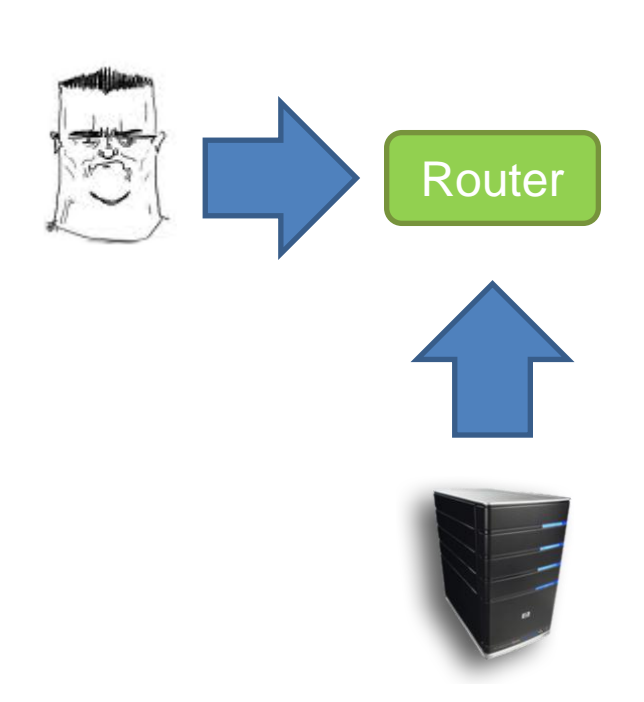
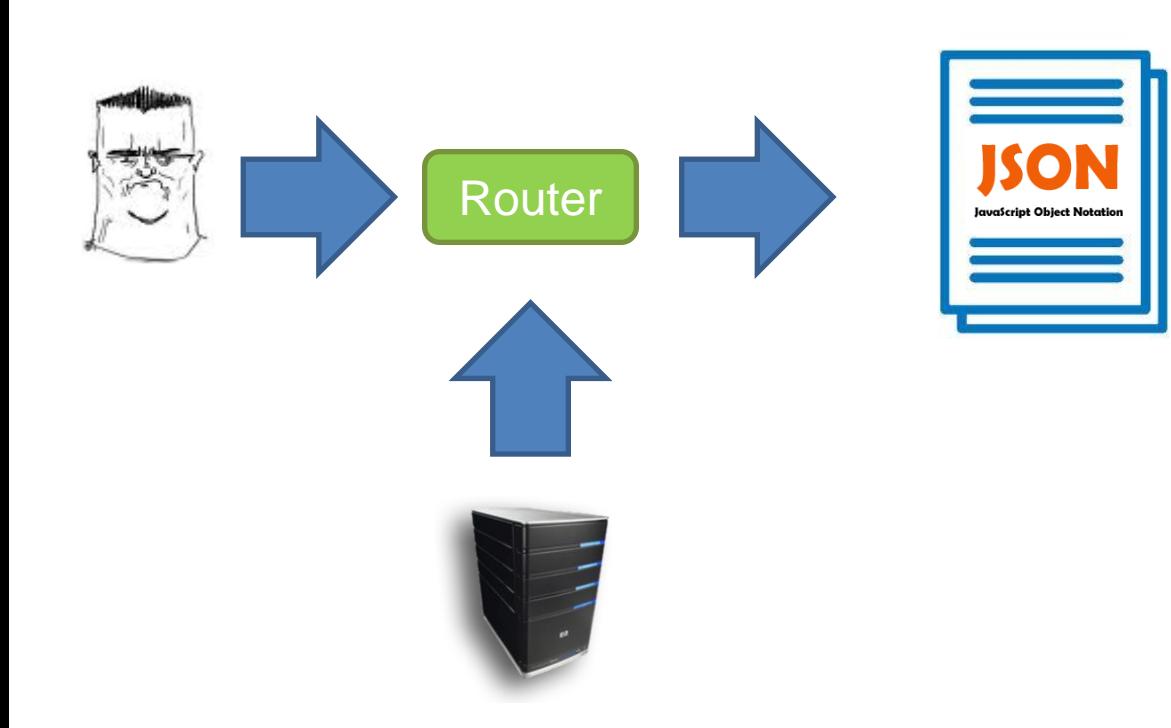

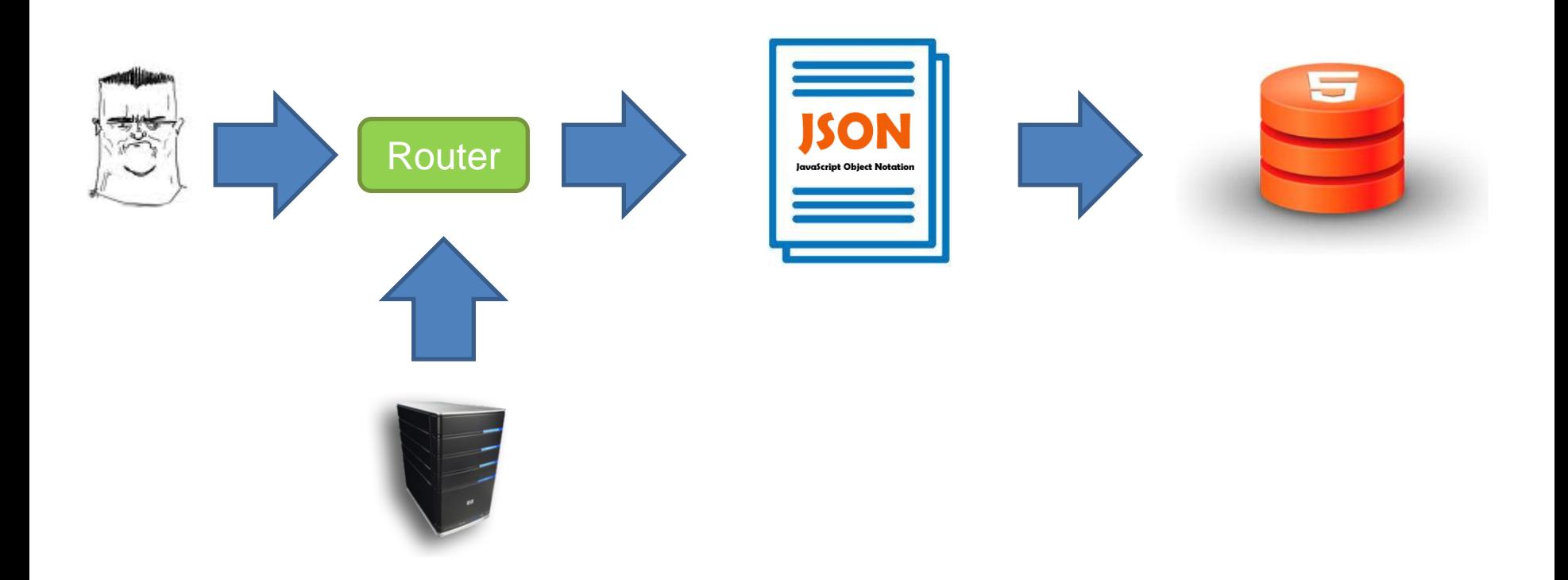

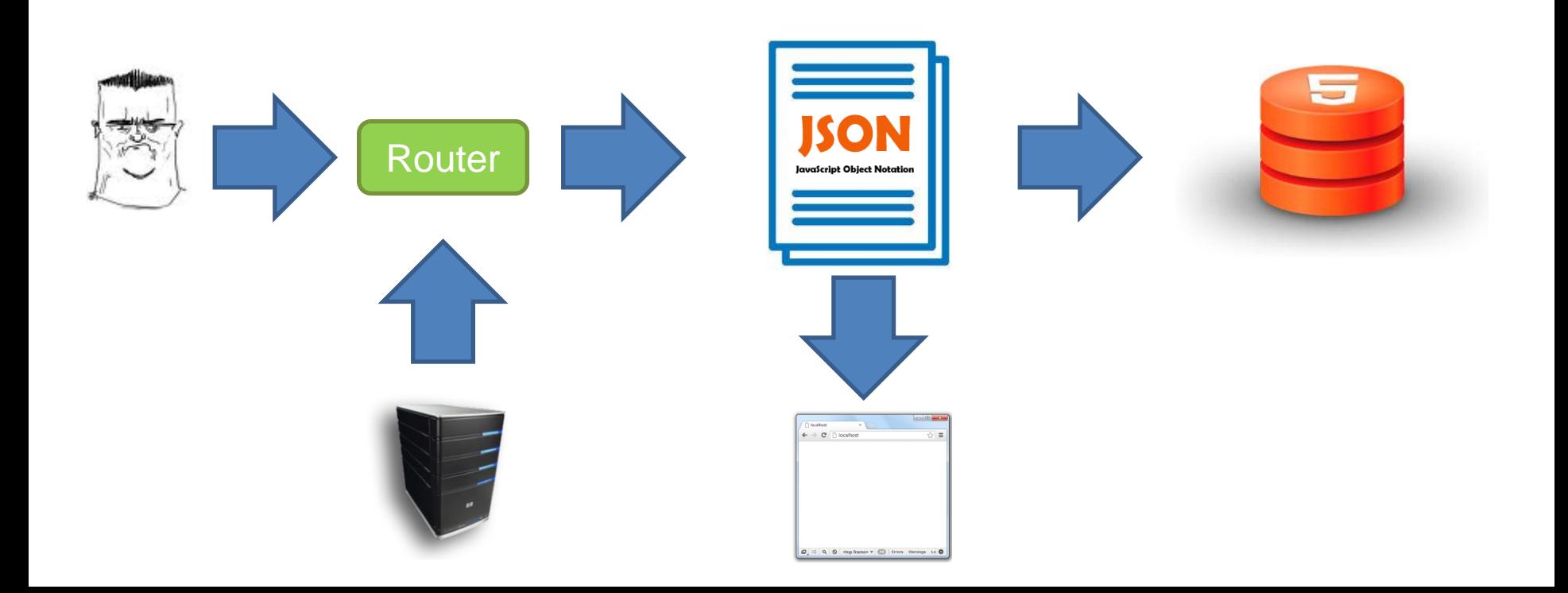

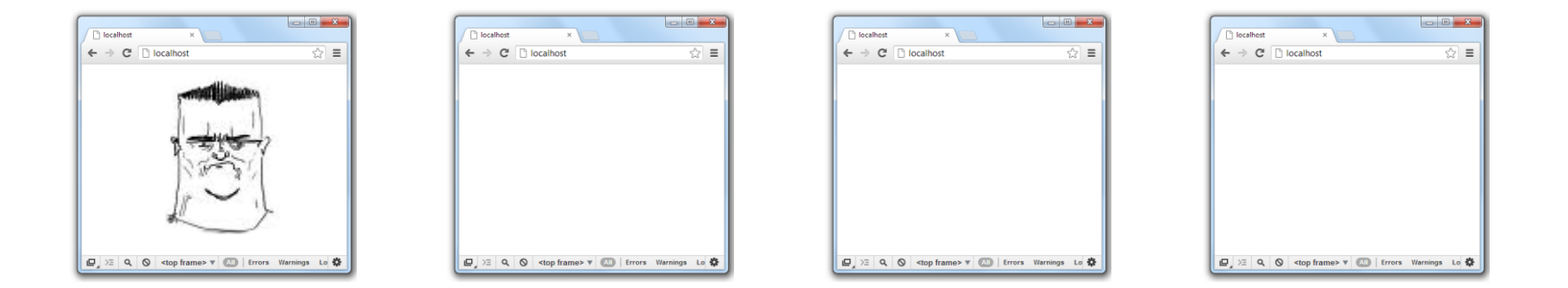

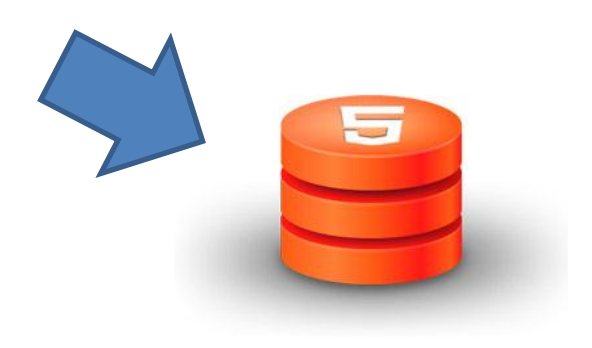

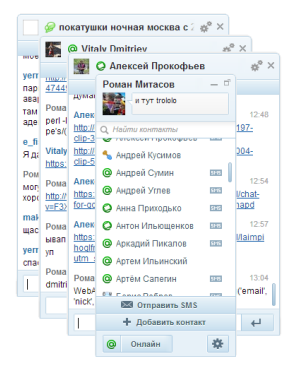

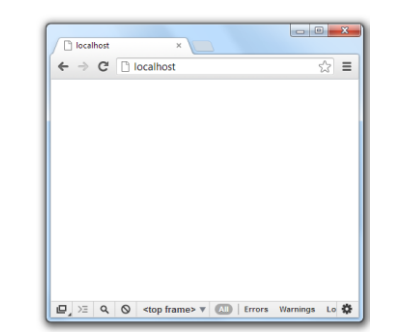

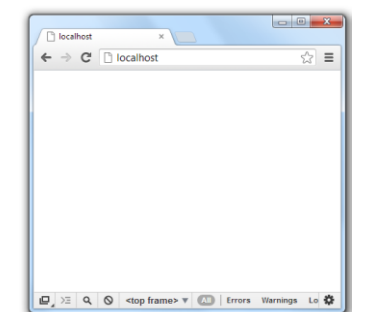

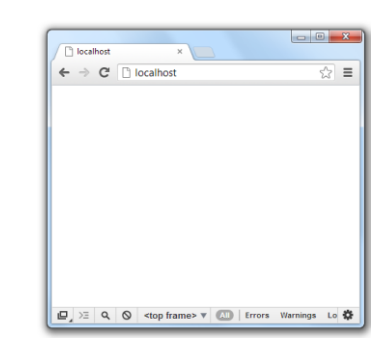

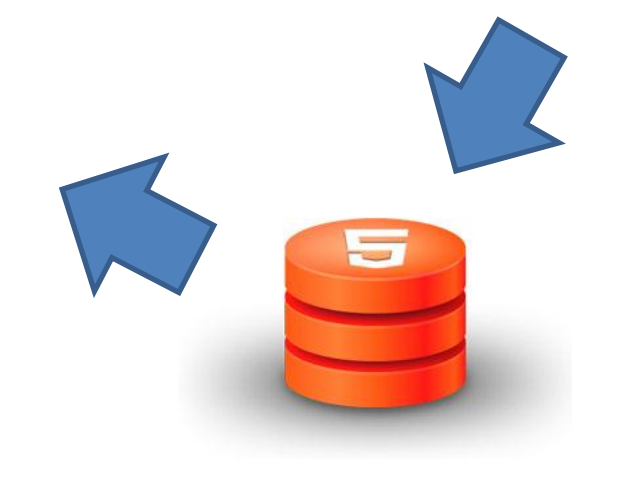

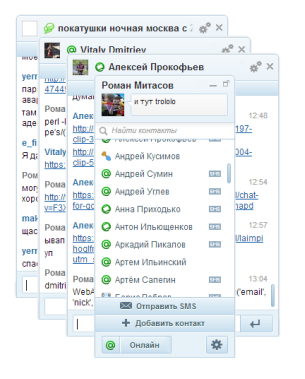

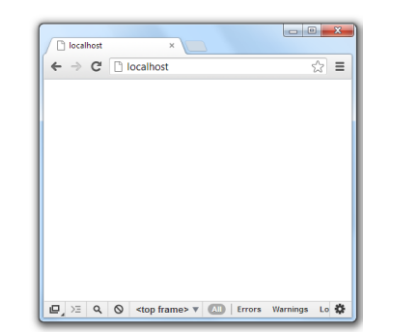

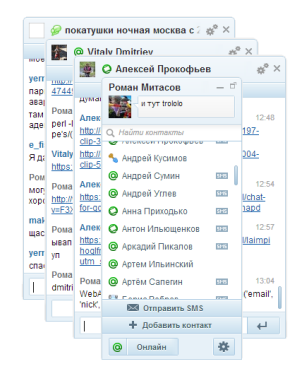

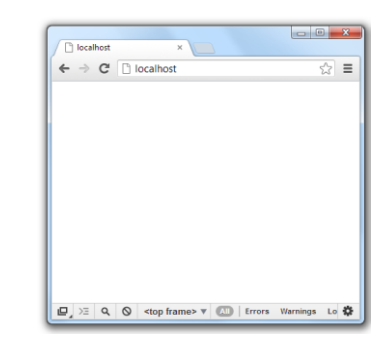

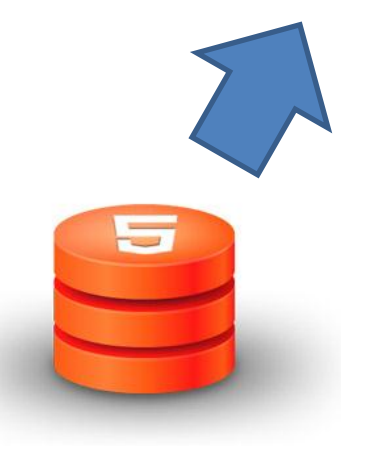

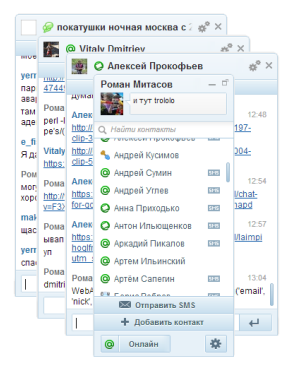

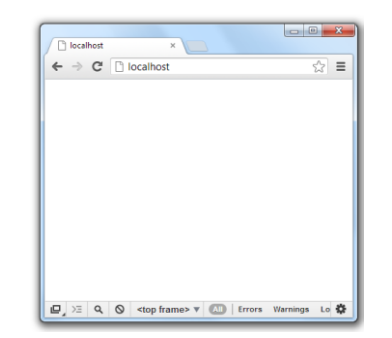

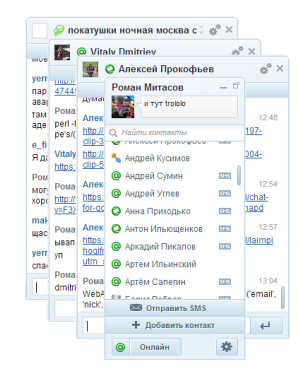

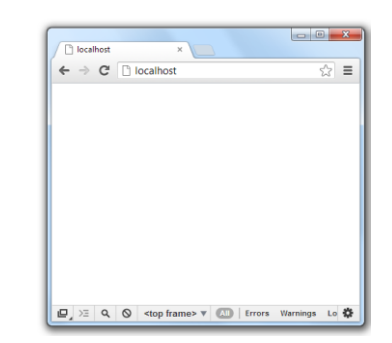

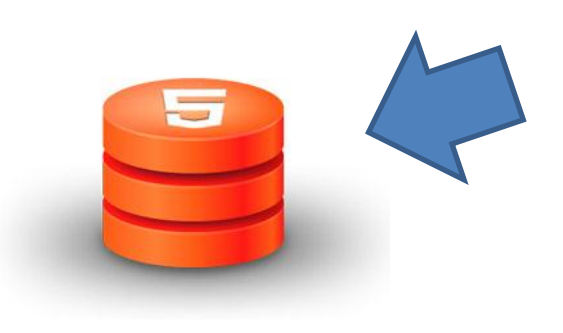

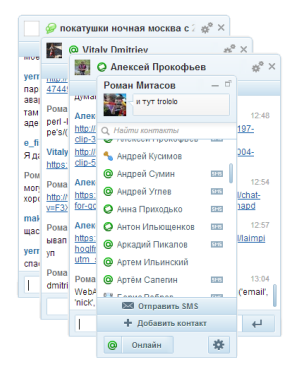

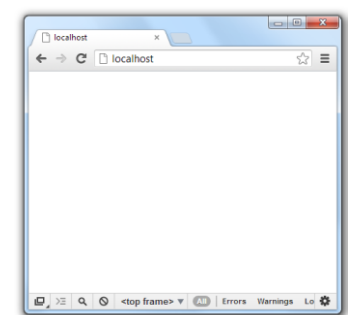

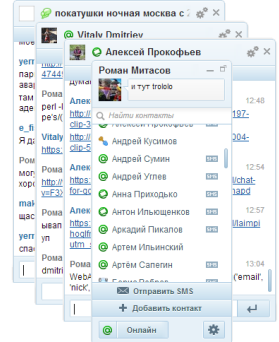

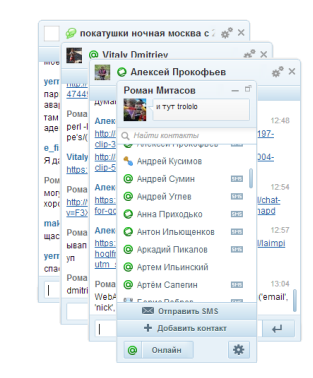

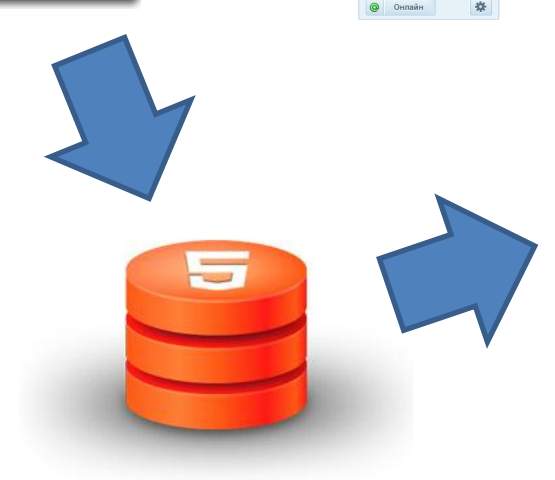

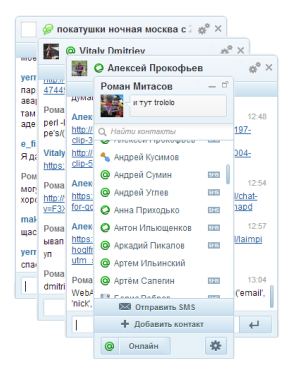

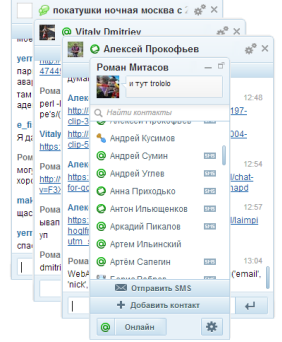

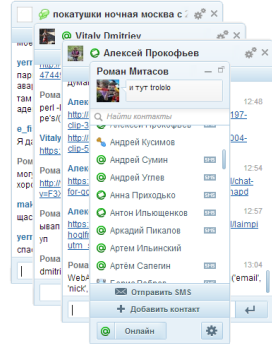

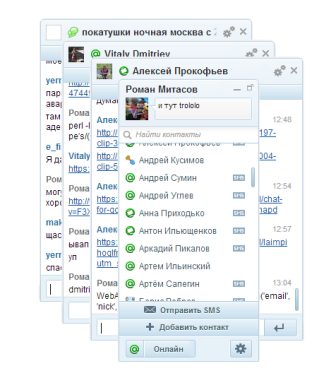

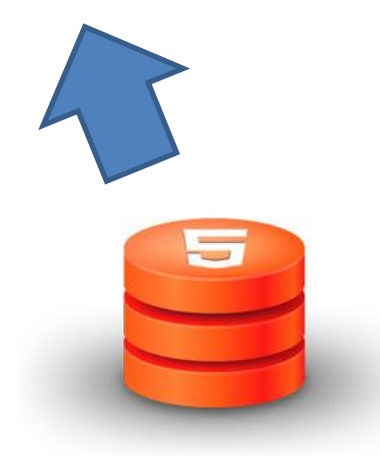

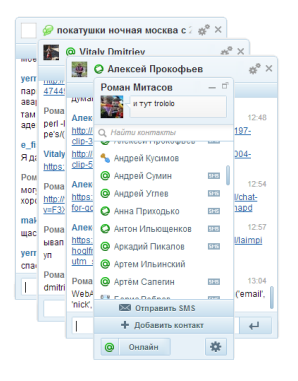

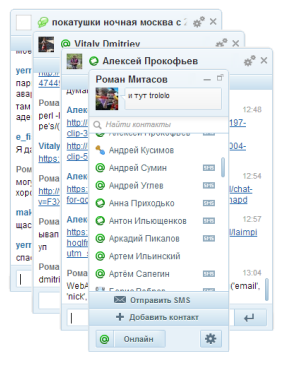

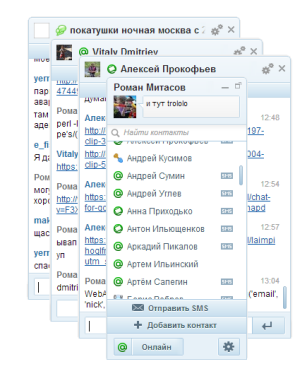

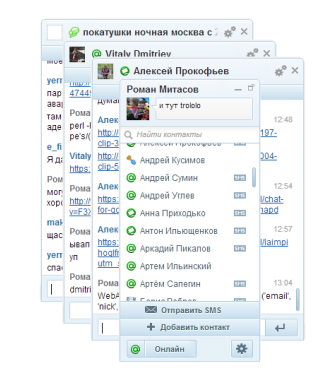

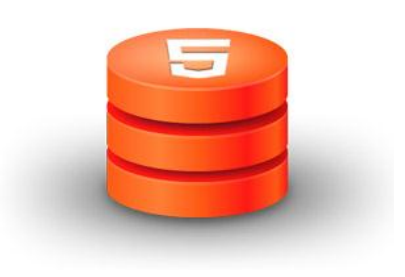

## WebStorage - WebAgent 3.0 :

• Синхронизация состояний

## WebStorage - WebAgent 3.0 :

- Синхронизация состояний
- Задача выбора роутера

## Выбор роутера

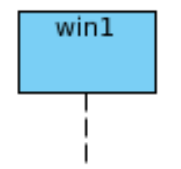

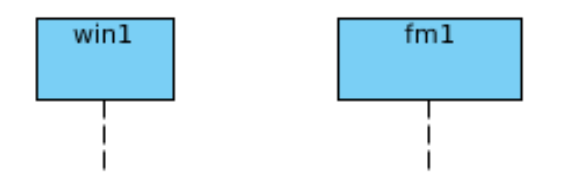

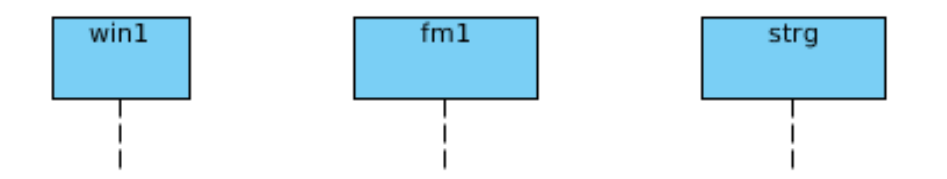

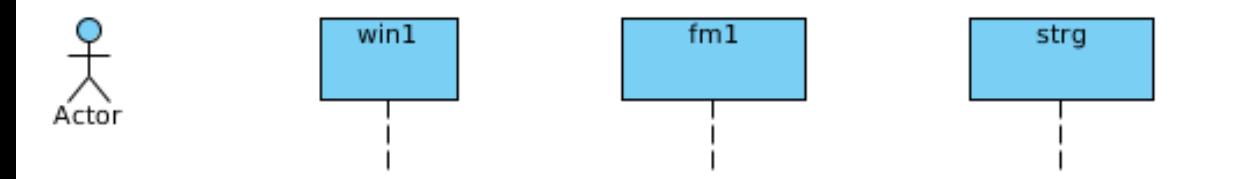

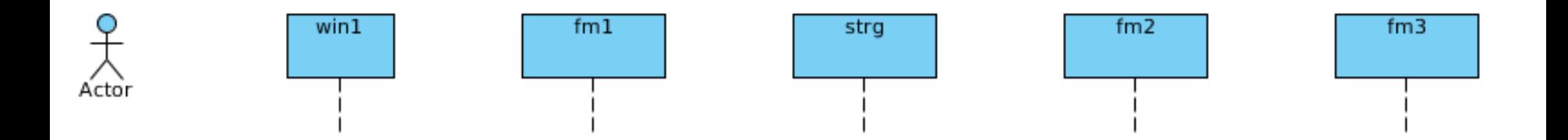

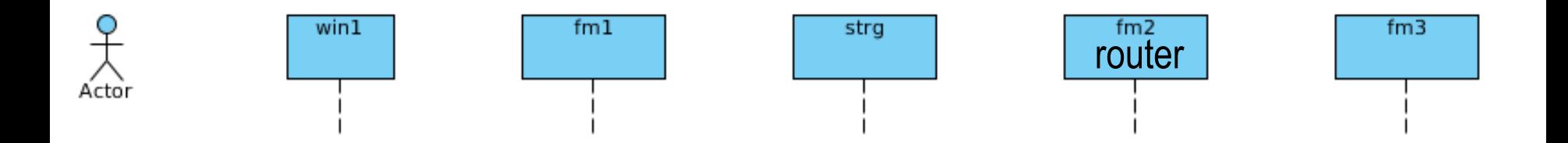

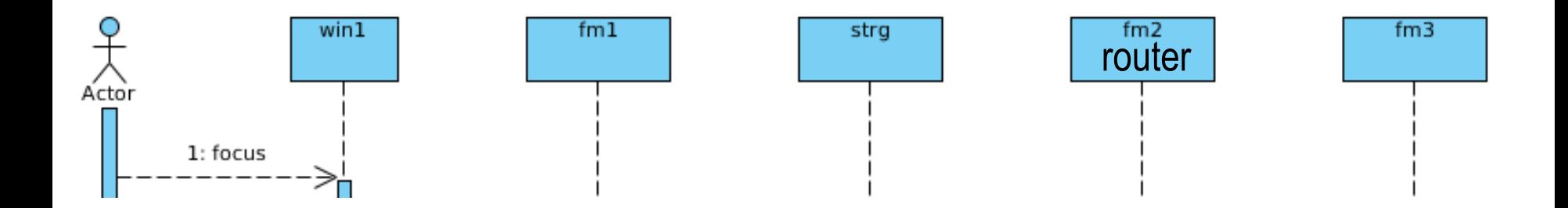

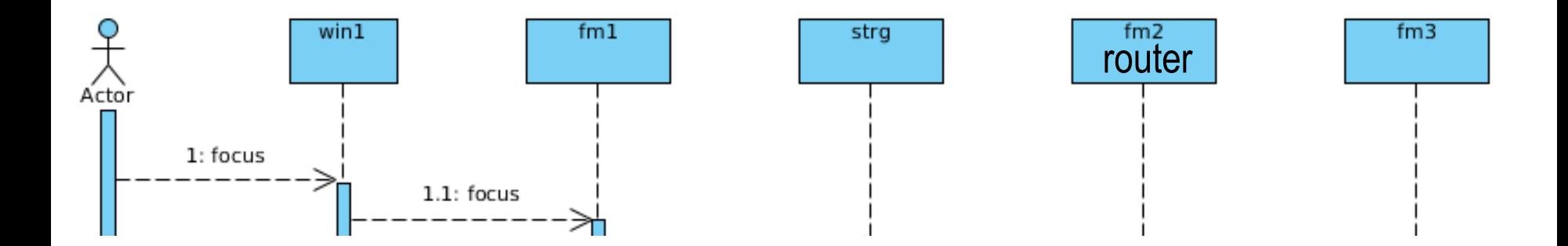

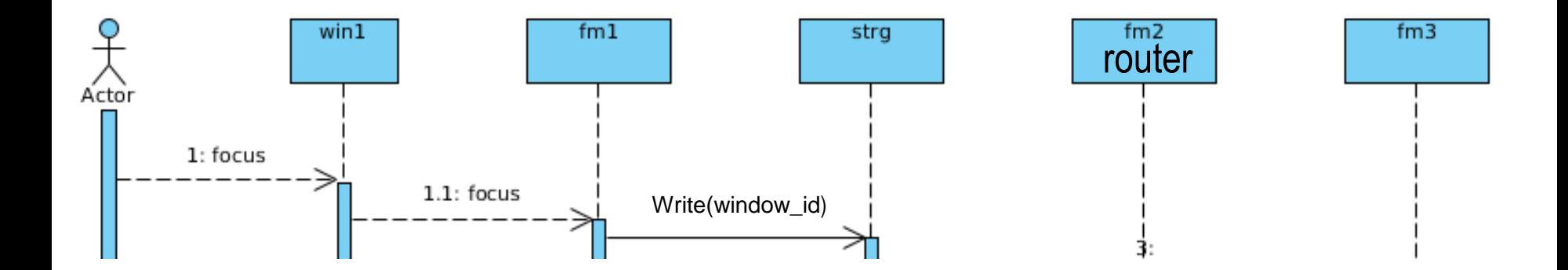

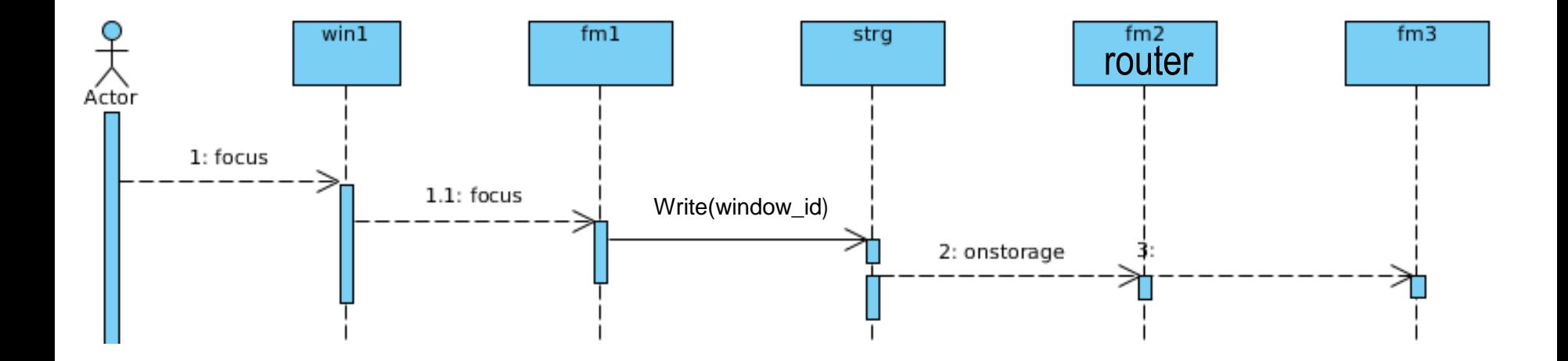

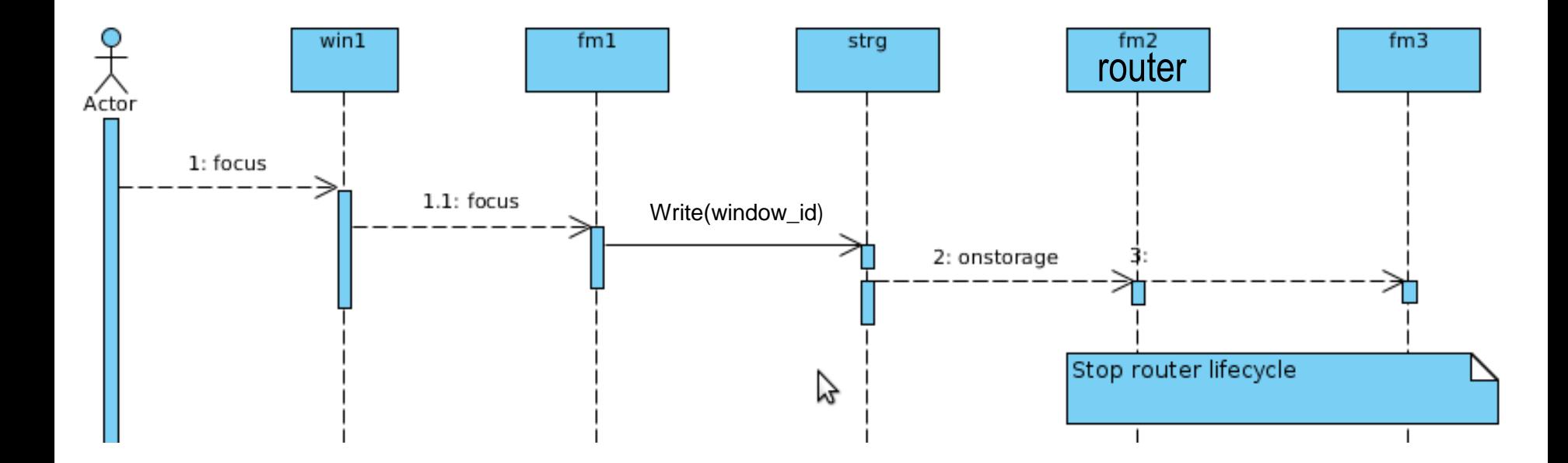

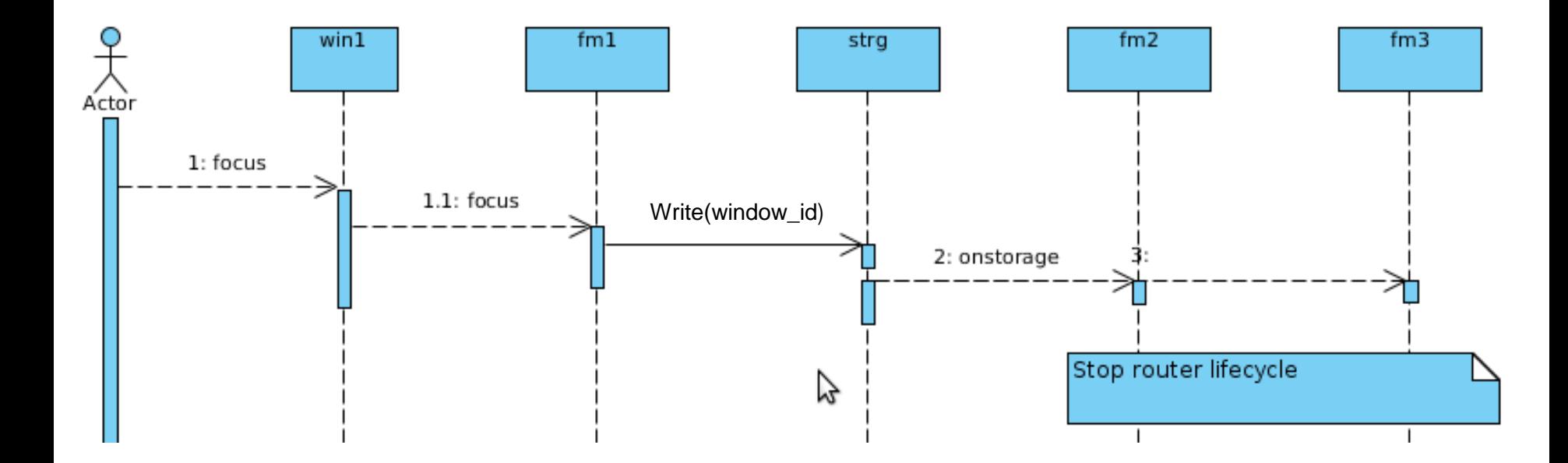

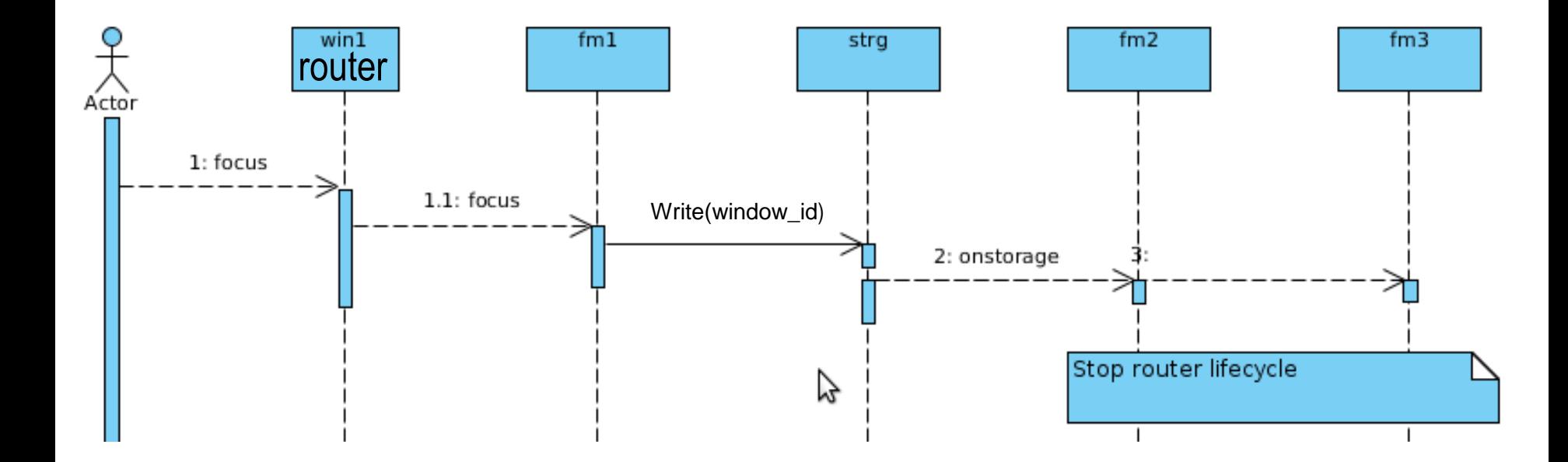

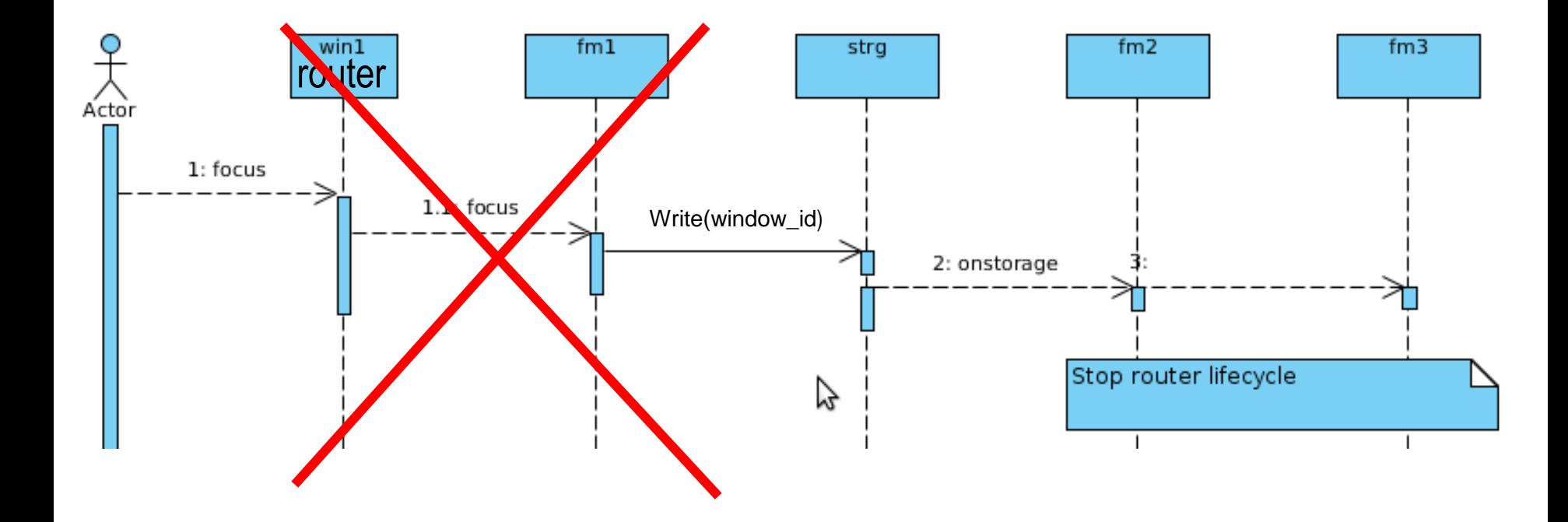

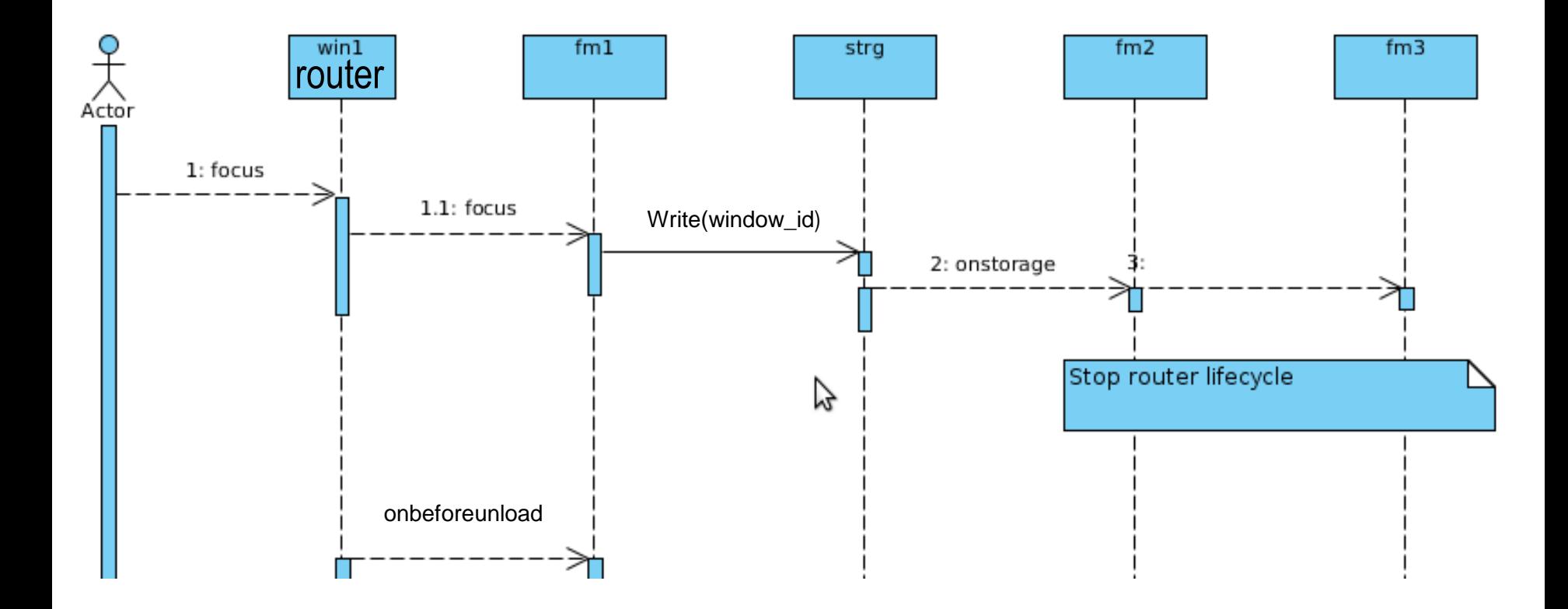

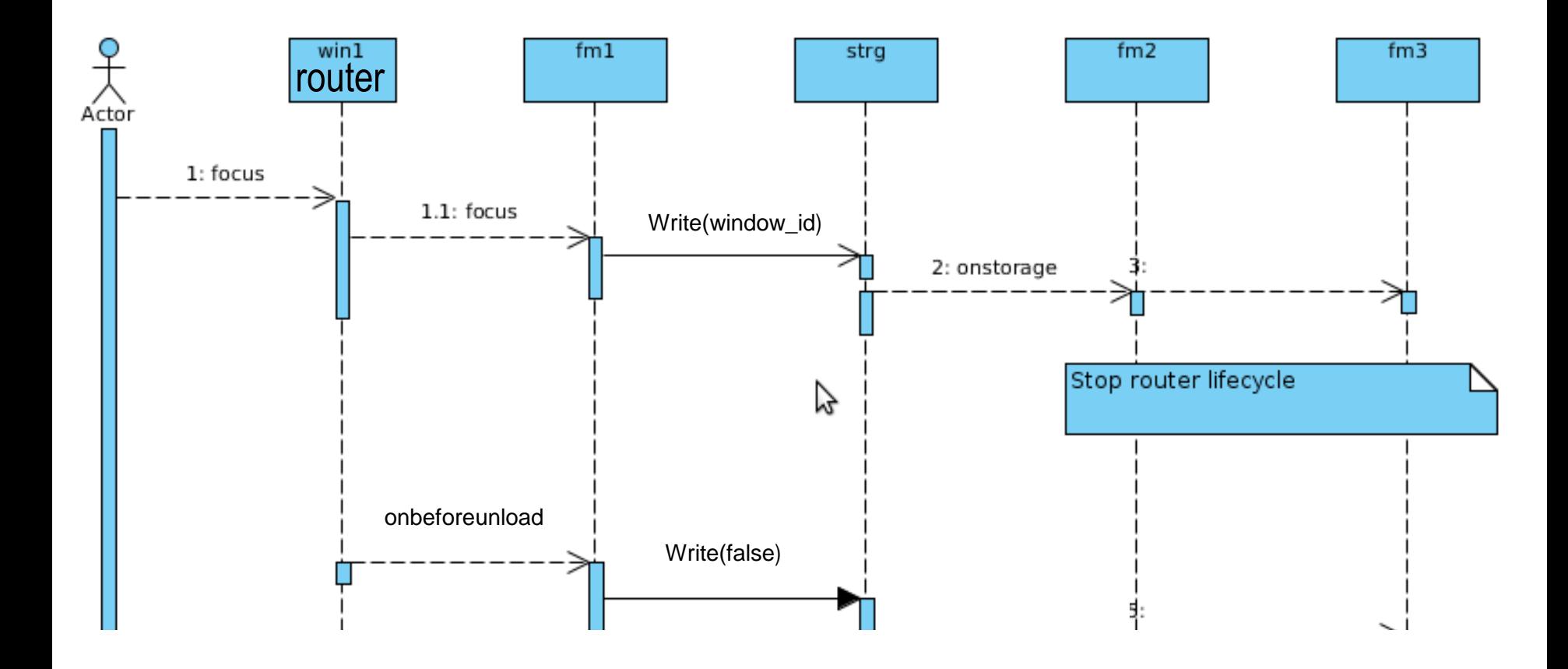

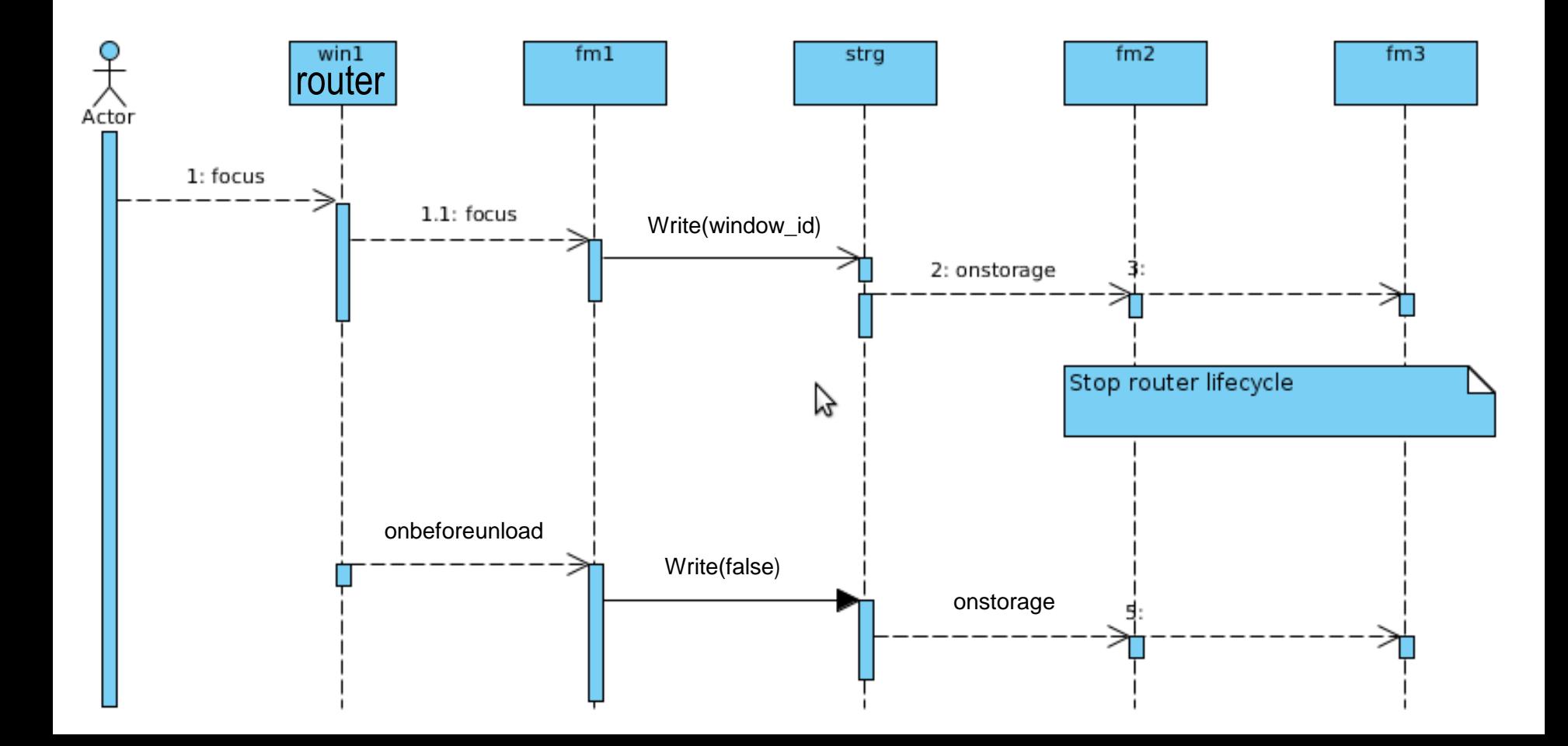

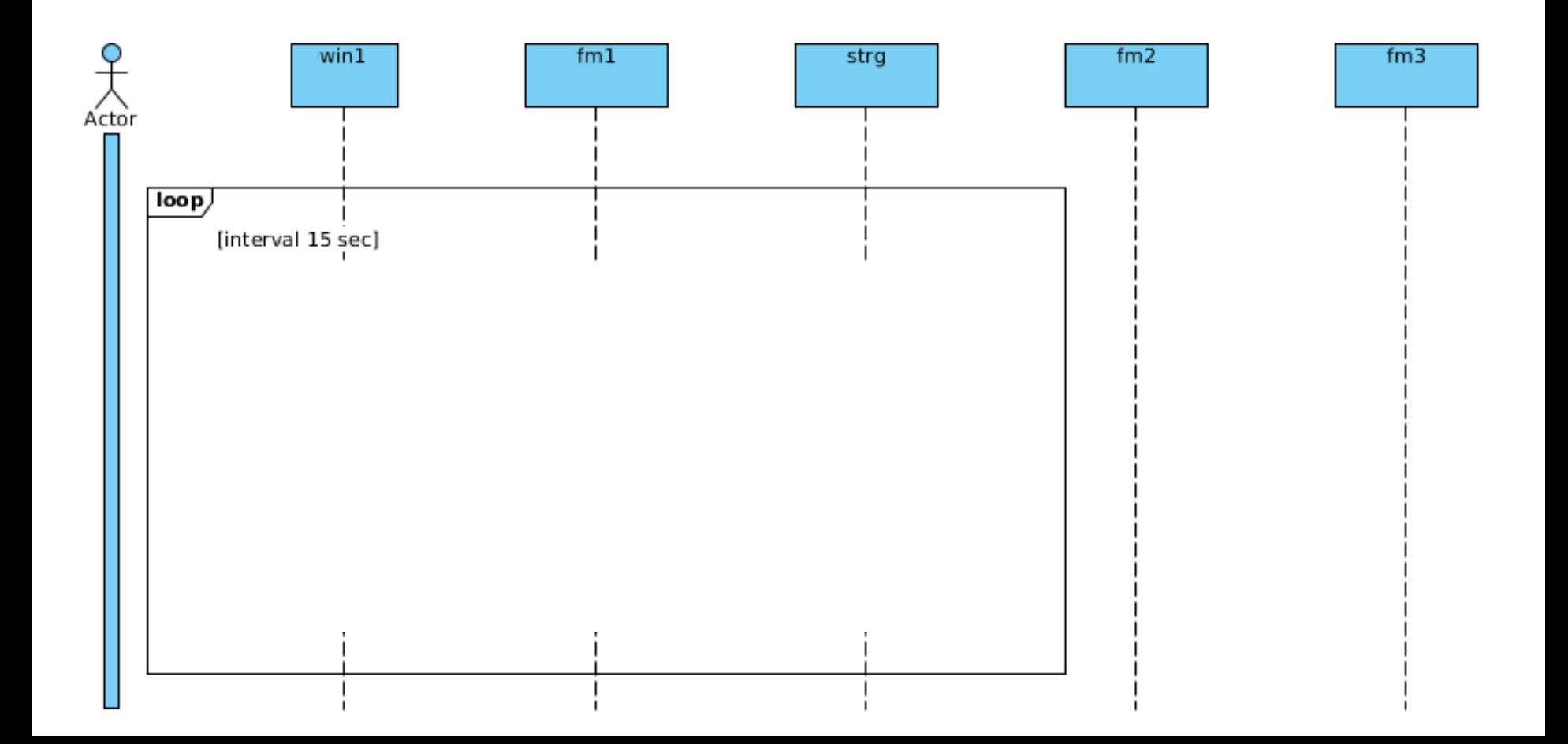

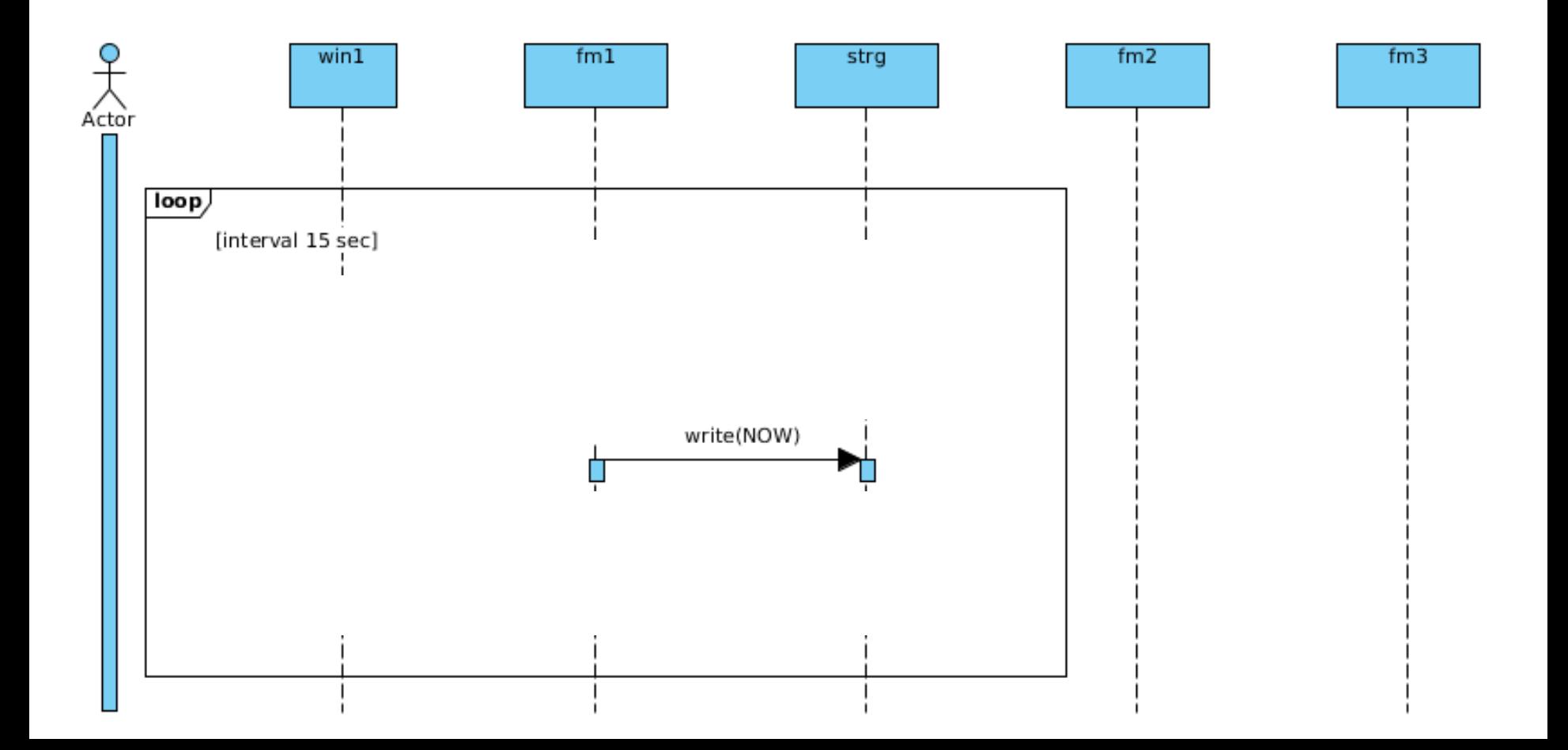

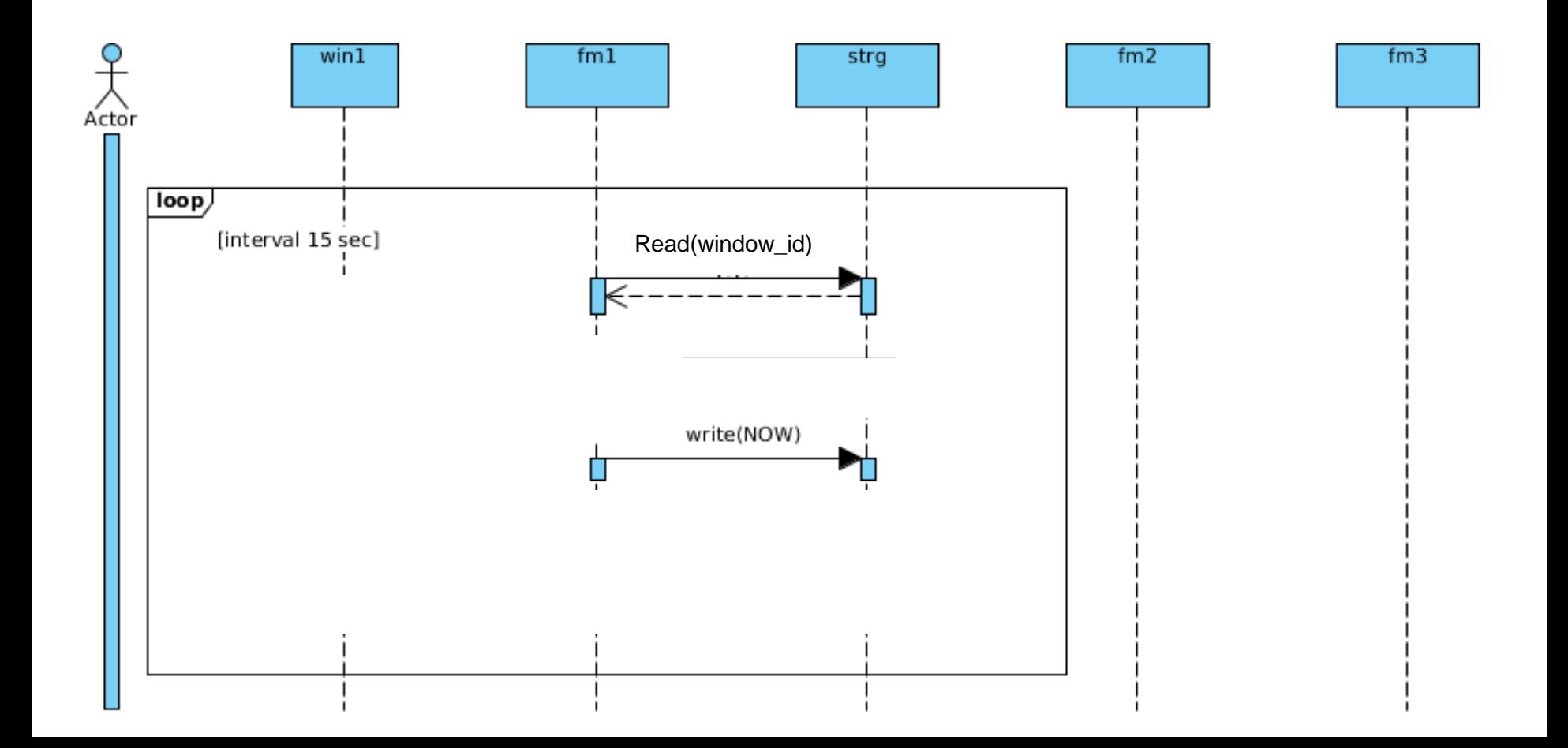

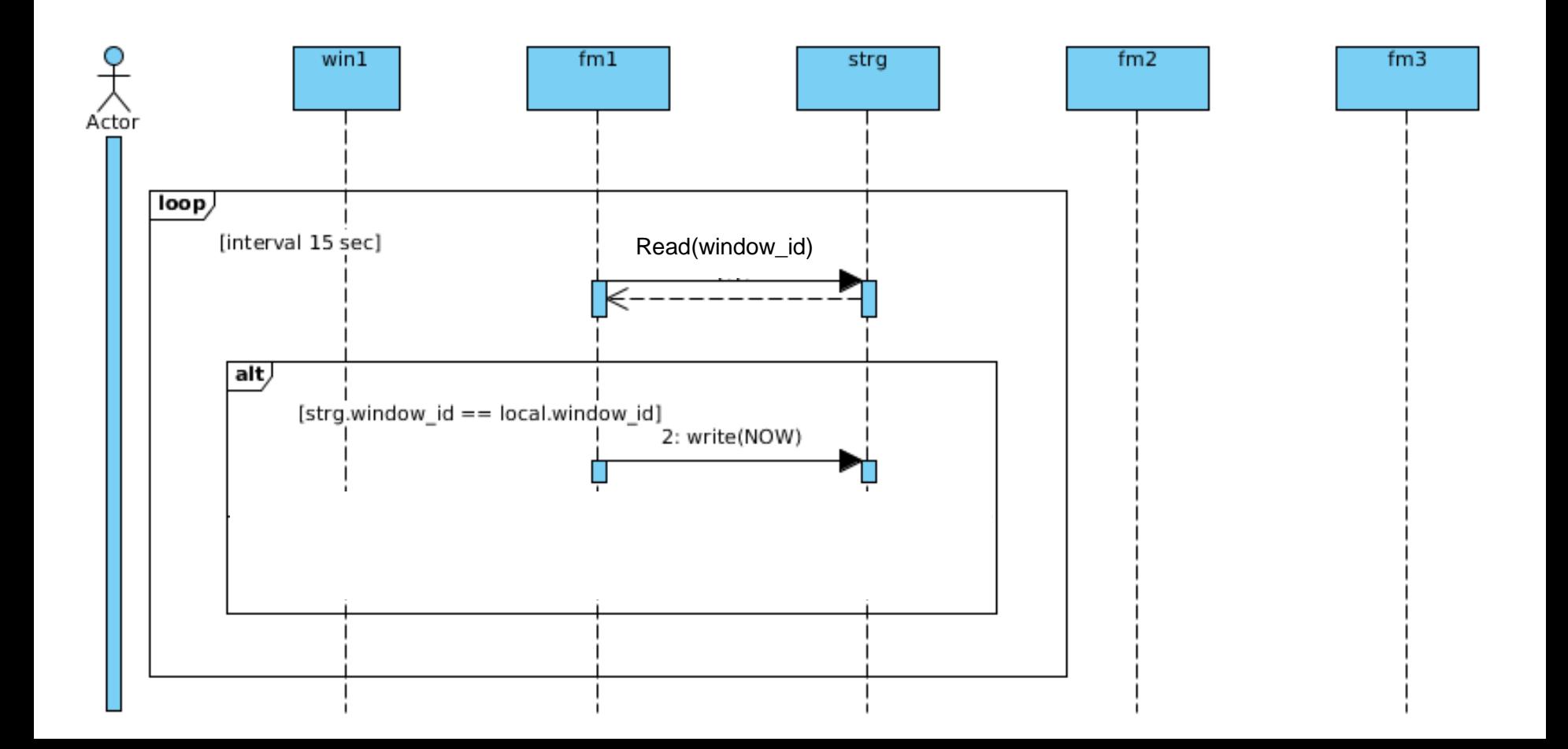

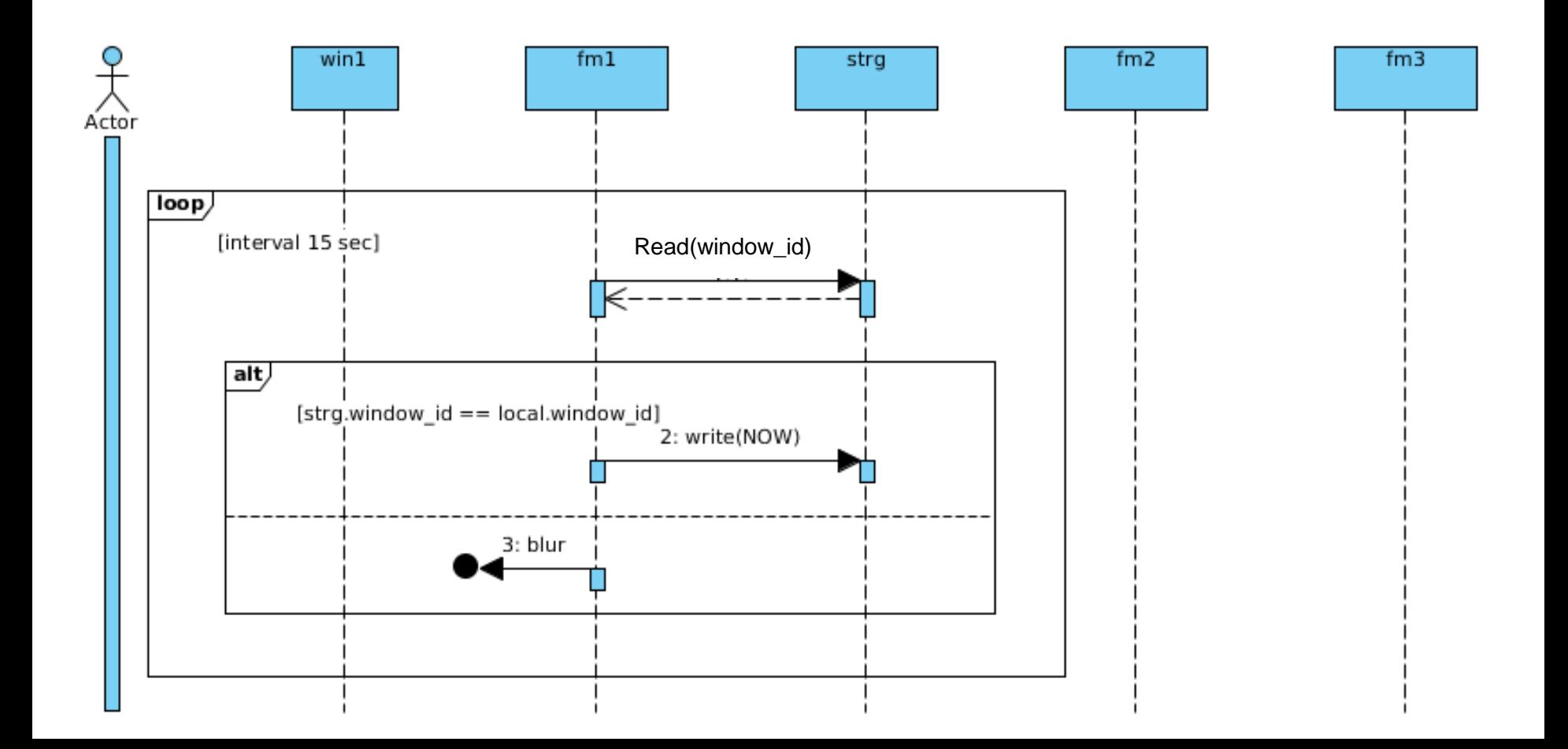

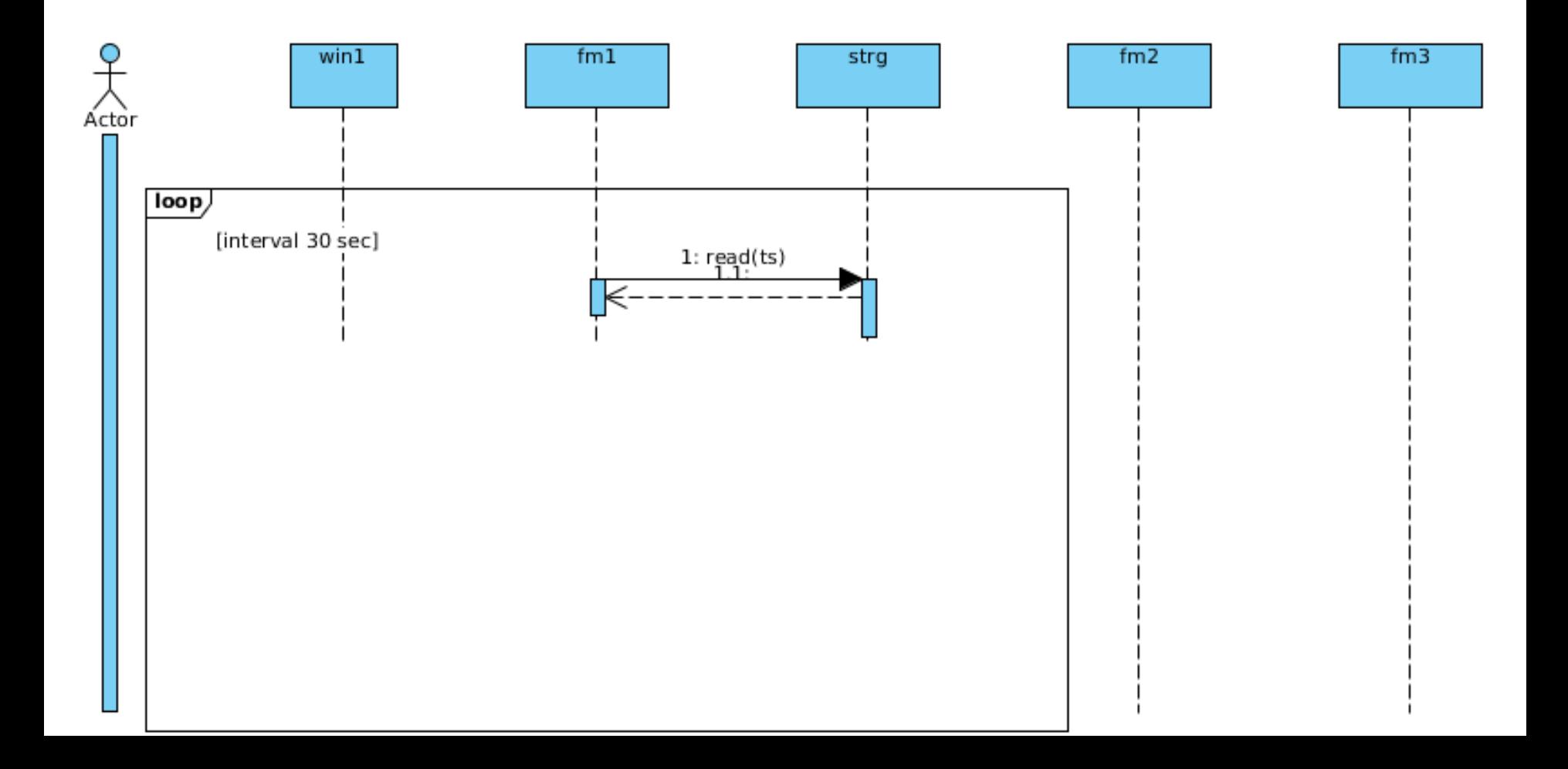
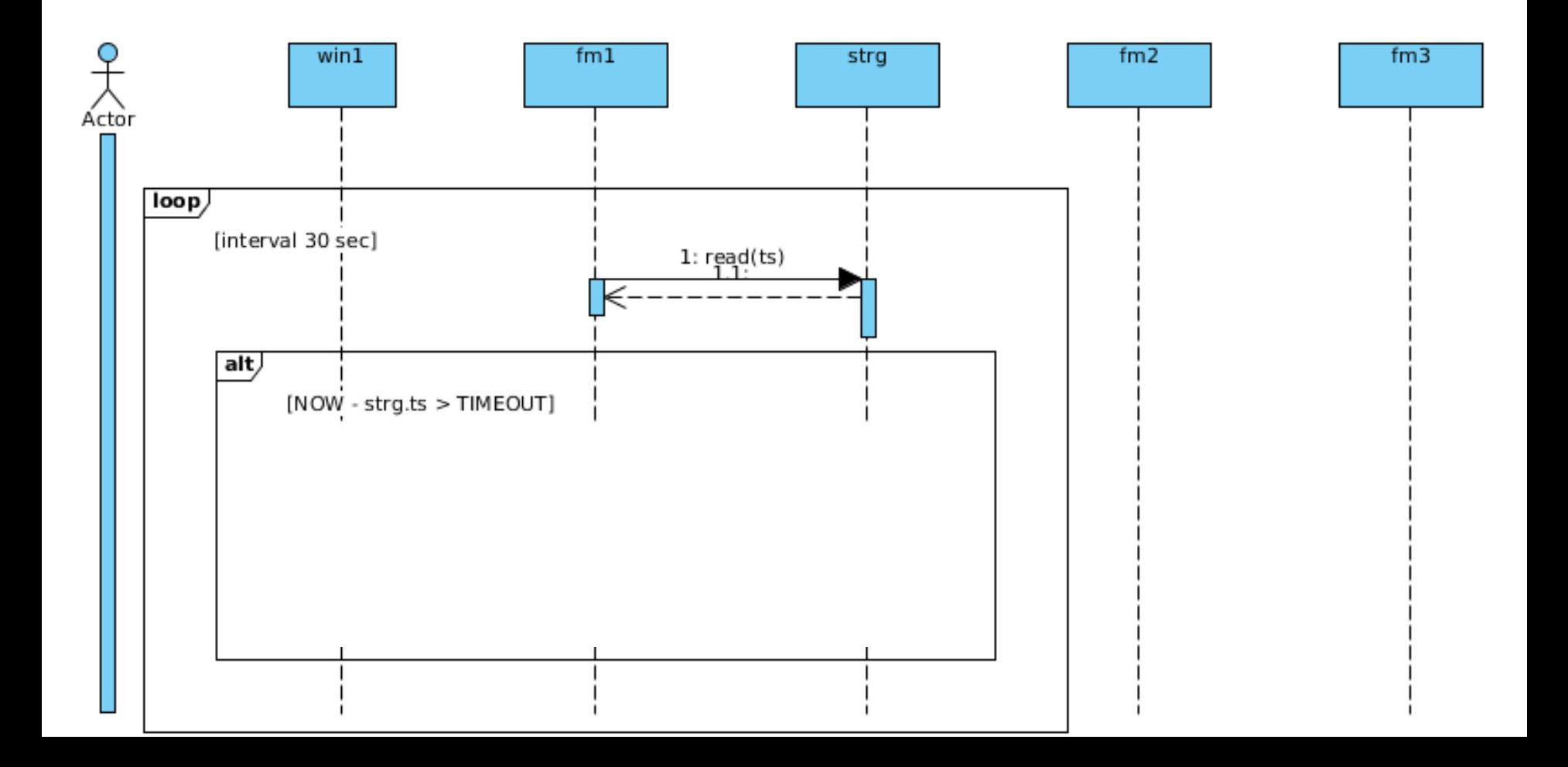

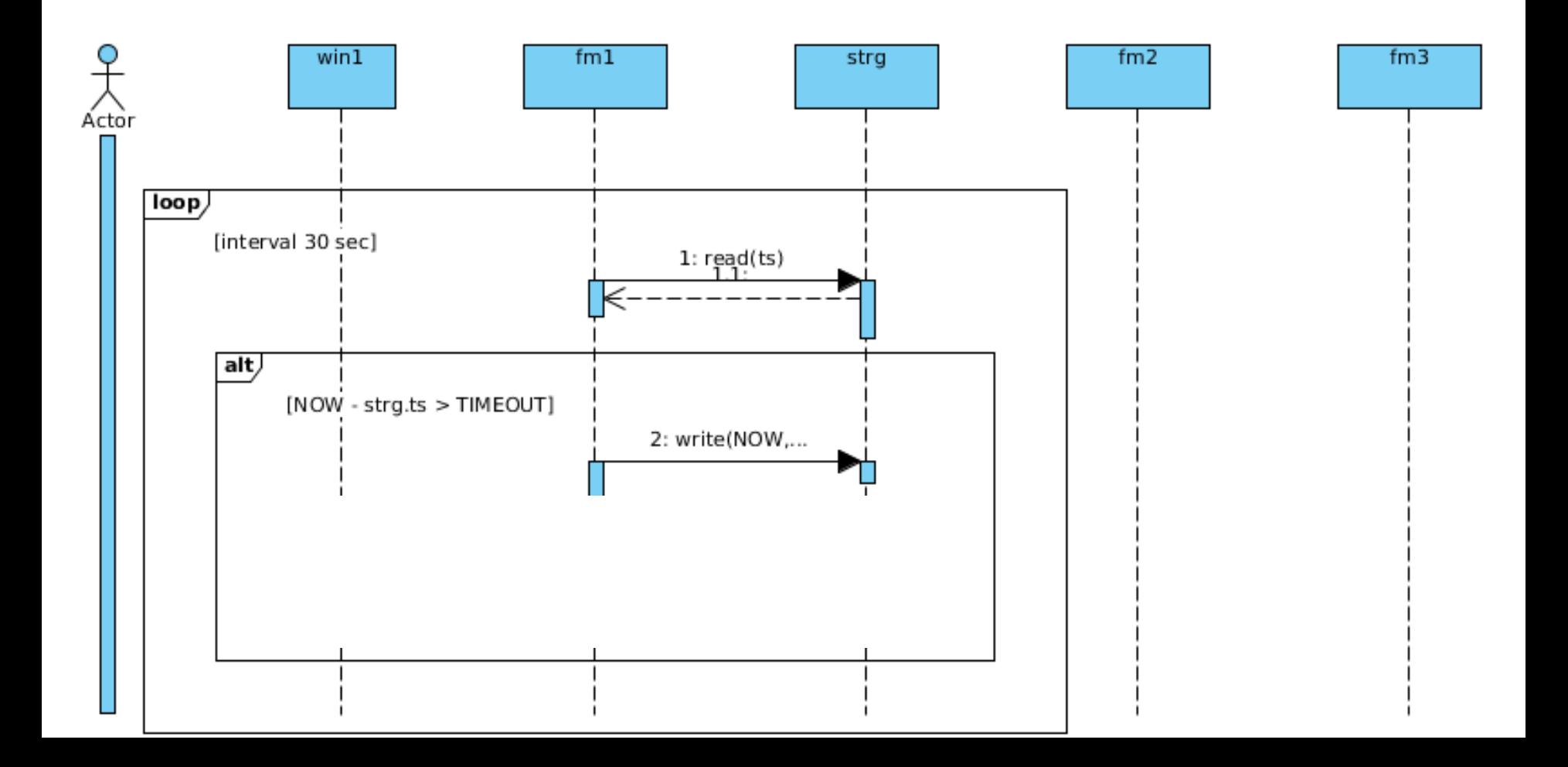

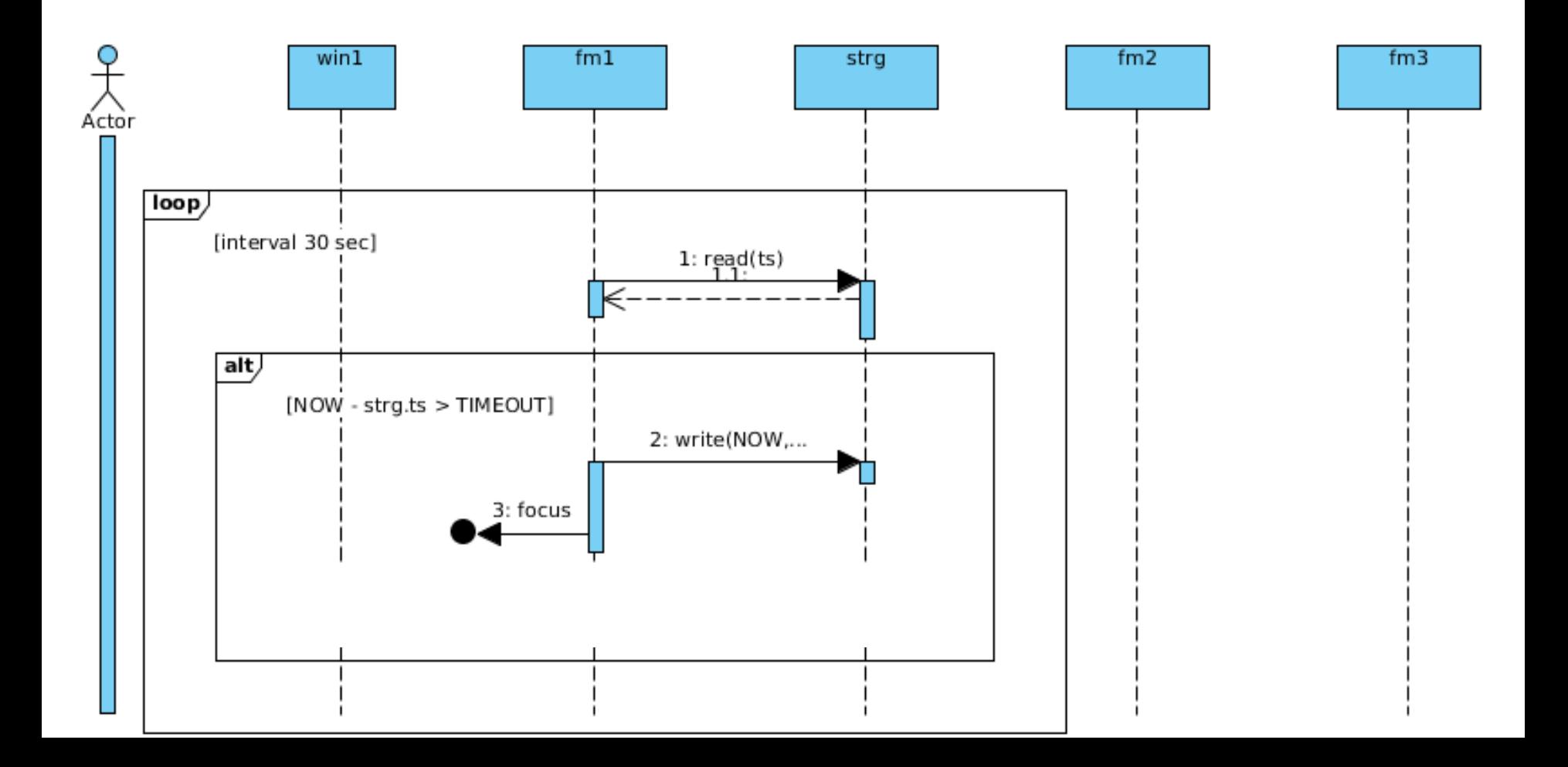

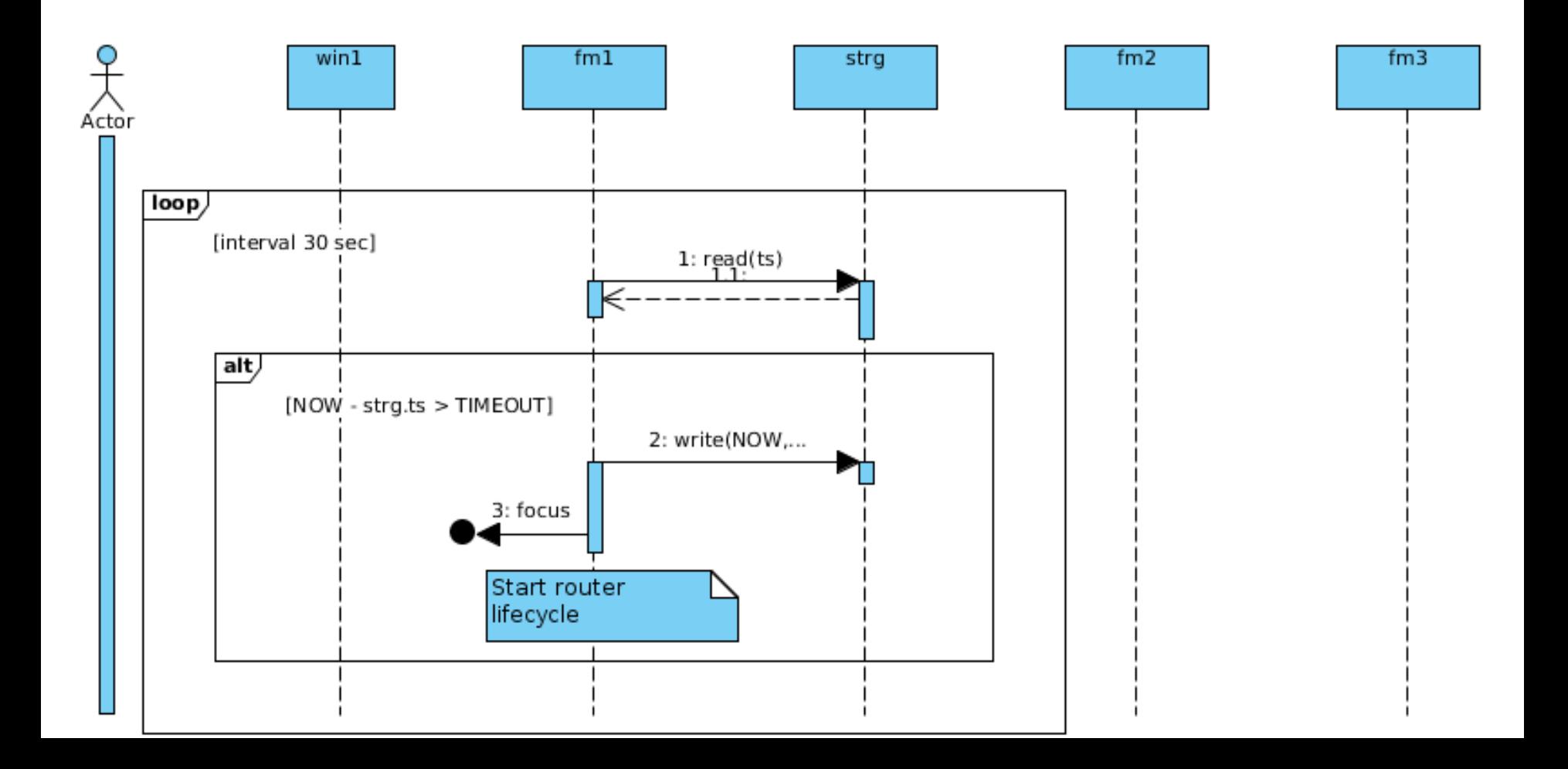

### WebStorage - WebAgent 3.0:

- Синхронизация состояний
- Задача выбора роутера

WebStorage - WebAgent 3.0:

- Синхронизация состояний
- Задача выбора роутера

"Подводные камни":

WebStorage – WebAgent 3.0 :

- Синхронизация состояний
- Задача выбора роутера
- "Подводные камни":
- Баги реализации в браузерах

#### Баги реализации в браузерах:

### Баги реализации в браузерах:

· onstorage

# onStorage

localStorage testvar = 0;

localStorage testvar = 0;

### for(var i = 0; i < 3; i++) {

localStorage.testvar = 0;

}

## for(var i = 0; i < 3; i++) { localStorage.testvar++;

localStorage.testvar = 0; console.log(localStorage.testvar); for(var i = 0; i < 3; i++) { localStorage.testvar++; console.log(localStorage.testvar);

}

### window.addEventListener('storage', function (e) {

# window.addEventListener('storage', function (e) { console.log(e.key)

## window.addEventListener('storage', function (e) { console.log(e.key, e.newValue)

window.addEventListener('storage', function (e) { console.log(e.key, e.newValue, e.oldValue)

window.addEventListener('storage', function (e) { console.log(e.key, e.newValue, e.oldValue, localStorage.testvar)

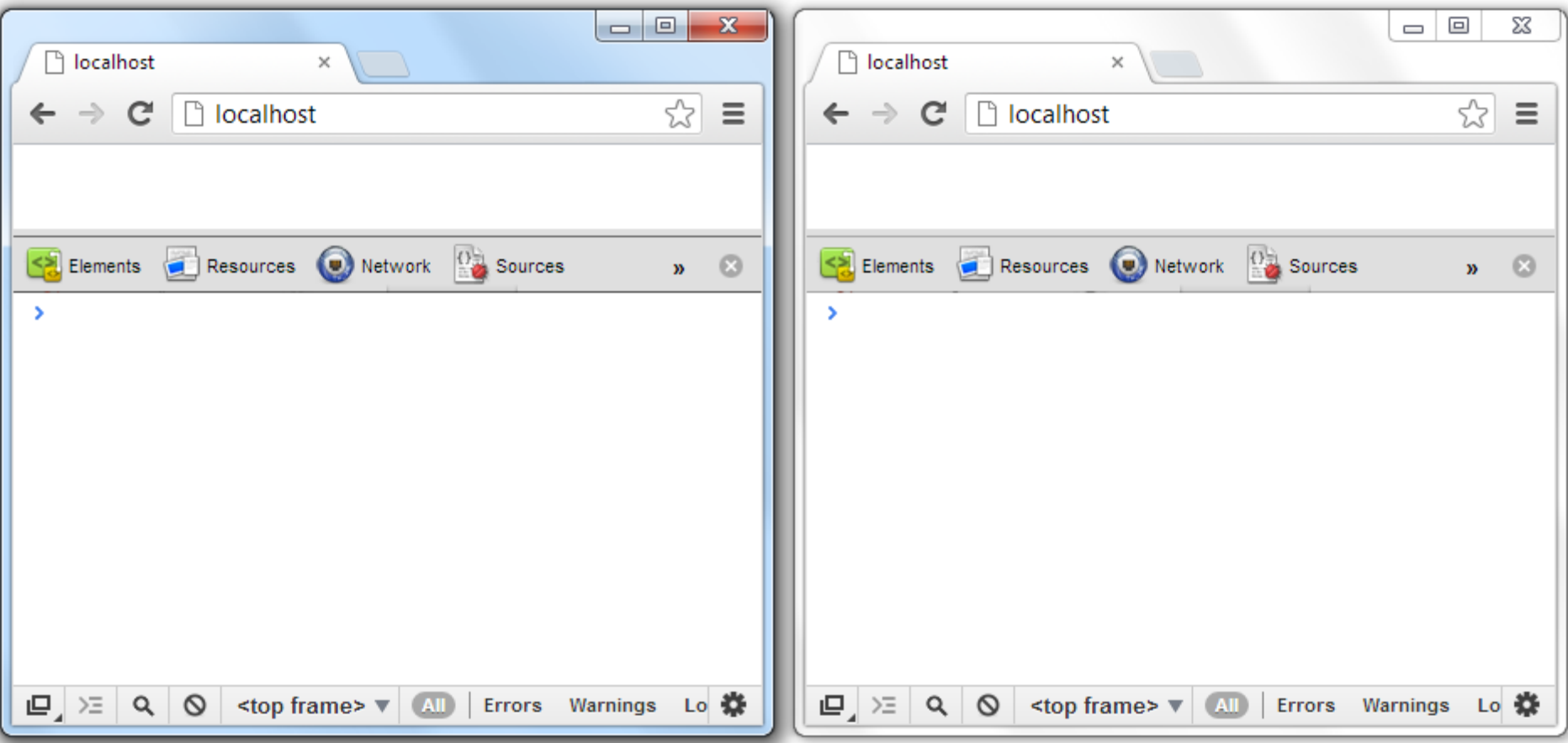

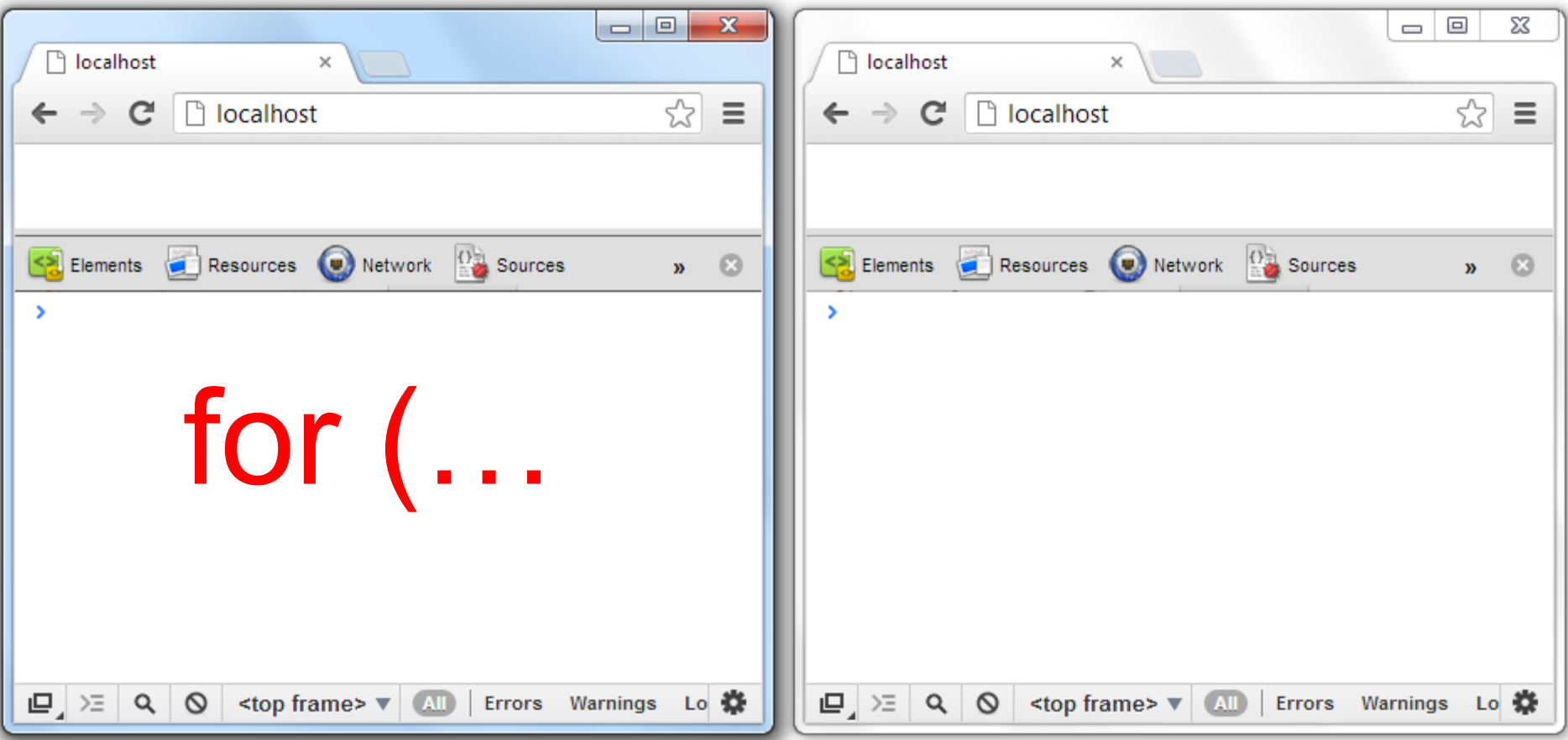

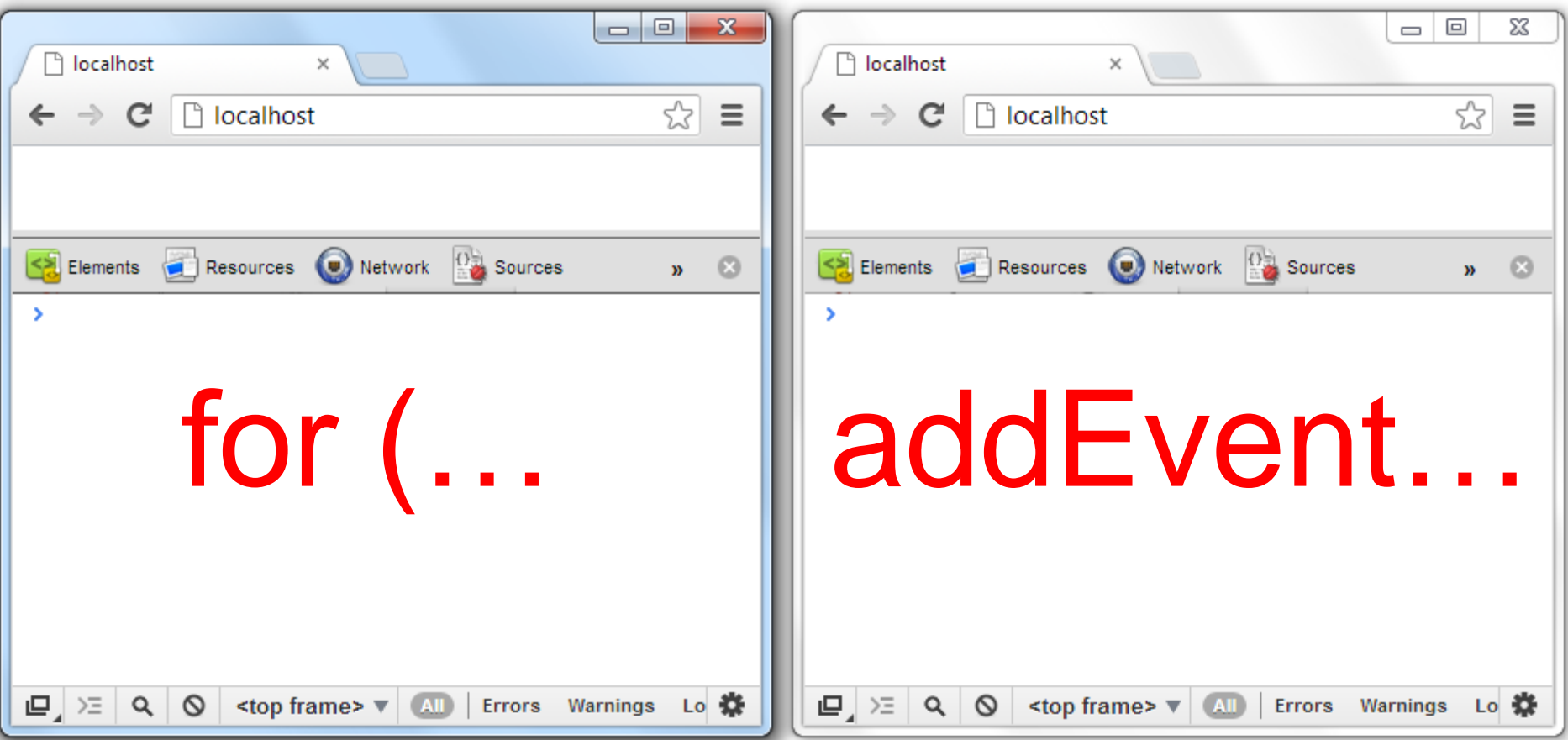

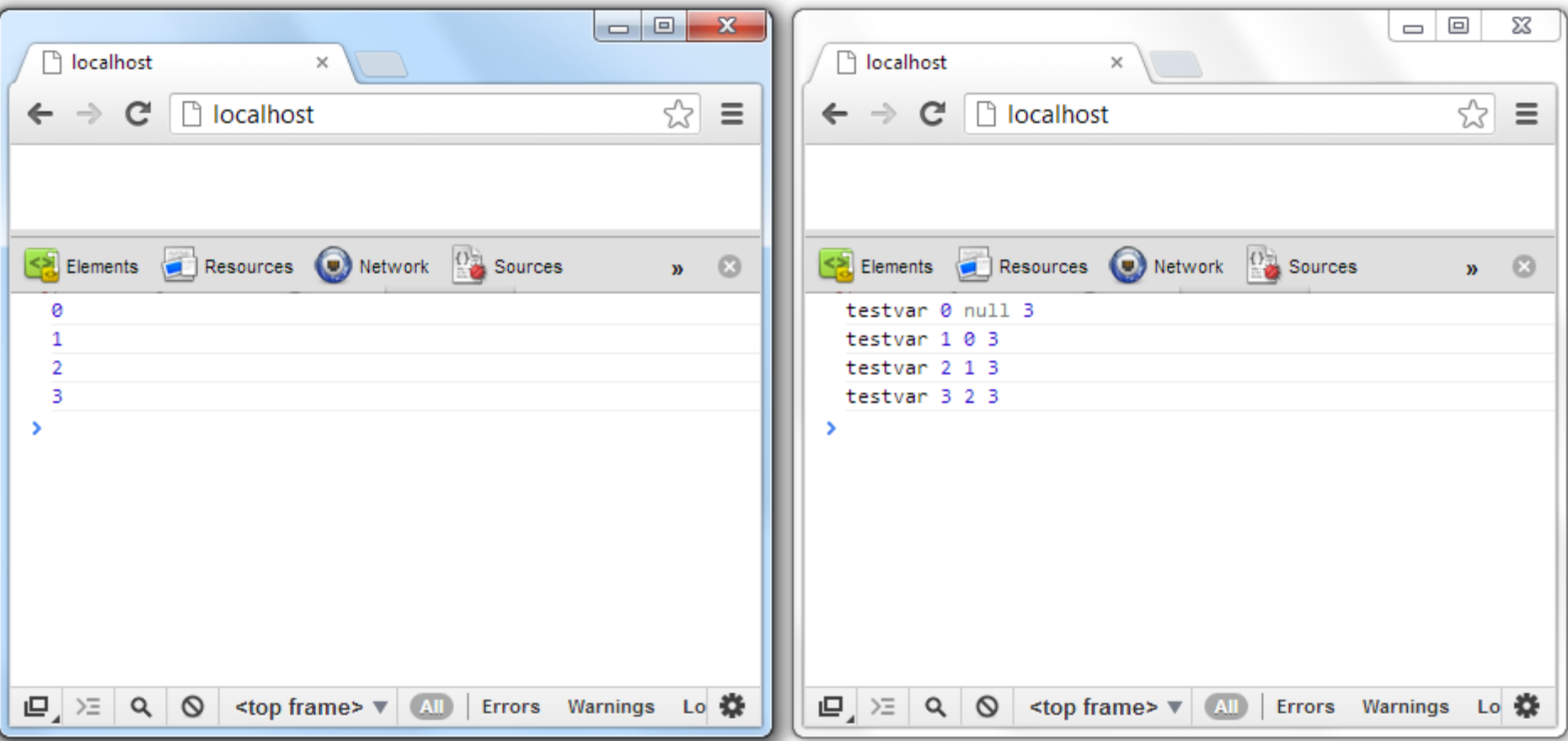

#### Chrome, Opera, FF6+

### Chrome, Opera, FF6+ Таб 1 – цикл

#### Chrome, Opera, FF6+ Tab 2 - addEventList... Таб 1 – цикл

#### Chrome, Opera, FF6+ Tab 2 - add Event List... Таб 1 – цикл

 $\overline{0}$ 

```
Chrome, Opera, FF6+
Таб 1 – цикл
                           Tab 2 - add Event List...
```
 $\mathbf 0$ 

 $\mathbf{1}$ 

```
Chrome, Opera, FF6+
Таб 1 – цикл
                           Tab 2 - add Event List...
```
 $\mathbf 0$ 

 $\mathbf{1}$ 

 $\overline{2}$ 

```
Chrome, Opera, FF6+
Таб 1 – цикл
                              Tab 2 - add Event List...
\mathbf 0
```
 $\mathbf{1}$ 

 $\overline{2}$ 

 $\overline{3}$ 

```
Chrome, Opera, FF6+
                                         Tab 2 - add Event List...
Таб 1 – цикл
                                          testvar 0 null 3
 \mathbf 0\mathbf{1}\overline{2}\overline{3}
```

```
Chrome, Opera, FF6+
                                         Tab 2 - add Event List...
Таб 1 – цикл
                                          testvar 0 null 3
 \mathbf 0\mathbf{1}\overline{2}\overline{3}
```

```
Chrome, Opera, FF6+
                                         Tab 2 - add Event List...
Таб 1 – цикл
                                          testvar 0 null 3
 \mathbf 0\mathbf{1}\overline{2}\overline{3}
```

```
Chrome, Opera, FF6+
                                         Tab 2 - add Event List...
Таб 1 – цикл
                                          testvar 0 null 3
 \mathbf 0\mathbf{1}\overline{2}\overline{3}
```

```
Chrome, Opera, FF6+
                                         Tab 2 - add Event List...
Таб 1 – цикл
                                          testvar 0 null 3
 \mathbf 0\mathbf{1}\overline{2}\overline{3}
```

```
Chrome, Opera, FF6+
                                         Tab 2 - add Event List...
Таб 1 – цикл
                                          testvar 0 null 3
 \mathbf 0\mathbf{1}\overline{2}\overline{3}
```
```
Chrome, Opera, FF6+
                                         Tab 2 - add Event List...
Таб 1 – цикл
                                          testvar 0 null 3
 \mathbf 0\mathbf{1}\overline{2}\overline{3}
```

```
Chrome, Opera, FF6+
Таб 1 – цикл
\mathbf 0\mathbf{1}
```
 $\overline{2}$ 

 $\overline{3}$ 

Tab 2 - add Event List...

testvar 0 null 3 testvar 1 0 3

```
Chrome, Opera, FF6+
Таб 1 – цикл
\mathbf 0\mathbf 1
```
 $\overline{2}$ 

 $\overline{3}$ 

### $Ta62 - addEventList...$

testvar 0 null 3 testvar 1 0  $\mathbf{3}$  $\overline{\mathbf{3}}$ testvar 2 1

```
Chrome, Opera, FF6+
Таб 1 – цикл
 \mathbf 0\mathbf 1\overline{2}
```
 $\overline{3}$ 

### Tab 2 - add Event List...

testvar 0 null 3 testvar 1 0 3  $\mathbf{3}$ testvar 2 1 3 testvar 3 2

### Многозадачность

Многозадачность:

• Chrome  $\mu$  IE – в каждом табе / окное

Многозадачность:

- Chrome  $\mu$  IE в каждом табе / окное
- Opera  $-$  в каждом iframe

Многозадачность:

- Chrome  $\mu$  IE в каждом табе / окное
- Opera в каждом iframe
- FF один на все окна / табы

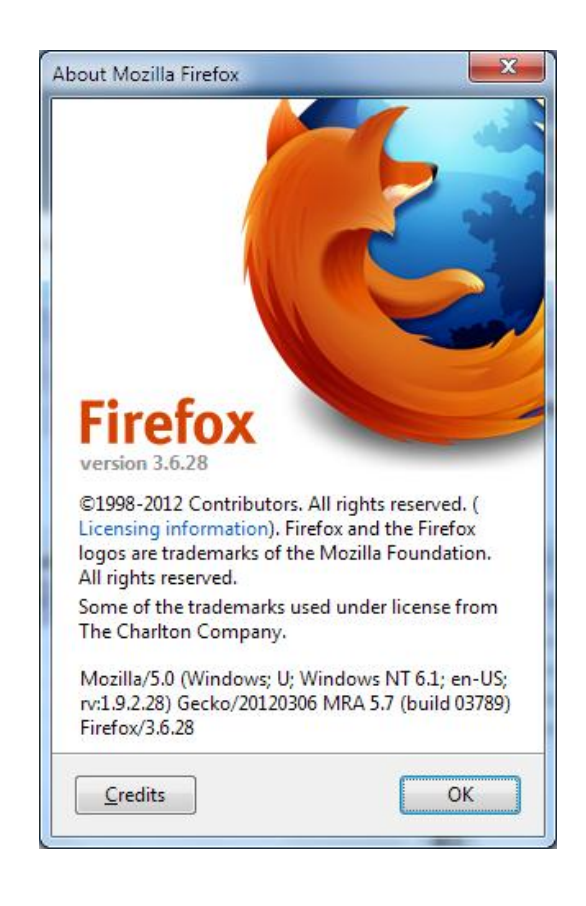

### Tab 2 - add Event List...

 $\overline{\mathbf{0}}$ 

 $\mathbf 0$ 

### Tab 2 - add Event List...

 $\mathbf 0$ 

### Tab 2 - add Event List...

 $\mathbf 0$ 

### Tab 2 - add Event List...

 $\mathbf 0$ 

### Tab 2 - add Event List...

 $\mathbf 0$ 

### Tab 2 - add Event List...

 $\mathbf 0$ 

### Tab 2 - add Event List...

 $\mathbf 0$ 

### Tab 2 - add Event List...

## **FF3.6** Таб 1 – цикл  $\boldsymbol{0}$

 $\mathbf{1}$ 

### Tab 2 - add Event List...

## **FF3.6** Таб 1 – цикл  $\mathbf 0$

 $\mathbf{1}$ 

### Tab 2 - add Event List...

undef undef undef 0 undef undef undef 1

### **FF3.6** Таб 1 – цикл  $\mathbf 0$  $\mathbf{1}$  $\overline{2}$

### Tab 2 - add Event List...

undef undef undef 0 undef undef undef 1

## FF3.6 Таб 1 – цикл  $\mathbf 0$  $\mathbf{1}$

 $\overline{2}$ 

### Tab 2 - addEventList...

undef undef undef 0

undef undef undef 1

### FF3.6 Таб 1 – цикл  $\mathbf 0$  $\mathbf{1}$  $\overline{2}$  $\overline{3}$

- undef undef undef 0
- undef undef undef 1
- undef undef undef 2

### FF3.6 Таб 1 – цикл  $\mathbf 0$  $\mathbf{1}$  $\overline{2}$  $\overline{3}$

- undef undef undef 0
- undef undef undef 1
- undef undef undef 2
- undef undef undef 3

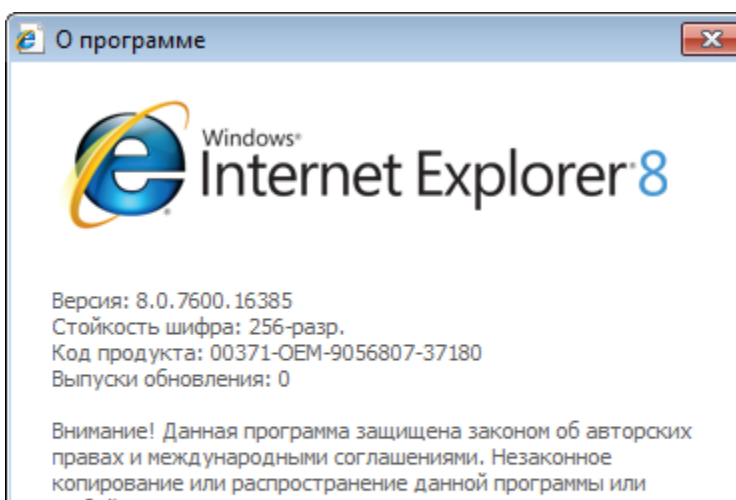

любой ее части влечет гражданскую и уголовную ответственность.

© Корпорация Майкрософт (Microsoft Corp.), 2009.

**OK** 

## IE<sub>8</sub> Таб 1 – цикл

# IE<sub>8</sub> Таб 1 – цикл

### Tab 2 - add Event List...

 $\overline{\mathbf{0}}$ 

## IE<sub>8</sub> Таб 1 – цикл  $\boldsymbol{0}$  $\mathbf{1}$

### Tab 2 - add Event List...

### Tab 2 - add Event List...

### Tab 2 - add Event List...

### Tab 2 - add Event List...

### Tab 2 - add Event List...

### Tab 2 - add Event List...
### IE<sub>8</sub> Таб 1 – цикл  $\mathbf 0$  $\mathbf{1}$  $\overline{2}$  $\overline{3}$

#### Tab 2 - add Event List...

undef undef undef 3

undef undef undef 3

### IE8 Таб 1 – цикл  $\mathbf 0$  $\mathbf{1}$  $\overline{2}$  $\overline{3}$

### Tab 2 - add Event List...

- undef undef undef 3
- undef undef undef 3
- undef undef undef 3

### IE8 Таб 1 – цикл  $\mathbf 0$  $\mathbf{1}$  $\overline{2}$  $\overline{3}$

### Tab 2 - add Event List...

- undef undef undef 3
- undef undef undef 3
- undef undef undef 3
- undef undef undef 3

# Баги реализации в браузерах:

• Onstorage

# Баги реализации в браузерах:

- Onstorage
- IE8+

• Асинхронные тормоза на записи

- Асинхронные тормоза на записи
- Отложенный момент записи на диск

- Асинхронные тормоза на записи
- Отложенный момент записи на диск
- Данные могут разъехаться

- Асинхронные тормоза на записи
- Отложенный момент записи на диск
- Данные могут разъехаться
- $\cdot$  64 IE на 64 Win

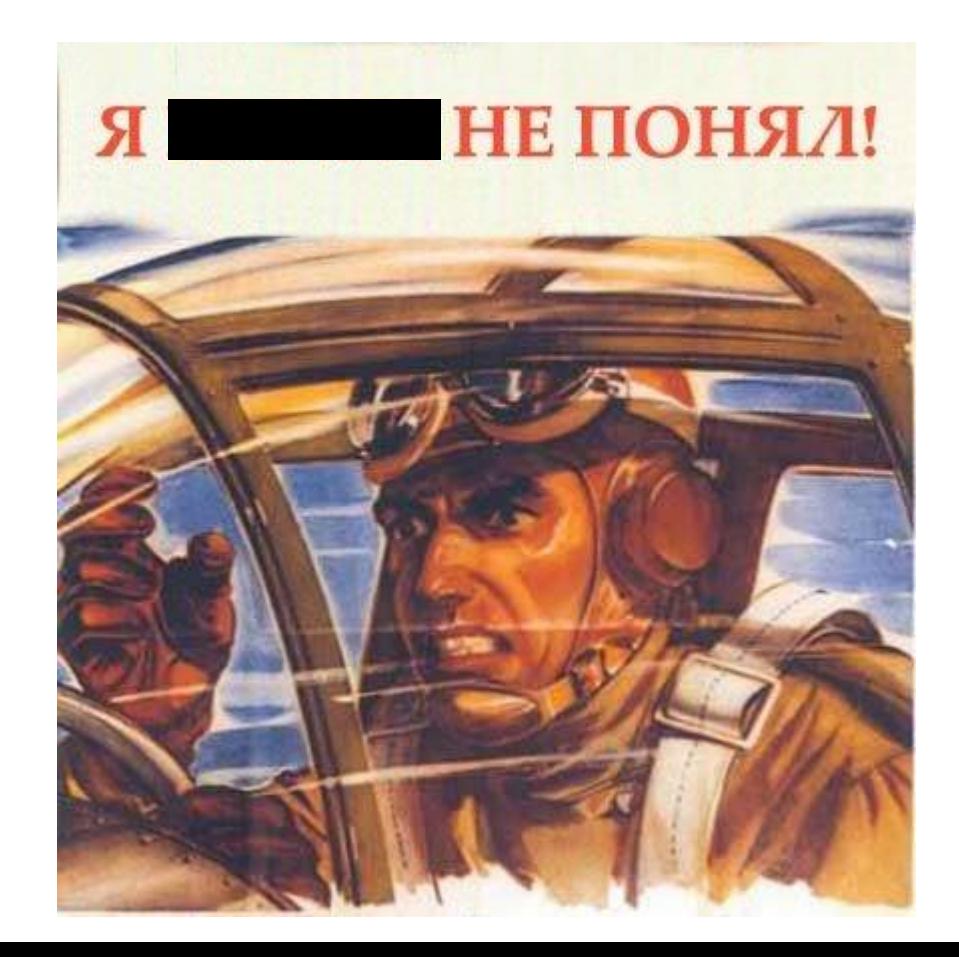

**Роман Митасов Программист, WebAgent mitasov@corp.mail.ru**